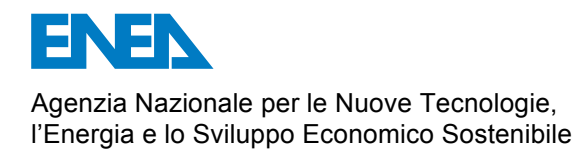

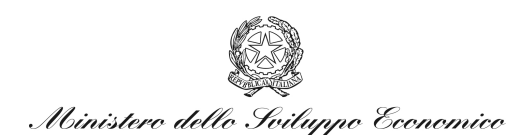

# RICERCA DI SISTEMA ELETTRICO

# Implementazione ed utilizzo di simulatori semplificati "Desktop"

*M. D'Apice, E. Negrenti, C. Parisi, M. Serra, A. Tripi, R. D'Amato, F. D'Auria, R. Gonzales, M. Martinucci, N. Muellner, P. Tambasco, P. Chiovaro, F. Mascari, G. Vella, D.V. Di Maio, F. Giannetti, A. Naviglio, M. Nobili*

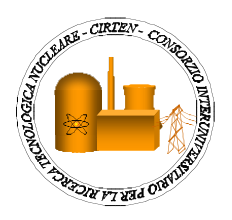

Report RdS/2011/124

#### IMPLEMENTAZIONE ED UTILIZZO DI SIMULATORI SEMPLIFICATI "DESKTOP"

M. D'Apice, E. Negrenti, C. Parisi, M. Serra, A. Tripi – ENEA, R. D'Amato, F. D'Auria, R. Gonzales, M. Martinucci, N. Muellner, P. Tambasco – UNIPI, P. Chiovaro, F. Mascari, G. Vella – Univ. Palermo, D.V. Di Maio, F. Giannetti, A. Naviglio, M. Nobili – Uniroma1

Settembre 2011

Report Ricerca di Sistema Elettrico

Accordo di Programma Ministero dello Sviluppo Economico – ENEA Area: Governo, Gestione e sviluppo del sistema elettrico nazionale Progetto: Nuovo nucleare da fissione: collaborazioni internazionali e sviluppo competenze in materia nucleare

Responsabile Progetto: Paride Meloni, ENEA

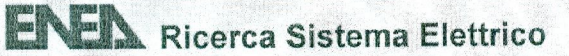

Titolo

# IMPLEMENTAZIONE ED UTllIZZO 01 SIMULA TORI SEMPlIFICA TI 'DESKTOP'

#### Descrittori

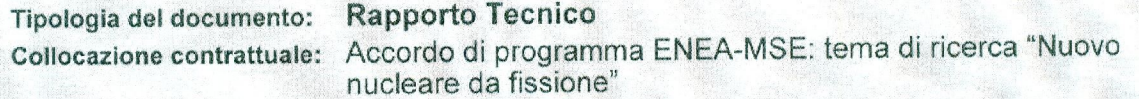

#### Argomenti trattati:

Simulatori semplificati per obiettivi di formazione. Simulatori 'educational' della IAEA. Caratteristiche e prestazioni dei simulatori 'desktop' per 4 tipi di reattori nucleari raffreddati ad acqua leggera.

#### Sommario

E' stato effettuato uno studio sulle caratteristiche tecniche e Ie prestazioni dei simulatori semplificati 'desktop' acquisendo, utilizzando e valutando i simulatori resi disponibili dalla IAEA per i reattori denominati AP600, PWR generico, ABWR e WER. Tale esperienza risulta di supporto alia definizione delle caratteristiche desiderabili dei futuri simulatori di ingegneria e rappresenta un punto di partenza per la introduzione futura di corsi e master accademici 0 presso enti di ricerca comprensivi dell' utilizzo di tali simulatori.

Il presente report è stato realizzato presso il Laboratorio 'Simulatori di Ingegneria' della UTFISST di ENEA, in collaborazione con CIRTEN (Universita di Palermo, Universita di Pisa ed Universita di Roma).

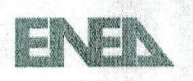

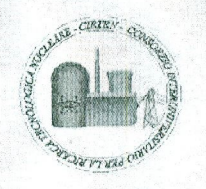

Note: Autori : M. O'Apice, E. Negrenti, C. Parisi, M. Serra, A Tripi (ENEA UTFISST SIMING), R. D'Amato, F. O'Auria, R. Gonzalez, M. Martinucci, N. Muellner, P. Tambasco (Univ. di Pisa GRNSPG), P. Chiovaro, F. Mascari, G. Vella (Università di Palermo) D.V. Di Maio, F. Giannetti, A. Naviglio, M. Nobili ( Universita di Roma 1)

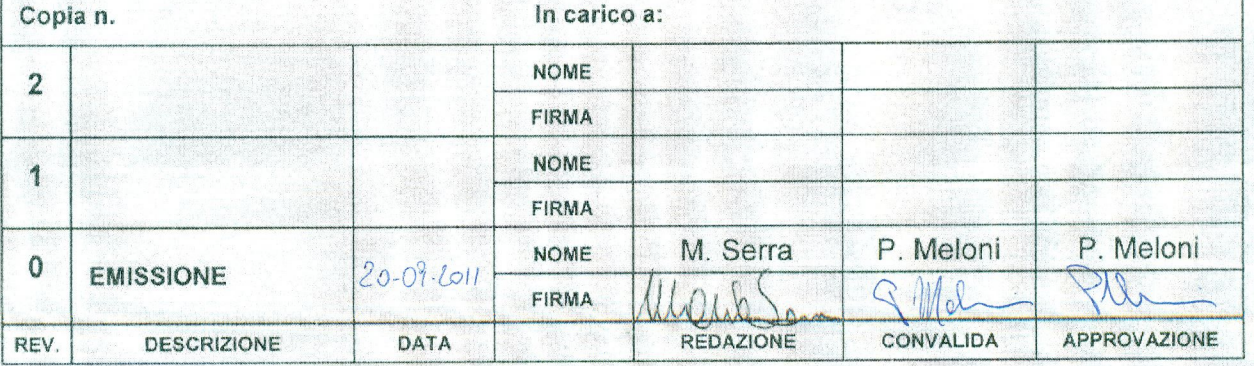

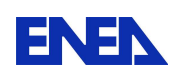

# Indice

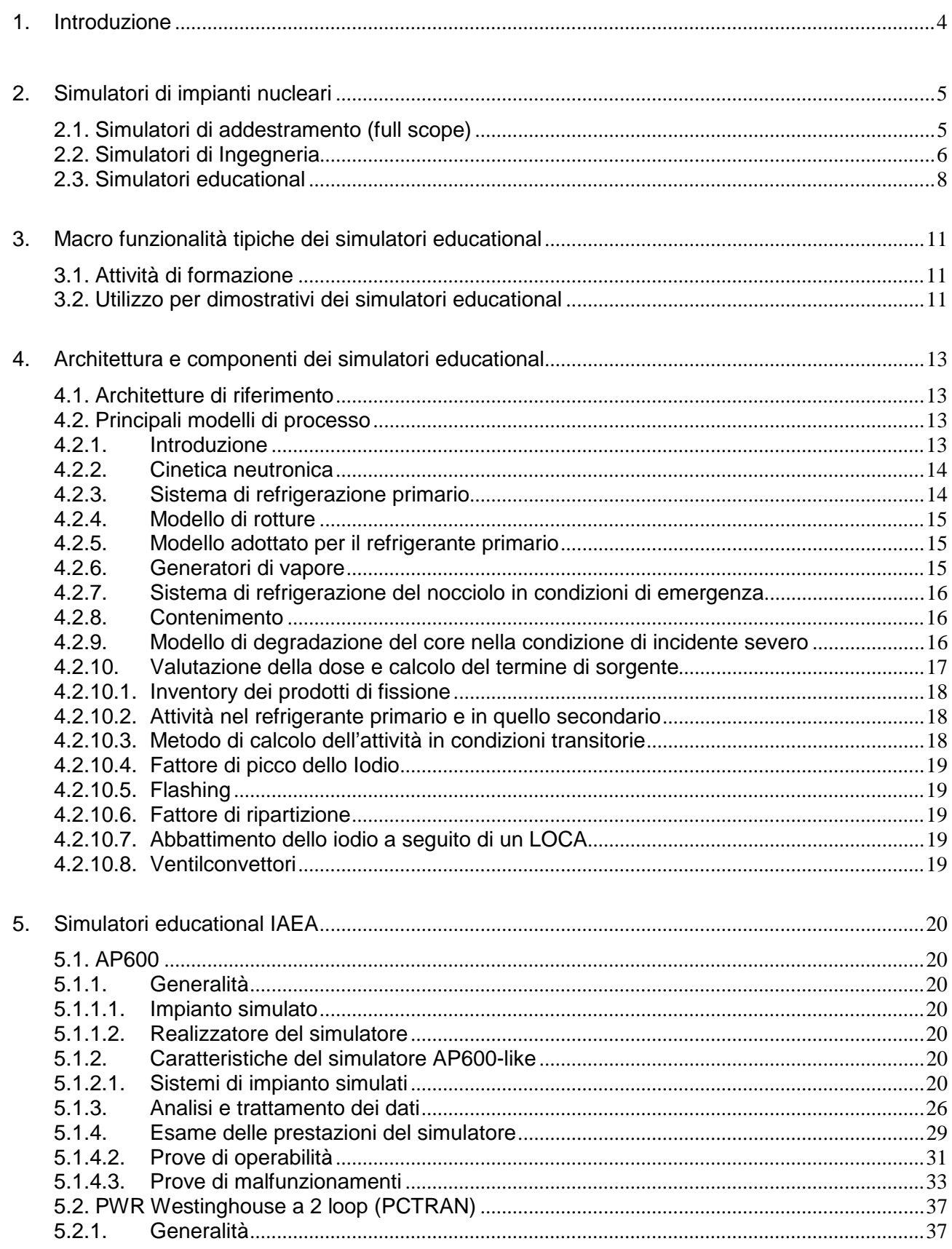

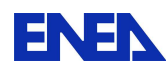

6.

 $\overline{7}$ .

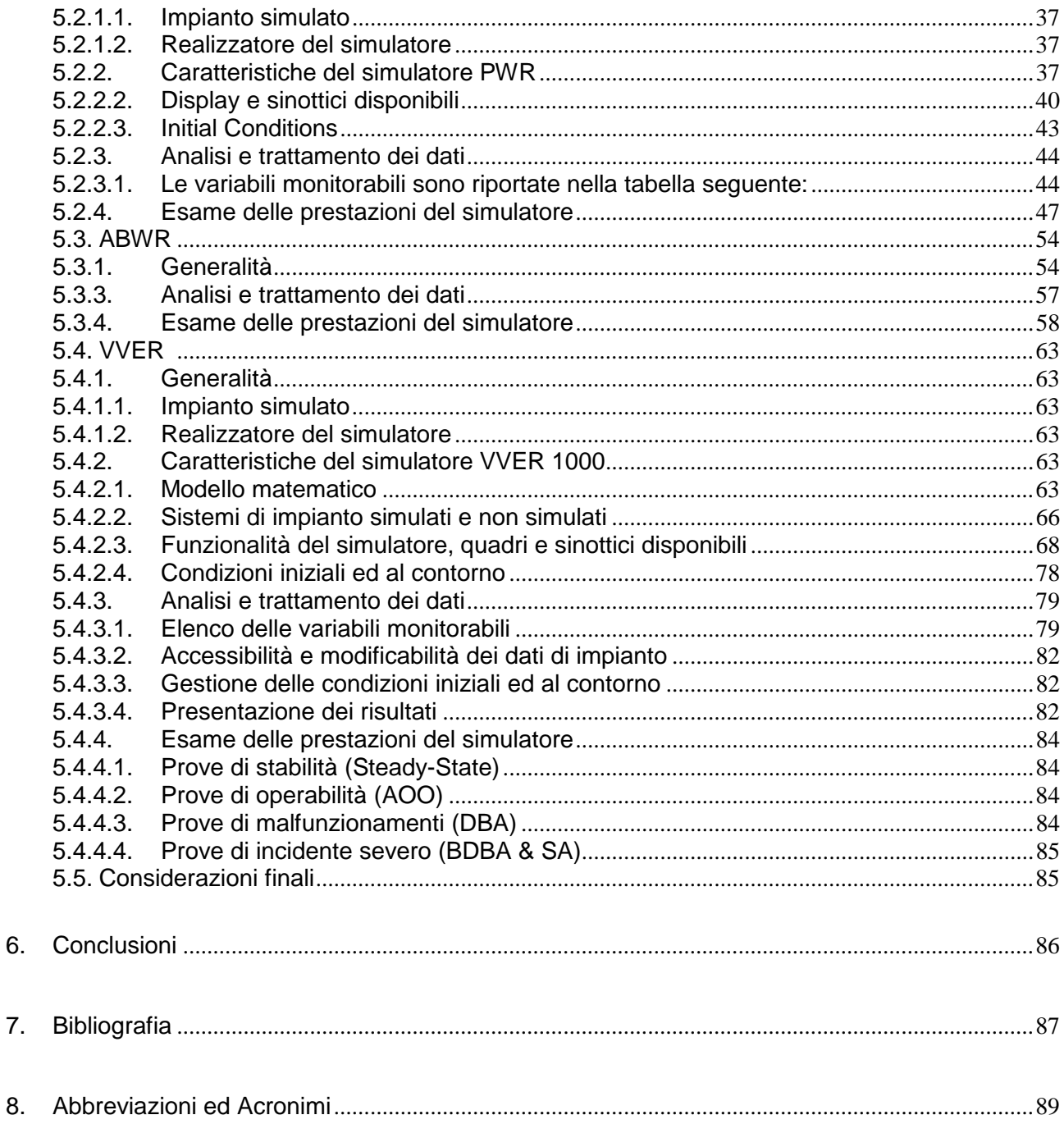

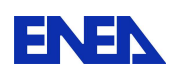

## **1. Introduzione**

In questo rapporto tecnico sono documentate le attività svolte nell'ambito dell' obiettivo C2 della LP2 del PAR 2008-9.

L'area investigata è quella dei simulatori semplificati per utilizzo su desktop e talvolta indicati con il termine 'educational' , che sono dei simulatori di impianto di limitate potenzialità, ma che in ogni caso costituiscono un utile strumento a scopi didattici e dimostrativi. Dopo una breve discussione per chiarire le differenze tra le diverse tipologie di simulatori di impianto nucleare oggi esistenti il documento passa alla analisi sistematica basata su una comune griglia di argomenti di 4 tra i più significativi ed utilizzati simulatori desktop forniti dalla IAEA di Vienna: quelli per i reattori denominati AP600, PWR 2 loop, ABWR e VVER.

Si tratta di 4 tipologie impiantistiche che rappresentano una buona fetta degli impianti realizzati in Europa e nel mondo, e che hanno prospettive di utilizzo a livello internazionale negli anni a venire, prevedibilmente in versioni aggiornate e migliorate alla luce delle Lessons Learned attese a valle delle verifiche e degli studi conseguenti al grave incidente di Fukushima del Marzo u.s.

Le sezioni 2,3,4 sviluppano la descrizione delle caratteristiche generali dei simulatori desktop. La successiva massiccia sezione 5 raccoglie le numerose informazioni sui 4 simulatori analizzati in dettaglio.

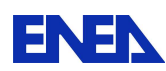

l

#### **2. Simulatori di impianti nucleari**

In questo capitolo vengono fornite informazioni di vario tipo sugli attuali simulatori di impianto nucleare LWR secondo la usuale classificazione nelle tre tipologie di riferimento:

I simulatori, in particolare degli impianti nucleari, sono classificati secondo le seguenti tipologie di riferimento:

- Full scope simulator: dotati di repliche fedeli delle sale controllo degli impianti simulati, vengono utilizzati principalmente per l'addestramento degli operatori.
- Engineering o compact simulator: dotati di interfaccia video-grafica compatta che non riproduce esattamente la vera sala controllo, ma ne mantiene la completa operabilità, sono destinati prevalentemente ad analisi di processo e studi sulla sicurezza.
- Educational simulators: provvisti di limitate potenzialità, costituiscono un utile strumento a scopi didattici e dimostrativi.
- 2.1. Simulatori di addestramento (full scope)

I simulatori full scope nascono in ambiti in cui l'addestramento del personale assume una particolare importanza dal punto di vista della sicurezza. I primi esemplari vedono la luce in campo aereonautico dove evidentemente una manovra errata potrebbe avere conseguenze gravi sia per il pilota che per il velivolo. Nel settore nucleare l'addestramento tramite simulatori di impianto fa parte del percorso formativo del personale di centrale (operatori e supervisori), come ad esempio previsto dalla normativa vigente in Germania<sup>1</sup> e come anche indicato dalle linee guida dell'NRC americana<sup>2</sup>.

L'interfaccia di comando di un simulatore di addestramento deve riprodurre in modo fedele (full replica) l'aspetto della sala controllo reale dell'impianto. La recente evoluzione delle interfacce di sala controllo, al momento costituite essenzialmente da hardware standard (monitor LCD, tastiere, mouse etc.) rende tale riproduzione più semplice ed economica rispetto al passato (vedi Fig. 2-1)

<sup>1</sup> Claudia Quester, GRS - *Technical qualification of nuclear power plant personnel in Germany –* Eurosafe 8-9 Nov 2010, Köln

<sup>2</sup> U.S. Nuclear Regulatory Commission – Regulatory Guide 1.149, Rev.3 Oct 2001 - Nuclear Power Plant Simulation Facilities for Use in Operator Training and License Examinations

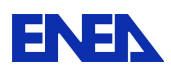

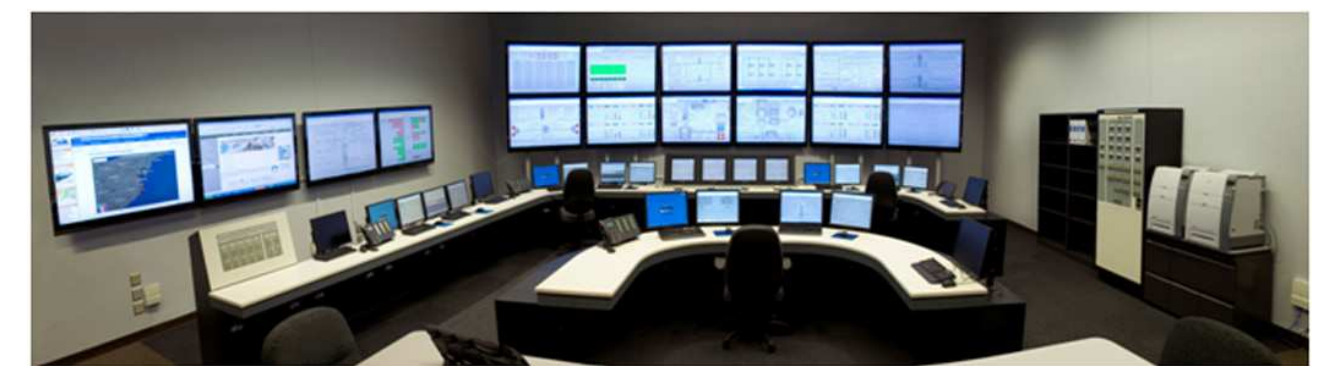

**Fig. 2-1 Simulatore Westinghouse di sala controllo dell'impianto AP1000** 

L'utilizzo dei simulatori di addestramento rende possibile non solo la formazione di operatori da avviare alla conduzione di impianti già in esercizio, ma si rende indispensabile per formare lo staff tecnico destinato all'avviamento di nuovi impianti.

I modelli di simulazione devono riprodurre in maniera altrettanto fedele il comportamento e la risposta dell'impianto alle azioni effettuate dagli operatori. A tal fine, tutto il sistema di simulazione deve essere certificato dagli organismi preposti (ad esempio, negli USA, l'NRC $^3$ ).

Al riguardo si può citare il caso di Westinghouse che già a metà 2010 ha avviato, su un simulatore full scope, un programma di pre-addestramento per gli istruttori di operatore da destinare ai nuovi impianti AP1000, all'epoca e tuttora ancora in costruzione.

2.2. Simulatori di Ingegneria

A differenza di un simulatore full scope, che riproduce fedelmente e rigidamente la sala controllo dello specifico impianto simulato ed è essenzialmente finalizzato all'addestramento degli operatori, un simulatore ingegneristico (o compact simulator) costituisce uno strumento, certamente più flessibile, destinato a studi di tipo tecnico-impiantistico, controllistico e modellistico dei fenomeni implicati. Laddove venga rispettata, come solitamente avviene, la riproduzione dei fenomeni in tempo reale (real time), lo strumento può anche prestarsi al pre-addestramento degli operatori.

I primi simulatori ingegneristici, disponevano di una console che rappresentava una sintesi dei dispositivi presenti in una sala controllo reale. I sinottici di impianto come pure la strumentazione reale erano infatti sostituiti da rappresentazioni

<sup>&</sup>lt;sup>3</sup> American National Standard (ANS) 3.5 - NPP Simulators for Use in Operator Training and Examination -Current version ANS 3.5 - 2009

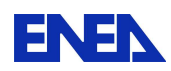

grafiche su schermi video e da un ridotto numero di azionamenti che, cambiando di volta in volta il componente o sistema da manovrare, consentivano comunque la completa operabilità dell'impianto simulato, almeno dal punto di vista funzionale.

D'altronde, le particolari modalità di rappresentazione delle informazioni e di interfacciamento con gli operatori, rendevano lo strumento potenzialmente indipendente dalla configurazione dell'impianto simulato. In altre parole, la possibilità di modificare l'interfaccia uomo macchina avrebbe consentito di adattare lo strumento, almeno in linea di principio, alla simulazione di impianti differenti, cosa evidentemente preclusa ad un simulatore full scope.

Il progredire della tecnologia informatica ha inciso profondamente sulle attività di sviluppo del software di simulazione e dell'interfaccia uomo macchina. In effetti, per quanto attiene ai tools di sviluppo, attualmente sono disponibili sofisticati strumenti commerciali in grado di facilitare la realizzazione di modelli di sistemi/componenti di impianto e lo sviluppo di interfacce grafiche evolute. I tools di sviluppo odierni, del tutto automatizzati, oltre ad agevolare il lavoro riducono fortemente il rischio di errori. Va sottolineato comunque che questi tools sono in genere proprietari e non sempre disponibili a terzi.

Le interfacce uomo-macchina delle sale controllo dei moderni impianti nucleari risentono direttamente dell'evoluzione della computer graphics, per quanto attiene al software, e dell'adozione di schermi LCD (o tecnologia similare) di grandi dimensioni per ciò che riguarda l'hardware. Le modalità operative sui simulatori hanno conseguentemente seguito la stessa evoluzione, al punto che le interfacce dei simulatori full replica e quelle dei simulatori ingegneristici hanno finito per assomigliarsi.

A titolo di esempio, la Fig. 2-2 illustra un simulatore ingegneristico utilizzato in Brasile dall'istituto di ricerca LABIHS (Laboratório de Interfaces Homem-Sistema) in collaborazione con l' IEN (Instituto de Engenharia Nuclear) ed il CNEN (Institute of Comissão Nacional de Energia Nuclear). Questo simulatore ingegneristico riproduce il comportamento di un tipico reattore PWR a tre loop ed è usato principalmente per studi di interfaccia uomo-macchina.

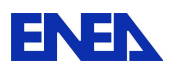

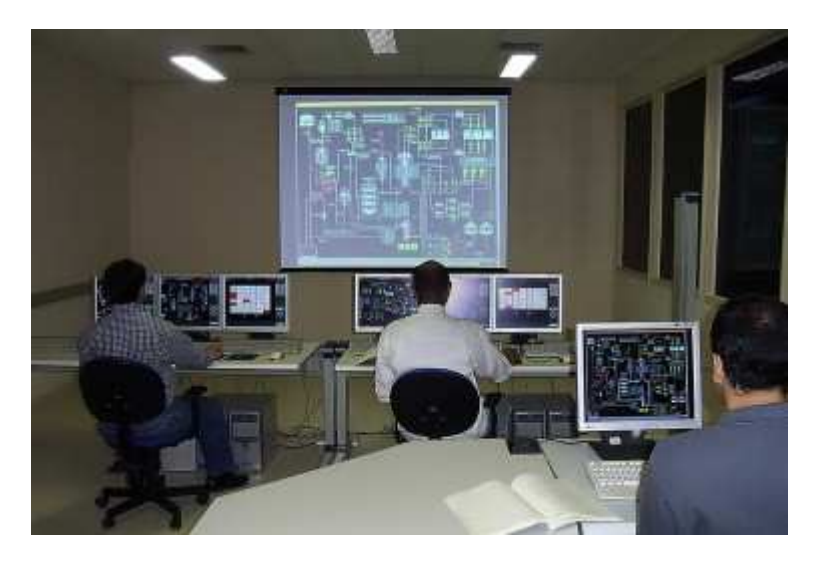

**Fig. 2-2 - Simulatore di ingegneria LABIHS** 

2.3. Simulatori educational

Dato il rinnovato interesse a livello mondiale nella tecnologia nucleare, si è registrata una crescente domanda di professionisti qualificati nel settore nucleare, che a sua volta ha portato alla creazione di nuovi programmi di formazione ed aggiornamento in campo scientifico e tecnologico.

Naturalmente, l'accresciuto numero di iscrizioni nei corsi universitari di laurea in discipline nucleari ha contribuito ad una maggiore richiesta di docenti qualificati.

A riguardo l'Agenzia internazionale dell'energia atomica (AIEA) ha stabilito un programma per lo sviluppo di simulatori (educational) basati su personal computer con l'intento di assistere gli Stati membri nella formazione del personale da impiegare nel settore nucleare.

A tale scopo, i simulatori educational sono stati sviluppati per esemplificare il funzionamento degli impianti a scopo prevalentemente didattico e dimostrativo. I modelli adottati sono sostanzialmente più semplici di quelli utilizzati in altre tipologie di simulatori e, per di più, non tutti i sistemi e componenti dell'impianto di riferimento sono effettivamente modellati. Pertanto sono strumenti di limitata operabilità e consentono solamente le manovre più significative previste nella conduzione di un impianto. Nondimeno permettono una visione di assieme delle dinamiche dei principali componenti e delle loro reciproche interazioni, sia dal punto di vista dei processi fisici coinvolti, che dell'evoluzione dei parametri, presentando l'andamento delle principali grandezze fisiche che intervengono nei processi. In genere, questi simulatori sono in grado di mostrare anche le dinamiche dell'impianto in condizioni incidentali, incluse alcune tra le più severe, ma non consentono l'esecuzione delle reali procedure di recovery come nei simulatori di addestramento o di tipo ingegneristico. Va da sé che questi strumenti non sono idonei ad essere utilizzati a scopi specifici quali la progettazione, analisi

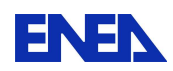

di sicurezza, verifica e validazione, addestramento e certificazione di operatori, licensing degli impianti.

L' AIEA mette a disposizione degli organismi di ricerca degli stati membri i simulatori educational dei seguenti impianti:

- A-1000 VVER: simulatore fornito all'AIEA dal Dipartimento di Ingegneria di Mosca in collaborazione con l'Istituto di Fisica russo;
- PWR generico: simulatore sviluppato dalla società americana MST (Micro Simulation Technology) utilizzando il software PCTRAN. L'impianto di riferimento è un PWR a due loop da 600 MWe con generatori di vapore con tubi a U rovesciati e sistema di contenimento a secco secondo uno schema adottato da Westinghouse, Framatome e KWU;
- PWR avanzato: simulatore sviluppato dalla società canadese CTI (Cassiopeia Technologies Inc.) secondo uno schema di impianto da 600 MWe a sicurezza passiva in gran parte basato sul progetto Westinghouse AP-600;
- BWR generico: simulatore sviluppato anch'esso dalla CTI secondo un tipico schema di impianto BWR 1300 MWe con pompe di ricircolo interno e CRDM (Control Rod Drive Mechanism). Nel 2008 in questo simulatore è stato inserito anche il modello del sistema di contenimento previsto per l'ABWR (Advanced BWR);
- ABWR, sviluppato dalla CTI basato in gran parte sul progetto dell'impianto a sicurezza passiva ESBWR (Economic Simplified Boiling Water Reactor) della General Electric;
- PHWR (Pressurized Heavy Water Reactor): simulatore ancora sviluppato dalla CTI, basato in massima parte sullo schema del reattore canadese CANDU-9 da 900 MWe;
- PHWR avanzato: simulatore anche questo sviluppato dalla CTI sulla base del progetto ACR-700 (Advanced CANDU Reactor).

Per completezza di informazione va detto che l'AIEA, assieme ai simulatori didattici, fornisce anche la relativa documentazione ed organizza periodicamente corsi introduttivi e workshop sull' impiego di questi strumenti.

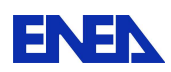

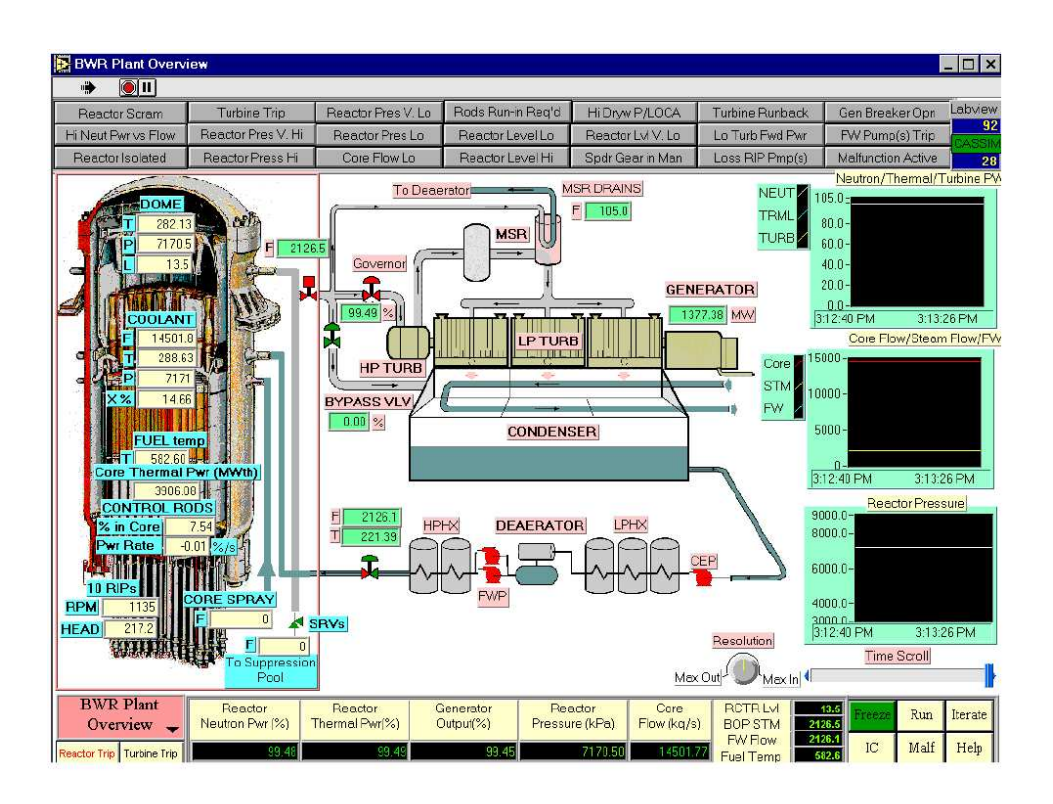

**Fig. 2-3 - Sinottico di un simulatore educational IAEA svilippato da Cassiopeia Technologies Inc.** 

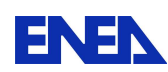

## **3. Macro funzionalità tipiche dei simulatori educational**

3.1. Attività di formazione

Il funzionamento sicuro ed efficiente di una centrale nucleare richiede personale qualificato, che abbia seguito un adeguato percorso formativo. In tempi recenti si è poi affermato il principio di estendere i percorsi tecnici formativi anche al personale non direttamente impegnato nella effettiva conduzione dell'impianto. Tra questi sono inclusi i responsabili della formazione, i responsabili della sicurezza nucleare, i supervisori e coordinatori per la pianificazione delle operazioni e per la gestione generale dell'impianto. In tutti questi casi, laddove non sia disponibile la necessaria esperienza operativa, è possibile condurre una fase di addestramento ricorrendo all'utilizzo di simulatori, in particolare di tipo educational. Tali strumenti possono anche costituire un utile supporto didattico nei corsi universitari di formazione specialistica ad indirizzo nucleare.

Un programma di formazione che includa l'utilizzo di simulatori educational offre, tra l'altro, i seguenti vantaggi:

- Gradualità del percorso formativo dalle nozioni teorico pratiche di base fino alla esecuzione di operazioni complesse condotte usualmente su un simulatore più evoluto.
- Possibilità di formare efficacemente, ed in maniera relativamente economica, un ampio numero di persone, sfruttando anche l'agevole trasportabilità dello strumento.
- Possibilità di seguire programmi individuali di auto addestramento su strumenti di simulazione appositamente concepiti allo scopo.
- Possibilità di simulare processi ed operazioni al di fuori delle usuali procedure operative, eventualmente anche incidentali.

# 3.2. Utilizzo per dimostrativi dei simulatori educational

Attività dimostrative basate sull'utilizzo di simulatori semplificati di impianti nucleari operabili su desktop possono avere diversi obiettivi ed essere destinate ad utenti di diverso tipo.

Tale variabilità è diretta conseguenza della duplice caratteristica di una grande facilità e semplicità d'uso da una parte, e di una relativa accuratezza e precisione

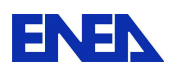

dall'altra (di fatto i migliori simulatori desktop di oggi fanno poco meno di ciò che facevano i primi simulatori di ingegneria una trentina di anni fa).

In funzione del tipo di 'dimostrazione' e del relativo oggetto simulativo cambiano in genere anche i prerequisiti sulla performance dei vari componenti software e hardware: dimostrazioni aventi target prevalentemente tecnico-scientifici (quali quelli di supporto alla didattica universitaria) richiederanno sufficienti prestazioni ai modelli di processo fondamentali (neutronica del reattore, termoidraulica…) mentre dimostrazioni aventi carattere più comunicazionale e divulgativo richiederanno una discreta performance a quegli elementi hardware e software che facilitano la trasmissione e corretta percezione del messaggio (velocità di esecuzione che consenta la real-time simulation, interfaccia uomo-macchina sufficientemente semplice, chiari e non eccessivamente complessi sistemi di visualizzazione dei risultati simulati).

Nella seguente tabella vengono riassunte alcune attività dimostrative previste per i Simulatori desktop, i relativi destinatari attesi e le sezioni/caratteristiche del simulatore che risulteranno 'critiche' ai fini del successo della dimostrazione medesima.

E' ovvio che un simulatore di ingegneria di tipo desktop dai contenuti tecnici abbastanza vasti potrà soddisfare di volta in volta necessità di diverso orientamento: sarà cura dell'utente diretto valorizzare questa o quella caratteristica.

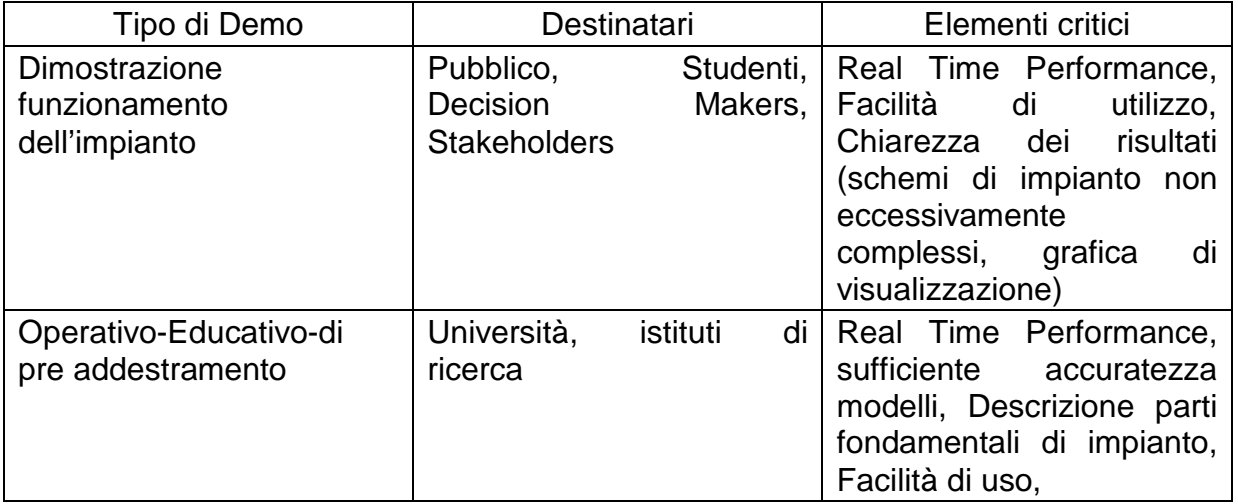

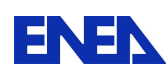

#### **4. Architettura e componenti dei simulatori educational**

#### 4.1. Architetture di riferimento

I simulatori educational in genere non richiedono una grande potenza di calcolo e pertanto sono concepiti per funzionare su personal computer. In tal senso, non è possibile definire una particolare architettura hardware di sistema. Per quanto riguarda l'architettura software, in genere le case costruttrici dei simulatori fanno uso di sistemi grafici commerciali (ad esempio LabView). Gli strumenti di sviluppo sono anch'essi commerciali (Microsoft Visual Basic, Microsoft Access, …) ed operano tipicamente in ambiente Windows. Usualmente non sono previste periferiche particolari.

#### 4.2. Principali modelli di processo

#### 4.2.1. Introduzione

Questo paragrafo è stato sviluppato utilizzando come riferimento, per l'analisi dei modelli utilizzati all'interno del codice, il simulatore PCTRAN PWR (generico PWR da 1800 MWth e 600 MWe costituito da 2 loop).

Il simulatore preso come riferimento può simulare l'impianto dal punto di vista di:

- Produzione di energia elettrica;
- Rilasci e dose associata alla popolazione;
- Incidente severo e modalità di interazione corium vessel/corium calcestruzzo.

Date le sue caratteristiche è stato preso come riferimento al fine di poter effettuare una descrizione di massima di tutti gli aspetti che lo stesso programma è in grado di valutare.

La finalità educativa del simulatore ha fatto sì che il modello termo-idraulico utilizzato per il sistema di refrigerazione primario fosse basato su un approccio tale che consentisse di ottenere una riduzione dei nodi di calcolo. È stato previsto un modello di non-equilibrio per la simulazione del pressurizzatore che viene controllato attraverso il sistema di spruzzamento, i riscaldatori e le valvole di sfioro. Il simulatore consente anche di considerare improvvisi cambiamenti e condizioni estreme come la condizione di pressurizzatore pieno di liquido o quella di bifase nel nocciolo. I generatori di vapore sono rappresentati attraverso volumi bifase con modello omogeneo ed in condizioni di equilibrio.

Per la valutazione della potenza generata dal reattore è utilizzato un modello di cinetica puntiforme.

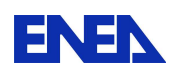

Al fine di non rendere eccessivamente lunga la trattazione dei modelli utilizzati, di seguito si analizzano e descrivono soltanto le logiche utilizzate per gli stessi, al fine di un'analisi dettagliata dei modelli e delle equazioni utilizzate si rimanda ai rispettivi manuali d'uso dei simulatori dei diversi impianti.

## 4.2.2. Cinetica neutronica

Per la simulazione del nocciolo del reattore è stato impiegato un modello di cinetica puntiforme costituito da un solo gruppo di neutroni ritardati; il controllo della reattività avviene attraverso i coefficienti di reattività e anche dall'esterno con le barre di controllo e l'iniezione di boro. Nel modello utilizzato sono stati considerati i seguenti coefficienti di reattività:

- temperatura del moderatore;
- doppler;
- vuoti.

Per la valutazione del calore di decadimento una volta arrestato il reattore, sarà utilizzata la relazione ANS 5.1<sup>4</sup>.

## 4.2.3. Sistema di refrigerazione primario

Il modello matematico per la simulazione della termoidraulica è basato su bilanci di massa ed energia. A differenza dei codici termoidraulici, al fine di minimizzare i nodi di calcolo, viene introdotto un "contorno fluido" che separa il fluido saturo in condizione bifase da quello sottoraffreddato. In condizioni di normale esercizio il volume fluido bifase sarà rappresentato dal pressurizzatore mentre il volume sottoraffreddato dal resto del circuito primario. In condizioni transitorie tale "contorno fluido" può spostarsi verso l'alto o il basso consentendo la simulazione di situazioni complesse. Uno schema del modello termoidraulico adottato nel simulatore è riportato nella figura di seguito (Fig. 4-1).

l

<sup>&</sup>lt;sup>4</sup> ANSI/ANS-5.1-2005: Decay Heat Power in Light Water Reactors

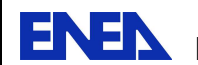

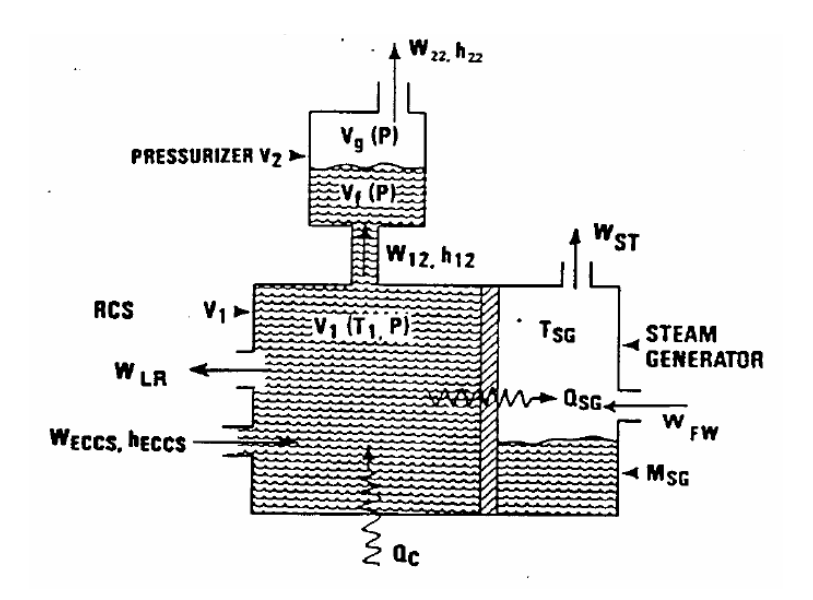

# **Fig. 4-1 - Modello termoidraulico schematico utilizzato in PCTRAN PWR**

I volumi costituiti dal fluido bifase e da quello sottoraffreddato sono trattati separatamente attraverso apposite equazioni.

# 4.2.4. Modello di rotture

Il modello di simulazione di rotture del confine in pressione e quindi di fuoriuscita di refrigerante tiene conto della zona in cui si presenta la rottura stessa. Diversi modelli sono adottati se la rottura avviene:

- Nella zona di liquido sottoraffreddato,
- Nella zona di liquido in condizioni di saturazione;
- Nella zona vapore.

# 4.2.5. Modello adottato per il refrigerante primario

Il simulatore adotta un modello semi-empirico che comprende le condizioni di deflusso sia in circolazione forzata che naturale. In circolazione forzata quando le pompe sono operative si considera un flusso pari al 100% della capacità. Nel caso in cui si abbiano le condizioni di bifase con le pompe ancora in funzione la portata verrà ridotta per la presenza dei vuoti. Quando invece si ha l'arresto delle pompe primarie la portata si riduce esponenzialmente fino al raggiungimento di una nuova condizione di equilibrio in circolazione naturale.

# 4.2.6. Generatori di vapore

Il lato secondario dei generatori di vapore è simulato attraverso un volume separato contenente fluido bifase in condizioni di saturazione ed in contatto termico con il primario. Per tener conto di possibili eventi caratterizzati da un

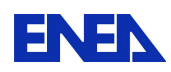

deflusso asimmetrico è stato inserito un secondo generatore di vapore. Inoltre la possibilità di simulare impianti con più di due generatori di vapore è garantita tramite l'aggregamento di tali generatori di vapore nei due loop.

La superficie di scambio termico viene mantenuta costante se il fascio tubiero del generatore di vapore è completamente sommerso; qualora si avesse la perdita di acqua di alimento e lo scoprimento di parte del fascio tubiero, la capacità di trasferimento di calore risulterà inferiore, proporzionalmente alla superficie rimasta bagnata.

Durante un transitorio, sia lato primario che lato secondario, il coefficiente di scambio viene variato in base alla variazione registrata per la portata, secondo la correlazione di Dittus-Boelter. La possibile riduzione del flusso di refrigerante, sia lato primario che secondario, avrà pertanto ripercussioni sulla capacità di trasferimento del calore.

4.2.7. Sistema di refrigerazione del nocciolo in condizioni di emergenza

I sistemi di iniezione dell'acqua in condizioni di emergenza, ad alta e bassa pressione, sono rappresentati come semplici portate in ingresso al circuito primario.

Per quanto riguarda gli accumulatori, pressurizzati con azoto, si considera un'espansione adiabatica per calcolare il transitorio di pressione che influenza l'immissione dell'acqua all'interno del circuito primario.

#### 4.2.8. Contenimento

Il contenimento è simulato attraverso un volume asciutto in cui si assume un bilancio di massa ed energia all'interno di un volume confinato ed omogeneo. La massa totale presente all'interno del contenimento, prima di un eventuale LOCA, è data dalla somma delle masse di aria, vapore e liquido. Si valuta l'energia inizialmente presente nel volume considerando i gas come ideali, successivamente in condizioni incidentali si valuta il quantitativo energetico immesso nel volume da cui risulta quindi possibile valutare le nuove condizioni che si instaurano nell'atmosfera del contenimento.

4.2.9. Modello di degradazione del core nella condizione di incidente severo

Nel simulatore è stato implementato un modello semplificato che tenesse conto delle temperature del combustibile e delle guaine. Tale modello consente di simulare:

1. La potenza termica trasferita al refrigerante rispetto a quella generata nel nocciolo durante il normale funzionamento;

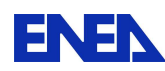

2. Riscaldamento del combustibile e delle guaine in condizioni incidentali.

Quando il livello del refrigerante scende al di sotto dell'estremità superiore delle barrette di combustibile, la temperatura delle guaine cresce rapidamente e oltre i 1000℃ risulta possibile la reazione acqua-zirconio . La generazione di idrogeno che ne risulta viene simulata attraverso PCTRAN. Il simulatore valuta anche i ratei di rilascio attraverso il contenimento, pertanto il rilascio di prodotti radioattivi all'ambiente esterno e la dose esterna possono essere calcolate secondo i modelli di dispersione.

Il nocciolo è schematizzato attraverso sei volumi sovrapposti in cui ciascuno produce parte della potenza di decadimento; quando il calore rimosso è inferiore a quello prodotto l'elemento di nocciolo viene riscaldato fino al raggiungimento della temperatura di fusione. Il nocciolo fuso può collassare e raggiungere la zona inferiore del vessel; quest'ultima può a sua volta raggiungere la temperatura di fusione, cedere e consentire al corium di fuoriuscire dal recipiente in pressione per rilocarsi sul pavimento della cavità reattore. Durante il processo di danneggiamento del combustibile si ha il rilascio dei prodotti di fissione partendo dai più volatili.

È previsto anche un modello per la simulazione dell'interazione tra nocciolo fuso e calcestruzzo (non disponibile nella versione IAEA utilizzata). A basse temperature il calcestruzzo può rilasciare vapore e  $CO<sub>2</sub>$  mentre ad elevate temperature può fondersi e miscelarsi con i metalli fusi. Diverse reazioni hanno luogo ma, date le finalità del simulatore, risulterebbe troppo tedioso tenere in conto, separatamente, ciascuna reazione; pertanto tutte le reazioni sono state condensate in una sola. La reazione viene arrestata non appena la temperatura si riduce o quando tutta la massa di corium ha reagito con il calcestruzzo. Non si tiene conto esplicitamente della generazione di calore dovuta all'interazione corium-calcestruzzo.

4.2.10. Valutazione della dose e calcolo del termine di sorgente

I reattori nucleari PWR sono dotati di tre barriere che separano il combustibile nucleare dall'ambiente esterno; tali barriere sono:

- Prima barriera: pastiglia di combustibile.
- Seconda barriera: guaina del combustibile;
- Terza barriera: contenimento.

Esistono diversi percorsi che possono essere causa di rilasci:

- Trasporto di radionuclidi dal combustibile al gap;
- Trasporto di radionuclidi dalle guaine al refrigerante;
- Trasporto di radionuclidi dal refrigerante al contenimento a seguito di un evento di LOCA;

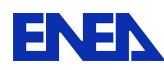

- Perdita di progetto del contenimento e fallimento in chiusura delle valvole di isolamento;
- Normale rilascio di effluenti per condensazione
- Rilascio all'atmosfera delle valvole di sfioro e sicurezza della linea vapore;
- Ricircolazione delle linee di spurgo e dell'ECCS dalla sentina del edificio reattore agli edifici ausiliari;
- Vent degli edifici ausiliari.

Per quanto riguarda la valutazione del termine di dose ai fini dei calcoli di rilascio e delle dosi alla popolazione, nel simulatore vengono utilizzati i seguenti modelli:

4.2.10.1. Inventory dei prodotti di fissione

Il rilascio di prodotti di fissione dall'interno della barretta è dovuto al fallimento delle guaine. La valutazione dell'attività presente nel gap compreso tra le pastiglie e le guaine è valutato secondo il modello della Regulatory Guide 1.25.

4.2.10.2. Attività nel refrigerante primario e in quello secondario

L'attività presente all'interno del refrigerante primario in condizioni di equilibrio è basato sul limite massimo di fallimento di 1% del combustibile. Per quanto riguarda invece il refrigerante secondario, la valutazione tiene conto del tasso di fuga dal primario al secondario e della portata di spurgo dei generatori di vapore.

Durante il normale funzionamento la produzione e la rimozione dei prodotti di fissione raggiunge un equilibrio.

Nelle condizioni incidentali il termine di sorgente relativo al normale funzionamento diventa pressoché trascurabile.

4.2.10.3. Metodo di calcolo dell'attività in condizioni transitorie

Per la valutazione di un determinato isotopo in condizioni transitorie, si utilizzano apposite equazioni differenziali che tengono in considerazione il tasso di produzione, il decadimento e la rimozione del radioisotopo di riferimento in funzione del tempo.

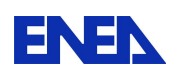

#### 4.2.10.4. Fattore di picco dello Iodio

Secondo lo "Standard Review Plan" si richiede che il fattore di picco di Iodio, che si verifica in condizioni incidentali, venga posto uguale a 500 volte il valore durante il normale esercizio.

4.2.10.5. Flashing

Il rilascio di un fluido in pressione in un ambiente a più bassa pressione lo rende vapore a seguito di un'espansione isoentalpica. Lo iodio presente inizialmente nel fluido si ripartirà tra la fase vapore, che contribuirà ai successivi processi di rilascio, e la fase liquida, che non verrà rilasciato. Nel caso di perdita di refrigerante all'interno del contenimento il fenomeno del flashing viene tenuto in considerazione; inoltre, agendo sui dati presenti nel database, è possibile variare tali parametri.

4.2.10.6. Fattore di ripartizione

Il fattore di ripartizione tiene conto del quantitativo, di un determinato radioisotopo, presente nella fase gassosa rispetto al quantitativo totale dello stesso.

4.2.10.7. Abbattimento dello iodio a seguito di un LOCA

Il sistema di spruzzamento del contenimento ha un importante effetto sulla rimozione dello iodio in forma elementare e di particolato; per quanto riguarda lo iodio organico il fattore di rimozione risulta molto inferiore.

Quando il sistema di spruzzamento è attivo viene tenuto conto dell'abbattimento dello iodio presente all'interno del contenimento (i fattori di abbattimento dipendono dalle dimensioni delle gocce).

4.2.10.8. Ventilconvettori

Il sistema di ventilazione del contenimento miscela nuova aria con quella presente all'interno del contenimento, sia per quanto riguarda le zone affette dal sistema di spruzzamento che quelle in cu itale sistema non ha effetto. Il sistema valuta la concentrazione dei radioisotopi tenendo conto delle concentrazioni all'interno delle due diverse zone del contenimento nonché della portata del sistema di ventilazione.

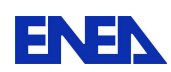

#### **5. Simulatori educational IAEA**

- 5.1. AP600
- 5.1.1. Generalità

#### 5.1.1.1. Impianto simulato

L'impianto simulato è un PWR a sicurezza passiva da 600 MWe, ispirato al progetto Westinghouse AP600. L'impianto è dotato di un sistema di refrigerazione passivo che consente di raffreddare il nocciolo del reattore, in caso di incidente, utilizzando sistemi che non necessitano di alimentazione elettrica (o di altro tipo) per un periodo di tempo di tre giorni. Il raffreddamento avviene sfruttando fenomeni puramente fisici, quali ad esempio la circolazione naturale. Per inciso, di questa tipologia di impianto, non è stato realizzato alcun esemplare. Il progetto di base è stato aggiornato ad una versione di maggiore potenza, AP 1000, mantenendo però la stessa filosofia costruttiva del design originale.

## 5.1.1.2. Realizzatore del simulatore

Il simulatore dell' AP600 è stato sviluppato per l'IAEA dalla società canadese Cassiopeia Technologies Inc. Sono presenti alcune differenze rispetto al progetto originario Westinghouse, riguardo le funzioni del sistema di controllo del boro, legate presumibilmente a motivi didattici.

#### 5.1.2. Caratteristiche del simulatore AP600-like

#### 5.1.2.1. Sistemi di impianto simulati

Come già esposto in precedenza in generale in un simulatore non tutti i sistemi d'impianto vengono modellati. Questo è particolarmente vero nel caso dei simulatori educational le cui finalità sono eminentemente didattiche. Si riporta la lista dei sistemi dell'impianto effettivamente simulati unitamente alle principali caratteristiche del modello.

#### • Nocciolo del reattore (RC: Reactor Core)

Il nocciolo del reattore è simulato con un modello con cinetica spaziale 3D, con sei gruppi di neutroni ritardati, e con un modello del calore di decadimento a tre gruppi. La reattività è calcolata tenendo conto della posizione delle barre di controllo, degli interventi dei dispositivi di sicurezza, della concentrazione dello xenon, della temperatura del combustibile, della temperatura del moderatore e della concentrazione di boro. Questo sistema è monitorato su tre diversi display: PWR Power Control, PWR Control rods &Shutdown rods e

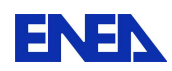

PWR trip parameter. Questi permettono di controllare la potenza del reattore ed il suo rateo di variazione, la reattività attraverso le barre di controllo e la concentrazione di boro, di operare cambiamenti predefiniti di potenza (setback, stepback) e di comandare manualmente il trip di reattore. Per questo sistema è possibile simulare i seguenti malfunzionamenti: mancato setback e stepback, caduta accidentale di un banco di barre di controllo "dark".

• Circuito Refrigerante Primario (RCS: Reactor Coolant System)

Il circuito primario consiste del vessel contenente il nocciolo, di 2 generatori di vapore (lato tubi), il pressurizzatore, 4 cold leg, 2 hot leg, 4 pompe primarie (una per cold leg) ed il condensatore di letdown con le linee di carico e di presa del CVCS (Chemical and Volume Control System); quest'ultimo non è simulato. Questo sistema è monitorato su quattro display: PWR Reactor Coolant System, Coolant Inventory & Pressurizer, PWR Inventory Control, PWR Pressure Control. Tramite questi display è possibile azionare le pompe primarie e di make-up, controllare la pressione del pressurizzatore con i riscaldatori e le valvole di spray, controllare il livello del pressurizzatore regolando le portate di feed & bleed. Per questo sistema è possibile simulare i seguenti malfunzionamenti: apertura accidentale di una valvola di rilascio del pressurizzatore, apertura accidentale di una valvola di "charging" o di "letdown", accensione accidentale dei due riscaldatori del pressurizzatore.

• Circuito Secondario (MFW: Main Feed Water, MSS: Main Steam System)

Il circuito secondario consta di 2 generatori di vapore (lato mantello), il gruppo turboalternatore, le linee e le pompe dell'acqua di alimento principale ed ausiliaria, la linea vapore, il condensatore e componenti ausiliari (preriscaldatori, etc). Questo sistema è monitorato su un unico display, PWR feedwater & extraction steam, che permette le seguenti operazioni: accensione e spegnimento delle pompe di alimento, controllo automatico o manuale del livello nei generatori di vapore, con la possibilità di variazione del setpoint di regolazione sia in automatico che in manuale, apertura delle valvole di estrazione del vapore. Per questo sistema sono previsti i seguenti malfunzionamenti: chiusura accidentale di tutte le valvole di isolamento del sistema di controllo del livello, apertura o chiusura accidentali di una singola valvola di isolamento, blocco di tutte le pompe di alimento, apertura di tutte le valvole di sicurezza del vapore, rottura della linea vapore, rottura del misuratore di flusso del vapore.

• Turboalternatore (TG: Turbine Generator)

Questo sistema è monitorato su un unico display, PWR Turbine Generator, tramite il quale è possibile effettuare le seguenti operazioni: trip di turbina, run-

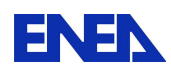

back di turbina, avviamento e sincronizzazione del turboalternatore, attuazione delle valvole per lo scarico del vapore al condensatore. I malfunzionamenti previsti sono: arresto o run-back spurio del turboalternatore.

• Sistema di supervisione della simulazione

Questo sistema permette di avere una visione globale dell'impianto simulato e di fissare i principali set point del sistema di controllo, come pure il loro rateo, tramite i seguenti display: PWR Plant Overview, PWR Control Loops e PWR MW demand Set Point & SGPC (Controllo della pressione dei generatori di vapore). Per questo sistema non sono disponibili malfunzionamenti.

• Sistema a sicurezza passiva di raffreddamento del nocciolo (PSS: Passive Safety System)

La principale caratteristica del sistema di raffreddamento passivo è di sfruttare il calore di decadimento del nocciolo per promuovere la circolazione del fluido refrigerante. Infatti il progetto prevede l'uso del calore di raffreddamento per attivare i seguenti processi di circolazione naturale:

- Sistema di ricircolo naturale nel primario;
- PRHR (Passive Residual Heat Removal), rimozione del calore residuo;
- Circolazione del sistema di make-up del nocciolo (CMT);
- Ricircolo dell'acqua di drenaggio dal fondo del contenimento primario;
- Circolazione di vapore all'interno del contenimento primario;
- Circolazione di aria all'esterno del contenimento primario.

I sistemi a sicurezza passiva coinvolti nei processi di circolazione naturale sono i seguenti:

- PRHR (Passive Residual Heat Removal), rimozione del calore residuo;
- 2 serbatoi di make-up del nocciolo (CMT);
- 4 stadi del sistema di depressurizzazione automatica (ADS);
- 2 accumulatori (ACC)
- Serbatoio del sistema di refueling all'interno del contenimento primario (IRWST)
- Sistema di drenaggio dal fondo del contenimento primario (CS);
- Sistema di raffreddamento passivo del contenimento primario (PCS).

Per questo sistema è previsto un unico display, PWR Passive Core Cooling, e non sono previsti malfunzionamenti specifici.

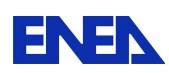

#### 5.1.2.2. Display e sinottici disponibili

L'interfaccia del simulatore è composta, nel suo complesso, da 14 display interattivi, ognuno dei quali comprende vari pannelli. Alcuni di questi sono comuni a tutti i display e riportano informazioni di carattere generale: allarmi, potenza neutronica, temperatura del combustibile, potenza termica, potenza elettrica generata, pressione nel circuito primario, portata del refrigerante nel nocciolo, pressione e portata del vapore nel secondario, portata dell'acqua di alimento e i comandi di controllo della simulazione; altri pannelli invece riportano le informazioni peculiari del display in esame.

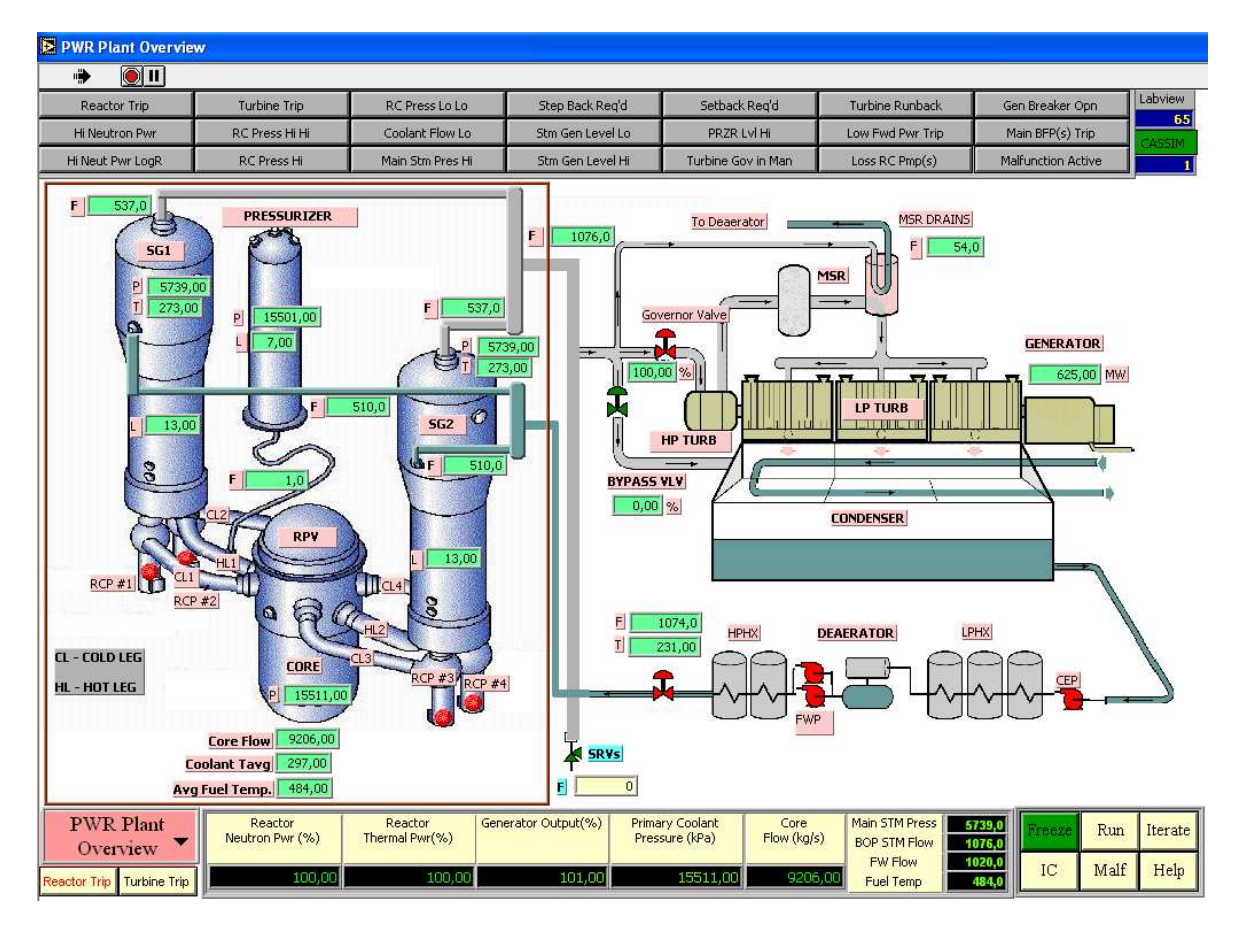

**Fig. 5-1 Sinottico principale del simulatore PWR (Cassiopeia)** 

L'interfaccia è stata realizzata utilizzando Labview, un ambiente di programmazione grafica commerciale per lo sviluppo di un'ampia gamma di sistemi avanzati di controllo, misura e test embedded prodotto dalla società statunitense National Instruments (HQ ad Austin, TX). Di seguito si riporta l'elenco completo dei display di impianto disponibili.

• Power Plant Overview

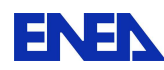

- Control Loops (IC)
- Control Rods and Shut Down Rods
- Reactor Power Control
- Trip Parameters
- Reactor Coolant System
- Coolant Inventory and Pressurizer
- Coolant Inventory System
- Coolant Pressure Control
- Turbine Generator
- Feedwater and Extraction Steam
- MW Demand SP e SGPC
- Passive Core Cooling

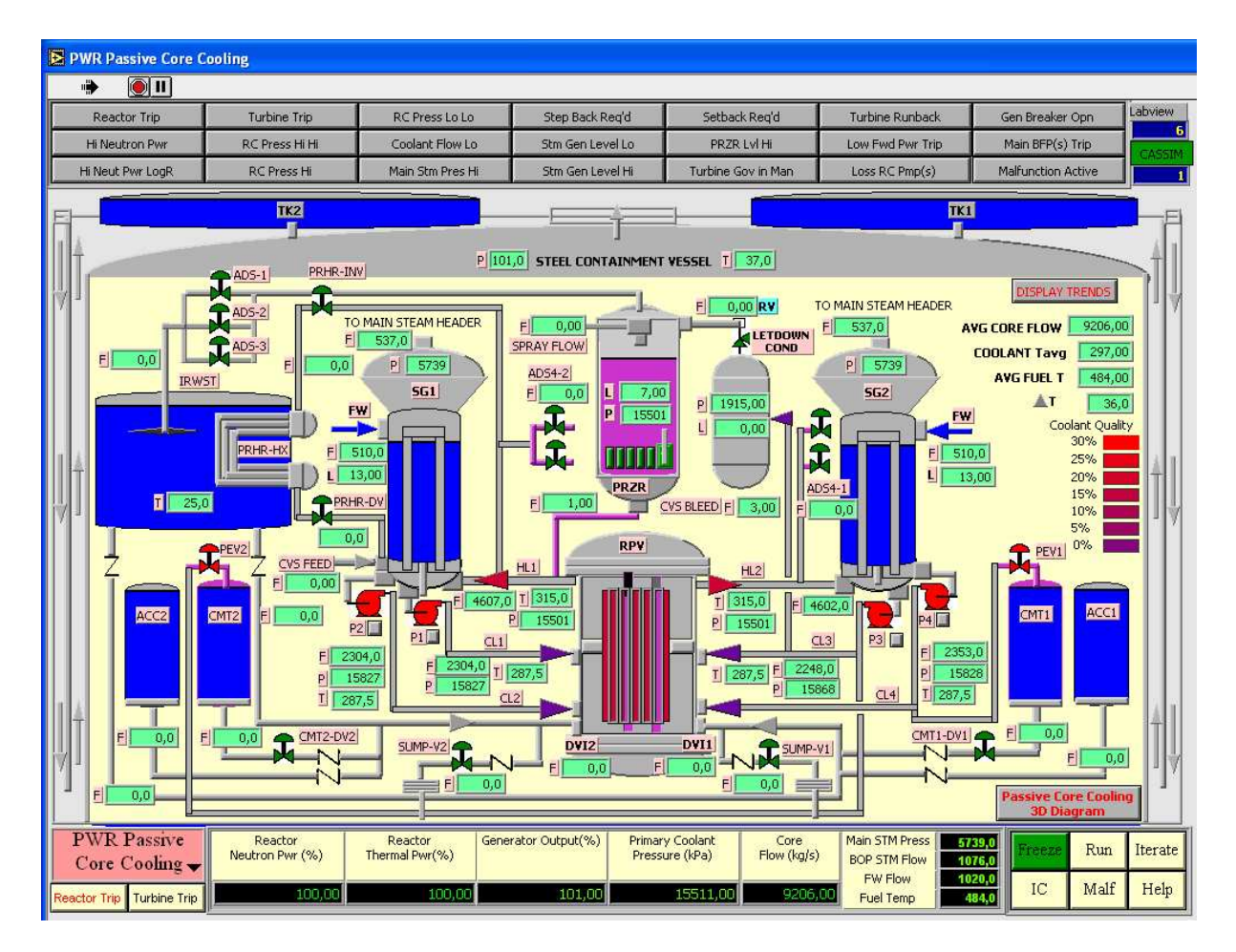

**Fig. 5-2 Sinottico del "PWR Passive Core Cooling"** 

Ai suddetti display va aggiunto quello dei "Trends" che permette di monitorare contem-poraneamente, in forma grafica, otto variabili di impianto selezionate da un elenco di novantatre disponibili.

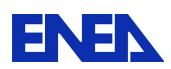

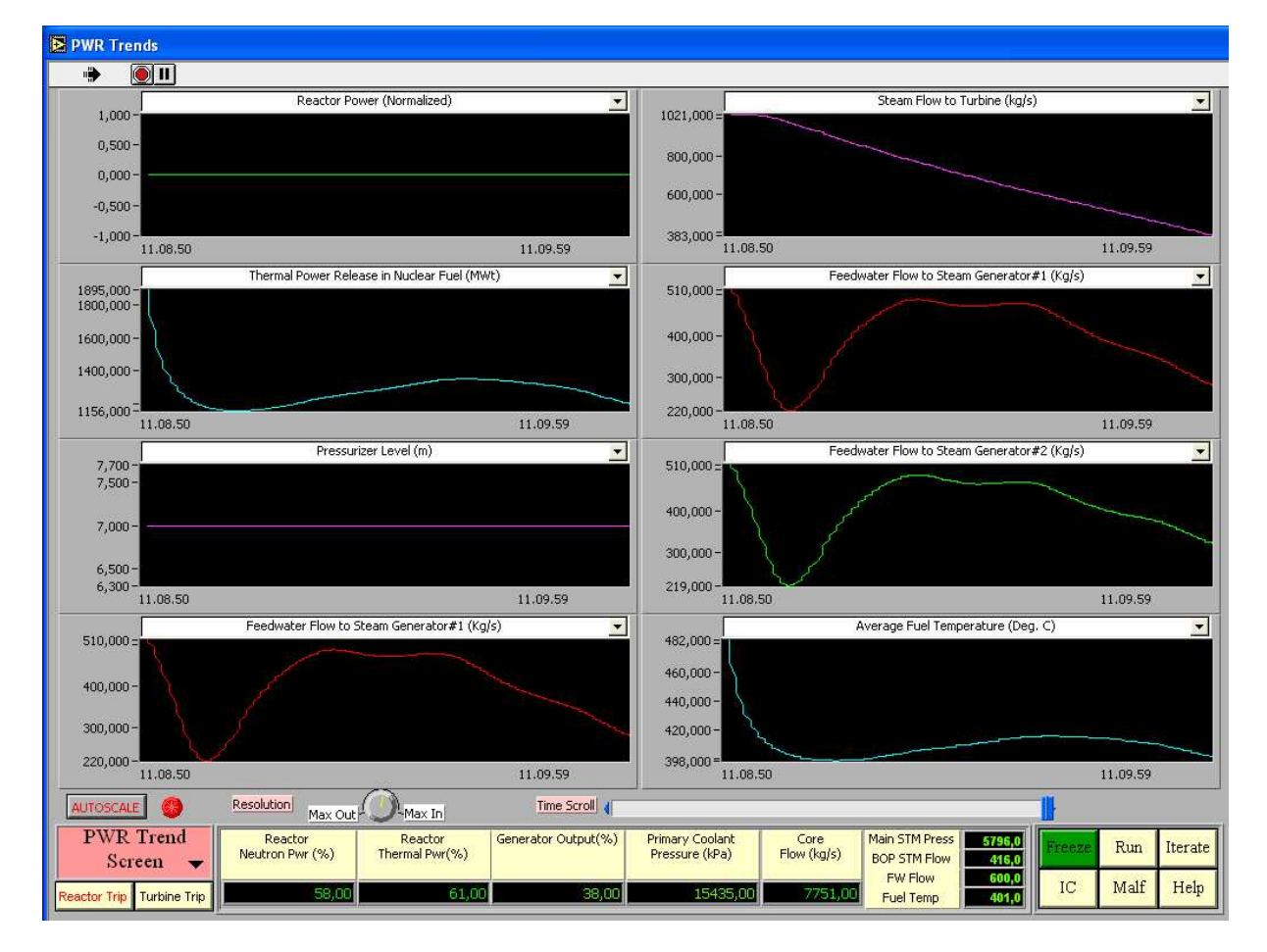

**Fig. 5-3 Sinottico per il monitoraggio delle variabili di impianto ("PWR Trends")** 

#### 5.1.2.3. Initial Conditions

Per l'avvio della simulazione sono state fornite sei condizioni iniziali predefinite, di seguito riportate:

- Reattore al 100%, 68%, 10% della potenza nominale
- Trip di turbina
- Reattore a potenza zero a freddo
- Reattore a potenza zero a caldo

L'utente può comunque memorizzare altre condizioni iniziali nel corso della simulazione.

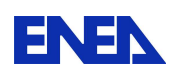

#### 5.1.2.4. Malfunzionamenti simulati

Il simulatore consente di impostare 20 malfunzionamenti di seguito riportati:

- 1. Blocco di tutte le valvole di controllo della feedwater in posizione di chiusura (fail closed all feedwater level control valves)
- 2. Steam generator #1 steam flow FT irrational
- 3. FW LCV#1 fails open
- 4. FW LCV#1 fails closed
- 5. Main BFP trips
- 6. Turbine throttle PT fails low
- 7. All atmospheric SRVs fail open
- 8. Turbine bypass valve fails closed
- 9. Turbine spurious trip
- 10. PRZR heaters #2 to # 6 turned "ON" by malfunction
- 11. RC inventory feed valve (CV12) fails open
- 12. RC inventory bleed valve (CV5) fails open
- 13. PRZR pressure relief valve (CV22) fails open
- 14. One bank of dark rods drops
- 15. All dark rods "stuck" to MANUAL
- 16. Reactor setback/stepback both fail
- 17. Loss of one RC pump P1
- 18. Loss of 2 RC pumps in loop 1
- 19. 100% main steam header break
- 20. RC hot leg #1 LOCA break

5.1.3. Analisi e trattamento dei dati

Come accennato in precedenza (par.5.1.2.2) le variabile di simulazione possono essere monitorate sul display "Trend". Non è invece possibile la memorizzazione dei dati in alcuna forma (grafica o numerica).

5.1.3.1. Elenco delle variabili monitorabili

L'elenco delle variabili monitorabili è riportato di seguito:

- Potenza del reattore (normalizzata)
- Potenza termica del reattore (MWt)
- Potenza termica del reattore misurata nel RC (MWt)
- Temperatura media del combustibile (Deg. C)
- Portata refrigerannte nel core (Kg/s)
- Temperatura refrigerante in ingresso nel core (Deg. C)
- Temperatura refrigerante in uscita dal core (Deg. C)

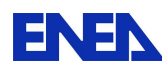

- Temperatura media refrigerante nel core TAVG (Deg. C)
- Errore nel Delta T del refrigerante nel nocciolo (Deg. C)
- Errore di Tilt del flusso (top-bottom) (%)
- Delta di reattività totale (mK)
- Reattività dello Xenon (mk)
- Feedback reattività temperatura del combustibile (mK)
- Feedback reattività temperatura del moderatore & del boro (mK)
- Reattività Delle barre di controllo grigie (mK)
- Reattività Delle barre di controllo scure (mK)
- Temperatura del refrigerante cold leg 1 (Deg. C)
- Temperatura del refrigerante cold leg 2 (Deg. C)
- Temperatura del refrigerante cold leg 3 (Deg. C)
- Temperatura del refrigerante cold leg 4 (Deg. C)
- Temperatura del refrigerante hot leg 1 (Deg. C)
- Temperatura del refrigerante hot leg 2 (Deg. C)
- Pressione nella cold leg 1 (kPa)
- Pressione nella cold leg 2 (kPa)
- Pressione nella cold leg 3 (kPa)
- Pressione nella cold leg 4 (kPa)
- Portata refrigerante nel core Quadrante 1 (Kg/s)
- Portata refrigerante nel core Quadrante 2 (Kg/s)
- Portata refrigerante nel core Quadrante 3 (Kg/s)
- Portata refrigerante nel core Quadrante 4 (Kg/s)
- Concentrazione di Boro (ppm)
- Temperatura media attraverso il core (Deg, C)
- Flusso neutronico nel reattore al top del core (%)
- Flusso neutronico nel reattore al bottom del core (%)
- Flusso neutronico nel reattore nel quadrante 1 (basso) (normalizzato)
- Flusso neutronico nel reattore nel quadrante 1 (medio) (normalizzato)
- Flusso neutronico nel reattore nel quadrante 1 (alto) (normalizzato)
- Flusso neutronico nel reattore nel quadrante 2 (basso) (normalizzato)
- Flusso neutronico nel reattore nel quadrante 2 (medio) (normalizzato)
- Flusso neutronico nel reattore nel quadrante 2 (alto) (normalizzato)
- Flusso neutronico nel reattore nel quadrante 3 (basso) (normalizzato)
- Flusso neutronico nel reattore nel quadrante 3 (medio) (normalizzato)
- Flusso neutronico nel reattore nel quadrante 3 (alto) (normalizzato)
- Flusso neutronico nel reattore nel quadrante 4 (basso) (normalizzato)
- Flusso neutronico nel reattore nel quadrante 4 (medio) (normalizzato)
- Flusso neutronico nel reattore nel quadrante 4 (alto) (normalizzato)
- Temperatura del combustibile nel reattore nel quadrante 1 (basso) (Deg, C)

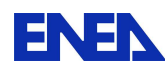

- Temperatura del combustibile nel reattore nel quadrante 1 (medio) (Deg, C)
- Temperatura del combustibile nel reattore nel quadrante 1 (alto) (Deg, C)
- Temperatura del combustibile nel reattore nel quadrante 2 (basso) (Deg, C)
- Temperatura del combustibile nel reattore nel quadrante 2 (medio) (Deg, C)
- Temperatura del combustibile nel reattore nel quadrante 2 (alto) (Deg, C)
- Temperatura del combustibile nel reattore nel quadrante 3 (basso) (Deg, C)
- Temperatura del combustibile nel reattore nel quadrante 3 (medio) (Deg, C)
- Temperatura del combustibile nel reattore nel quadrante 3 (alto) (Deg, C)
- Temperatura del combustibile nel reattore nel quadrante 4 (basso) (Deg, C)
- Temperatura del combustibile nel reattore nel quadrante 4 (medio) (Deg, C)
- Temperatura del combustibile nel reattore nel quadrante 4 (alto) (Deg, C)
- Pressione media all'uscita del reattore (KPa)
- Pressione nel pressurizzatore (KPa)
- Set point della pressione nel pressurizzatore (KPa)
- Temperatura nel pressurizzatore (Deg, C)
- Livello nel pressurizzatore (m)
- Set point del livello nel pressurizzatore (m)
- Portata di relief del vapore del pressurizzatore (kg/s)
- Portata dello spray nel pressurizzatore (kg/s)
- Portata di alimento del refrigerante dal Make-up Inventory (kg/s)
- Portata di estrazione del refrigerante verso il Make-up Inventory (kg/s)
- Livello del refrigerante nello Storage Tank (m)
- Pressione nel condensatore di Letdown (KPa)
- Livello nel condensatore di Letdown (m)
- Temperatura di uscita dal condensatore di Letdown (Deg,C)
- Portata di uscita dal condensatore di Letdown (kg/s)
- Pressione del vapore nel MSH (Main Steam Header) (kPa)
- Pressione del vapore all'ingresso della valvola ammissione vapore (MSV) (kPa)
- Termperatura del vapore nel MSH (Deg, C)
- Portata totale del vapore dai G.V. (kg/s)
- Portata del vapore alla turbina (kg/s)
- Portata del vapore attraverso la valvola di bypass (kg/s)
- Portata totale di vapore attraverso le valvole di relief (kg/s)
- Portata delll'acqua di alimento al generatore di vapore 1 (kg/s)
- Portata delll'acqua di alimento al generatore di vapore 2 (kg/s)
- Temperatura media dell'acqua di alimento all'uscita dell' HPHX (Deg, C)
- Livello del generatore di vapore 1 (m)
- Livello del generatore di vapore 2 (m)
- Set point del livello del generatore di vapore 1 (m)

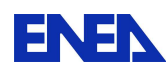

- Set point del livello del generatore di vapore 2 (m)
- Potenza della turbina (normalizzata)
- Velocità della turbina (rpm)
- Pressione nel deaeratore (kPa)
- Livello nel deaeratore (m)

#### 5.1.3.2. Accessibilità e modificabilità dei dati di impianto

Questo simulatore non consente alcun tipo di accesso ai dati di impianto, per cui non è possibile effettuare alcuna modifica.

#### 5.1.3.3. Possibilità di snapshot

Non è prevista la possibilità di effettuare esplicitamente degli snapshot. Tuttavia è sempre possibile congelare una simulazione, salvando i relativi dati in un file sotto forma di "condizioni iniziali". In questo modo è possibile ottenere una funzionalità del tutto analoga ad uno snapshot.

#### 5.1.3.4. Possibilità di registrazione e accesso ai risultati

Questo simulatore non consente alcun tipo di accesso alle variabili di simulazione che risultano visibili solo durante le simulazioni.

#### 5.1.4. Esame delle prestazioni del simulatore

#### 5.1.4.1. Prove di stabilità

La prove di stabilità, della durata di 1 ora, effettuate nelle condizioni del 100% e 10% della potenza nominale, non mostrano significativi cambiamenti nei valori delle principali variabili monitorate. Si sono però riscontrate alcune anomalie nella temperatura all'interno del sistema di contenimento che inducono a ritenere che il modello dello scambio termico con l'esterno non sia stato messo a punto perfettamente. Sono state rilevate alcune incongruenze sulle temperature in cold leg al 10% della potenza nominale. Nella tabella che segue sono riportati i risultati delle prove.

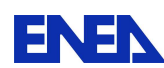

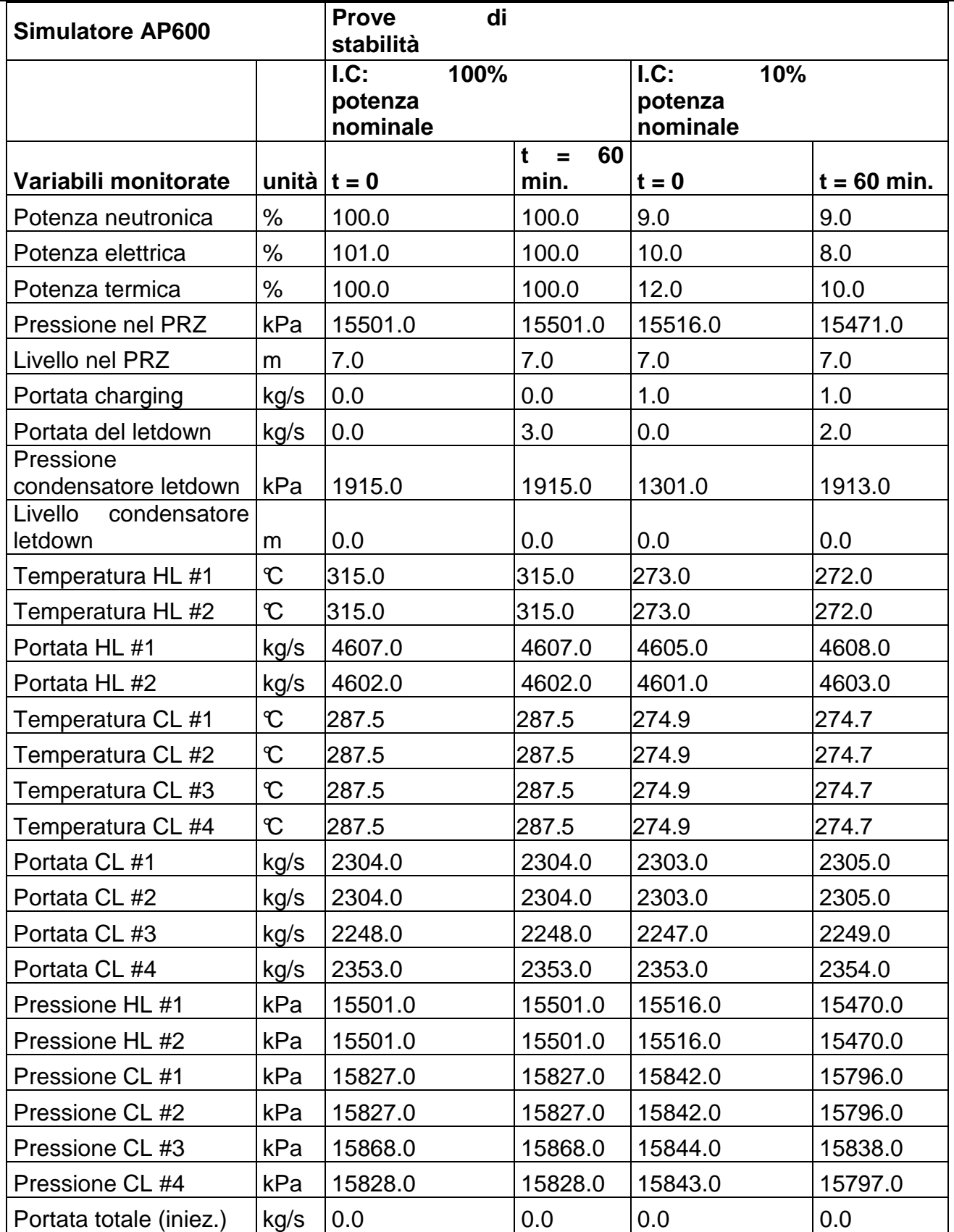

#### **Tab. 1 Risultati della prova di stabilità**

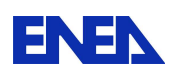

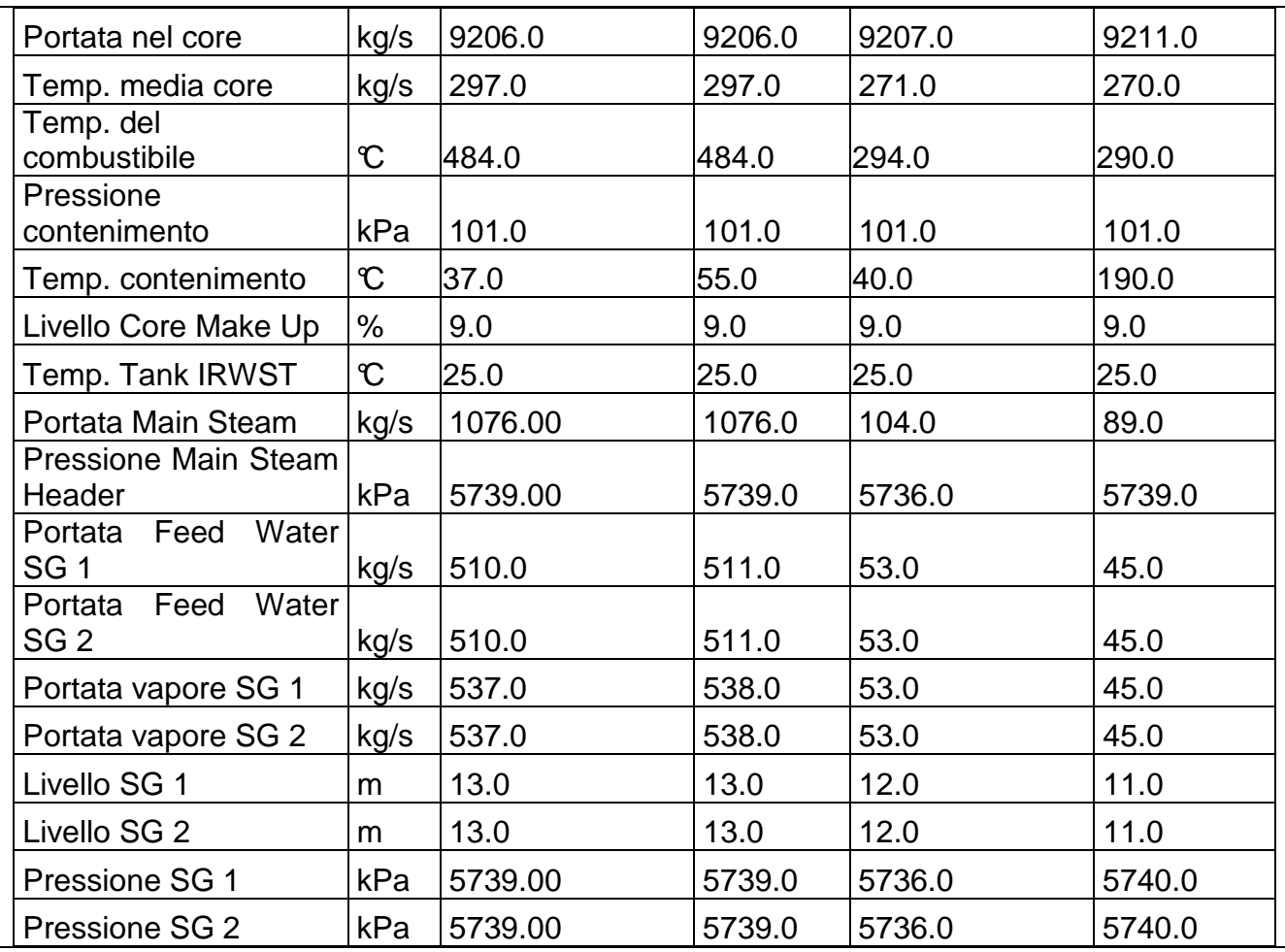

# 5.1.4.2. Prove di operabilità

Come prova di operabilità è stata simulata una variazione della potenza. La simulazione ha previsto:

- Periodo iniziale di stazionario con potenza pari al 100%;
- Riduzione della potenza fino al 50% con una variazione pari al 0.08%/sec fino al raggiungimento di una nuova condizione stazionaria;
- Aumento della potenza fino al 75% con una variazione pari al 0.08%/sec fino al raggiungimento di una nuova condizione stazionaria;
- Aumento della potenza fino al 100% con una variazione pari al 0.08%/sec fino al raggiungimento di una nuova condizione stazionaria;

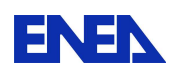

Per effettuare questa simulazione è stato necessario fissare, per ogni punto sopra riportato, il setpoint della potenza ed il rateo di variazione, impostato per il caso in esame pari al 0.08%/sec. Durante la simulazione sono stati monitorati i principali parametri operativi. I dati raccolti sono riportati nella tabella seguente.

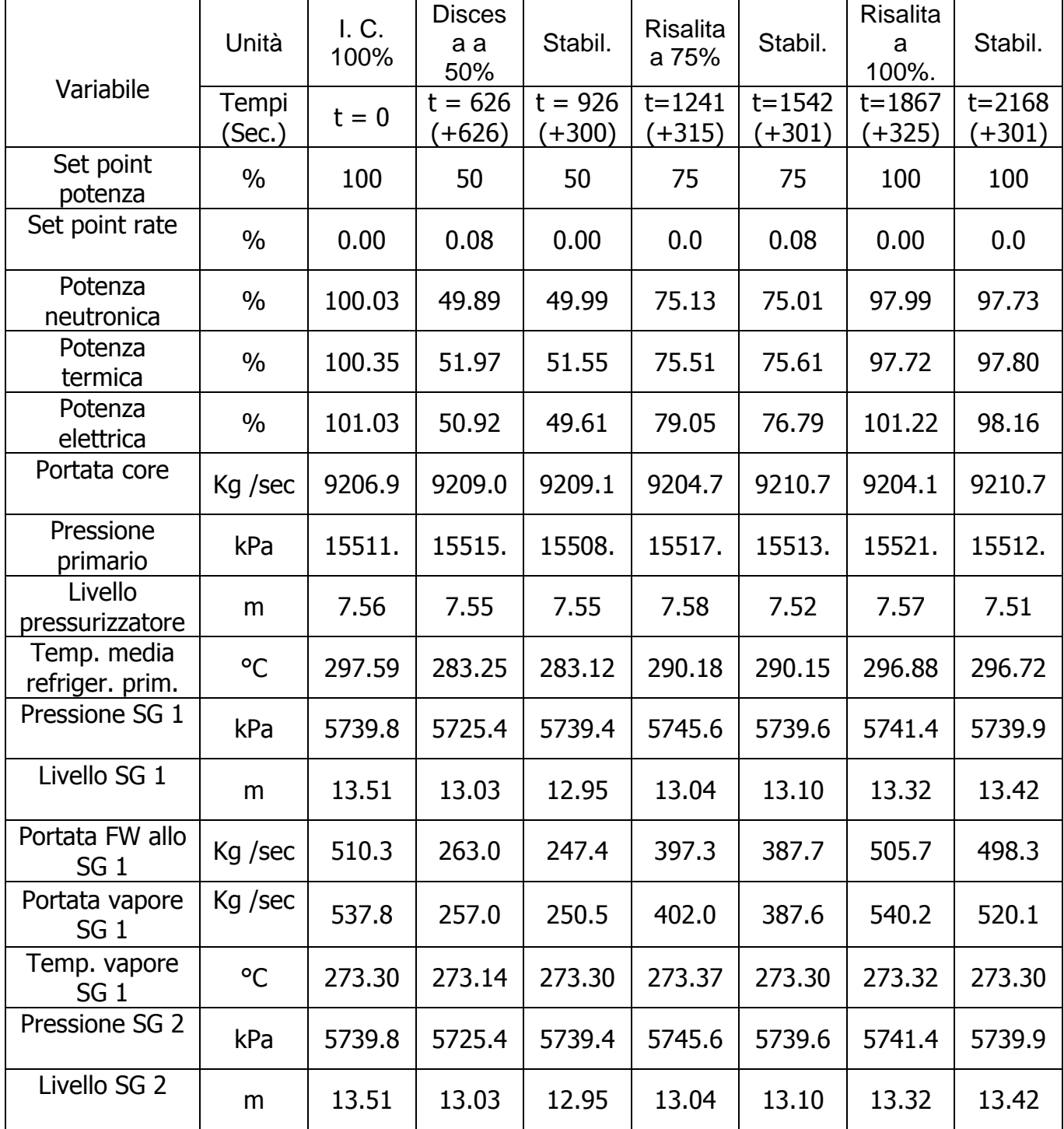

#### **Tab. 2 Risultati della prova di operabilità**

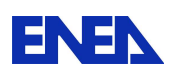

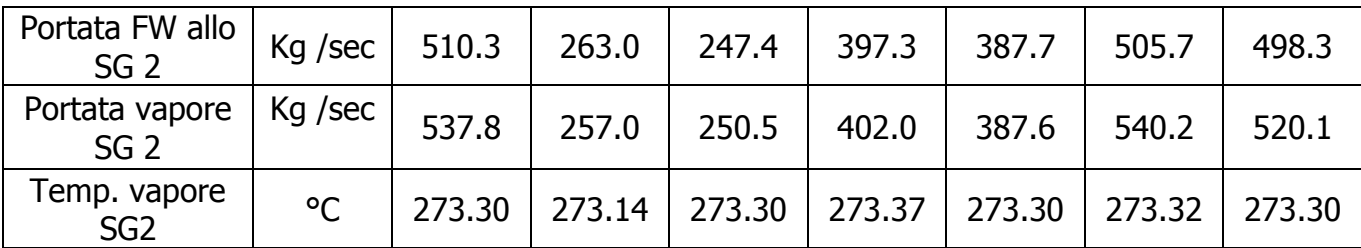

La tempistica di simulazione è stata fissata a valle di una serie di prove preliminari finalizzate al raggiungimento di una nuova condizione stazionaria.

# 5.1.4.3. Prove di malfunzionamenti

I malfunzionamenti simulati sono stati due:

- **Rottura di una tubazione (cold leg LOCA)**
- Blocco di una pompa primaria (Loss of RCP)

# Cold leg LOCA

 A partire dalle condizioni nominali (100% di potenza ) si introduce, dopo un ritardo di 20 sec., la rottura della tubazione di una delle cold leg con conseguente perdita del refrigerante primario. Il trip di reattore interviene dopo 48 sec e il blocco delle pompe primarie dopo 60 sec. La simulazione viene considerata conclusa subito dopo il trip di turbina che si verifica dopo 80 sec..

I dati riguardanti la simulazione sono riassunti nella tabella seguente:

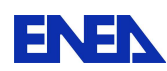

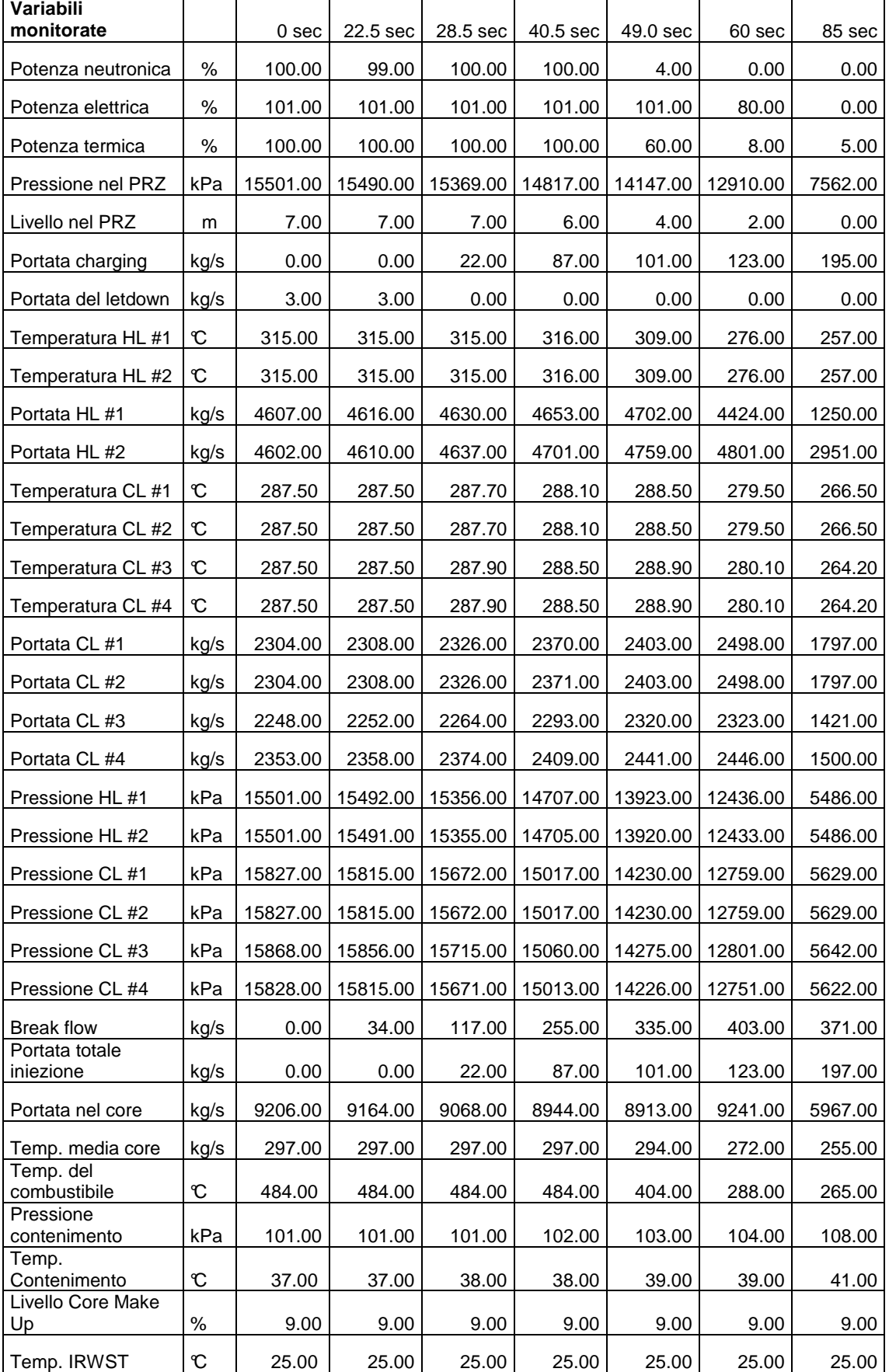

## **Tab. 3 Risultati Cold Leg LOCA**
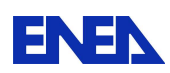

## Loss of RCP

Questo malfunzionamento consiste nel blocco di una delle due pompe di ricircolo di uno dei due loop che costituiscono il circuito primario. La perdita di una singola pompa (su un totale di quattro) genera una immediata riduzione di potenza del reattore da parte del sistema di controllo (stepback). La potenza del reattore si porta ad un valore finale pari al 60% di quello nominale.

I dati riguardanti la simulazione sono riassunti nella tabella seguente

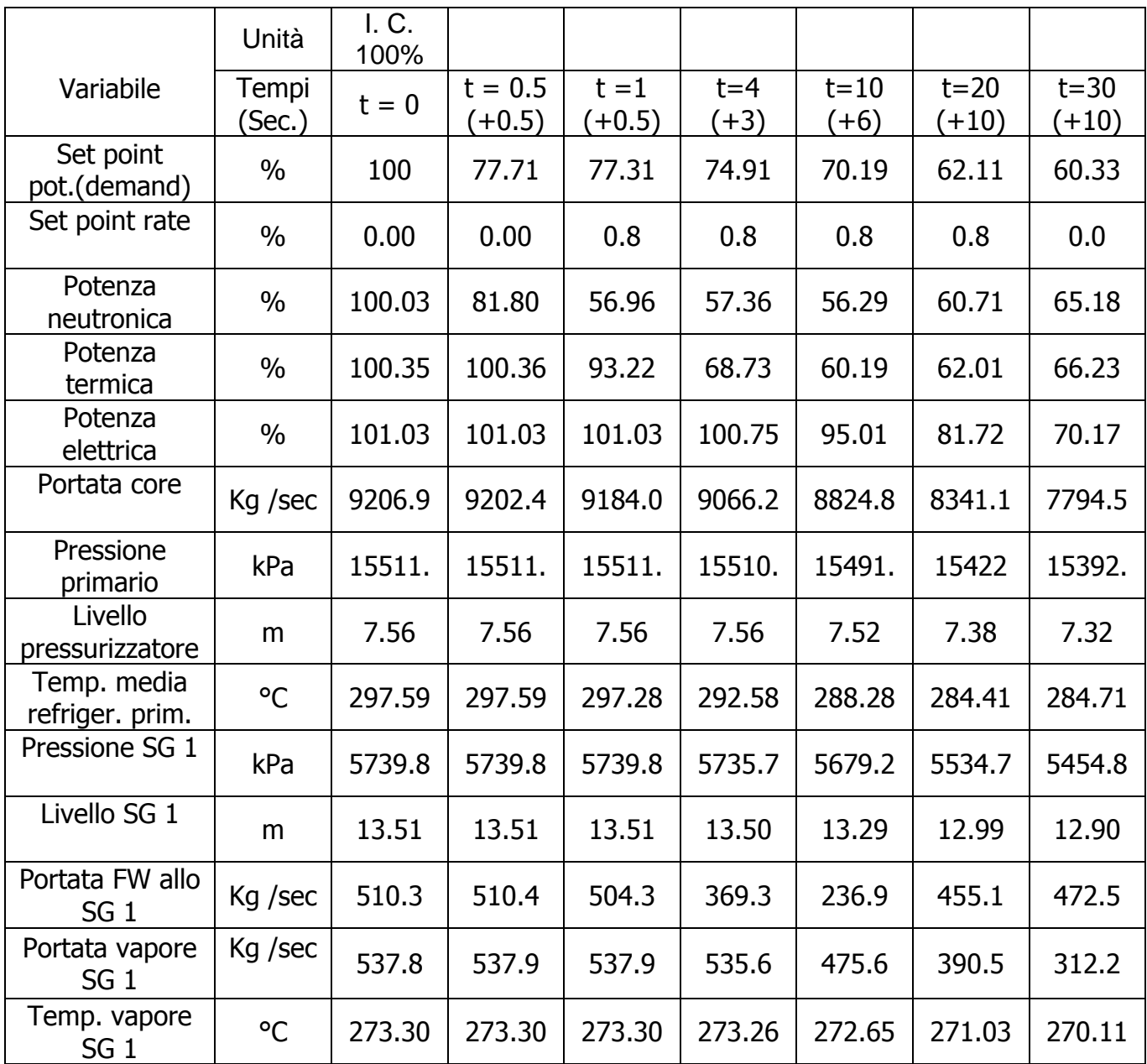

### **Tab. 4 Risultati Simulazione di blocco di una pompa di ricircolo**

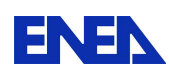

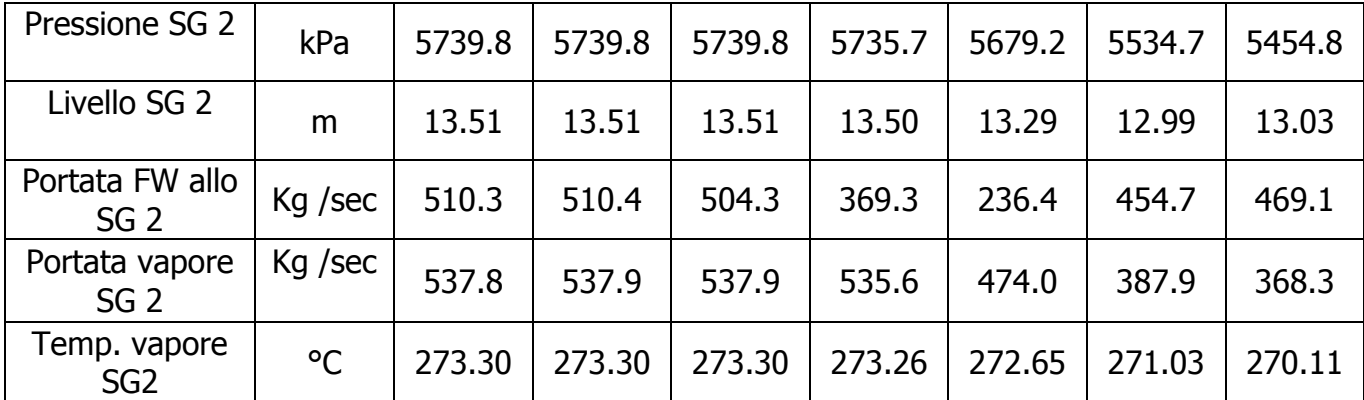

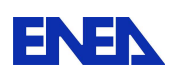

**ENEX** Ricerca Sistema Elettrico

## 5.2. PWR Westinghouse a 2 loop (PCTRAN)

## 5.2.1. Generalità

### 5.2.1.1. Impianto simulato

L'impianto di riferimento simulato e a cui si farà riferimento nella descrizione di seguito è un generico PWR dotato di 2 loop, con potenza di 1800 MWth e con una potenza elettrica netta di circa 600 MW ("IAEA PWR 2-loop"). Tale impianto è caratterizzato da generatori di vapore a tubi ad U e dal sistema di contenimento. Diversi impianti di seconda generazione, ad oggi in esercizio, appartengono a questa tipologia di impianto.

## 5.2.1.2. Realizzatore del simulatore

Il simulatore del PWR a 2 loop è stato sviluppato per la IAEA dalla società americana Micro-Simulation Technology.

## 5.2.2. Caratteristiche del simulatore PWR

## 5.2.2.1. Sistemi di impianto simulati

Di seguito si riporta l'elenco dei principali sistemi, presenti negli impianti PWR, che è possibile simulare con il software PCTRAN. Congiuntamente all'elenco è riportata una breve descrizione degli stessi sistemi.

Sistema di controllo della potenza del reattore:

Gli impianti PWR sono dotati di sistemi di controllo basati su barre assorbitrici e sul sistema di controllo tramite boro disciolto nel refrigerante primario. Il sistema CVCS controlla il quantitativo e le caratteristiche chimiche del refrigerante primario. Lato secondario la portata di vapore è controllata dalla valvola di ammissione in turbina e dal sistema di bypass turbina. Il livello all'interno del generatore di vapore è controllato tramite il sistema di acqua di alimento. In condizioni di controllo automatico del reattore, suddetti sistemi lavorano in modo sincronizzato e la condizione di stabilità sarà raggiunta lentamente.

• Sistema di controllo della pressione del reattore

Tutti i sistemi PWR sono progettati per operare, durante il normale funzionamento, ad una pressione pressoché costante prossima ai 15 MPa. Il controllo della pressione del sistema avviene attraverso un

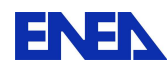

apposito sistema dedicato che controlla la differenza tra la pressione del sistema e un corrispondente set point. Quando la pressione del sistema è troppo al di sopra del valore di set point, è avviato il sistema di spruzzamento; se la pressione aumenta ulteriormente durante il transitorio è presente un set di valvole di sfioro e sicurezza che consente di ridurre la pressione. Quando la pressione del sistema è troppo inferiore rispetto al valore di set point vengono attivati i riscaldatori elettrici che aumentano la loro potenza, in modo lineare, fino al raggiungimento della loro massima potenza. Se la pressione rimane troppo bassa verrà attivato anche un apposito sistema di back up.

• Sistema di controllo del livello del pressurizzatore

Il sistema di controllo del livello del pressurizzatore è basato anch'esso sul confronto tra il valore attuale ed il relativo valore di set point. Tale sistema è costituito dalla pompa di caricamento e da un sistema di scarico che controllano anche la chimica del refrigerante primario (CVCS). In presenza di un livello troppo basso viene chiuso il sistema di scarico ed i riscaldatori vengono staccati.

- Sistema di controllo del generatore di vapore
	- Sistema di controllo della pressione

La pressione del vapore presente nella testa del generatore di vapore è mantenuta ad un determinato valore grazie alla valvola di controllo della turbina. Il sistema di scarico del vapore gestisce il grado di apertura della valvola posta sul circuito di bypass della turbina. Ad alte pressioni sistemi di sfioro e sicurezza consentono di ridurre la sovrapressione nelle linee vapore.

• Sistema di controllo del livello

Durante il normale funzionamento le pompe acqua di alimento forniscono acqua ai generatori di vapore. La valvola di controllo dell'acqua di alimento è regolata in base alla somma di due errori: la differenza tra il livello attuale ed il valore di set point e dalla differenza tra la portata di acqua di alimento in ingresso al generatore di vapore e quella di vapore in uscita dallo stesso. Al fine di ridurre l'errore e riportare il sistema in condizioni stazionarie, la valvola di regolazione dell'acqua di alimento è regolata tramite un controllore proporzionale-integrale. Se il sistema delle pompe acqua di alimento fosse fuori servizio, su segnale di basso livello al

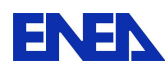

**ENEN** Ricerca Sistema Elettrico

generatore di vapore o manualmente dall'operatore, devono essere avviate le pompe ausiliarie.

• Sistemi di protezione del reattore

Ogni volta che i parametri operativi del reattore superano prefissati limiti di sicurezza, viene attuato il sistema di scram automatico, tali parametri sono:

- Bassa pressione lato primario
- Alta pressione lato primario
- Basso livello del generatore di vapore
- Trip della turbina per alto livello al generatore di vapore (82%)
- Trip del reattore conseguente al trip della turbina

Inoltre alcuni trip comandano congiuntamente anche l'avvio dei sistemi di iniezione dell'acqua in condizioni di emergenza di alta e bassa pressione; tra questi:

- Alta pressione nel contenimento
- Bassissima pressione lato primario

Inoltre i trip della turbina o del reattore possono essere ottenuti anche manualmente agendo rispettivamente sul pulsante "Turbine" o "Reactor" al fianco del pannello.

• Sistema di refrigerazione del nocciolo in condizioni di emergenza (ECCS: Emergency Core Cooling System)

Il sistema è dotato di treni ECCS ridondanti per la rimozione del calore in condizioni di emergenza. Tale sistema è composto da:

• Sistema di iniezione ad alta pressione (HPSI: High Pressure SafetyInjection)

Consiste in treni ridondanti di pompe centrifughe alimentate tramite i diesel di emergenza ed operanti ad alta pressione. Tale sistema è automaticamente attivato sui segnali di bassa pressione lato primario, basso livello al pressurizzatore o alta pressione nel contenimento. Garantisce l'apporto di refrigerante primario al di sopra delle capacità della pompa di caricamento.

• Accumulatori (ACC)

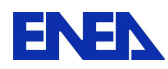

Serbatoi pieni di acqua borata pressurizzati tramite azoto. In caso la perdita di refrigerante primario non sia gestibile attraverso il sistema HPSI le valvole che connettono tali serbatoi al circuito primario vengono aperte al raggiungimento di circa 4 MPa.

• Sistema di iniezione a bassa pressione (LPSI: Low Pressure SafetyInjection)

Consiste in treni ridondanti di pompe centrifughe che si avviano a seguito dei segnali precedentemente indicati. La pressione a cui entrano in servizio tali pompe è compresa tra 10 e 15 bar.

• Sistema di contenimento

Al fine di evitare la pressurizzazione dell'edificio di contenimento, l'impianto è dotato di un sistema di spruzzamento e ventilazione di emergenza.

5.2.2.2. Display e sinottici disponibili

L'interfaccia del simulatore è basata su una concezione user-friendly in cui i componenti e/o i sistemi possono essere gestiti direttamente tramite il mouse e tramite appositi menù a tendina. Il simulatore è caratterizzato da due differenti display, il primo ("main mimic") finalizzato alla gestione dell'impianto, il secondo riguardante gli aspetti di rilascio ("dose mimic").

Nella figura di seguito (Fig. 5-4) è riportato il primo display del modello PWR in esame dove i sistemi controllabili sono rappresentati tramite piccoli pannelli in cui gli elementi principali sono rappresentati tramite icone. La scelta dei pannelli riportati nel simulatore è consistente con la descrizione precedentemente effettuata dei sistemi simulati dal programma.

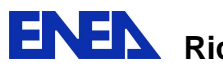

**ENEN** Ricerca Sistema Elettrico

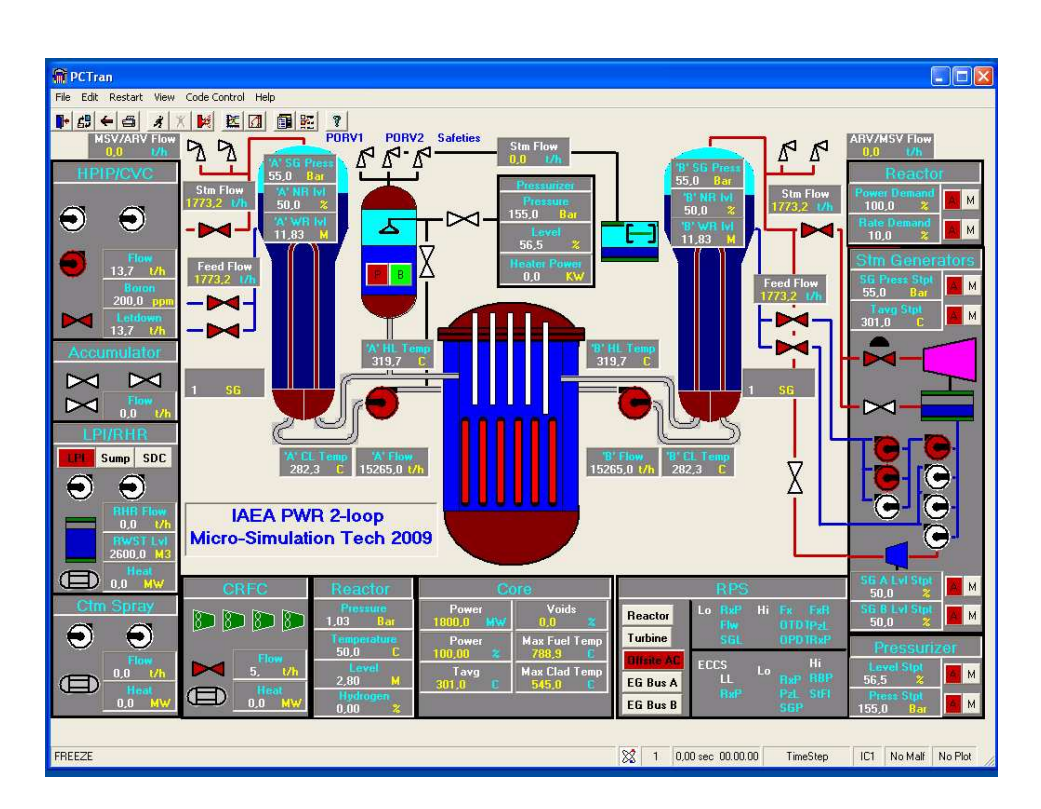

**Fig. 5-4 – Sinottico principale del simulatore PCTRAN-PWR in riferimento all'impianto "IAEA-PWR 2-loop"** 

Alcuni sistemi sono basati su complesse logiche di controllo (ad es. le barre di controllo, la pressione ed il livello del pressurizzatore, la pressione ed il livello del generatore di vapore) e pertanto, di default sono impostati su un controllo automatico. In ogni caso l'utente può gestire manualmente tali sistemi impostando i relativi set point.

Oltre ai pannelli presenti nel display principale, alcuni componenti di particolare importanza (ad es. Valvole di sfioro e sicurezza del pressurizzatore, valvole dello spruzzamento e riscaldatori del pressurizzatore, valvola principale di intercettazione della linea vapore, valvole di bypass turbina, valvole acqua di alimento, pompe di circolazione primarie) sono rappresentati localmente tramite apposite icone.

La posizione delle barre di controllo è mostrata tramite il movimento di una schematica rappresentazione delle di barre di controllo. La rottura di un tubo è invece mostrata in maniera dinamica tramite un icona lampeggiante, in corrispondenza del punto di rottura, su cui viene riportata la portata in massa di refrigerante che fuoriesce dalla rottura stessa. Di seguito si riporta l'elenco completo dei pannelli disponibili sul display principale:

• "Reactor"

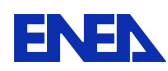

 $\overline{a}$ 

**ENEN** Ricerca Sistema Elettrico

- "Steam Generator"
- "Pressurizer"
- "RPS" Reactor Protection System
- "Core"
- "Reactor Building"
- "CRFC" –Containment Recirculation Fan Cooler
- "Containment spray"
- "LPI/RHR" Low Pressure Injection / Residual Heat Removal
- "Accumulator"
- "HPIP/CVC" HighPressure Injection / Chemical and Volume Control

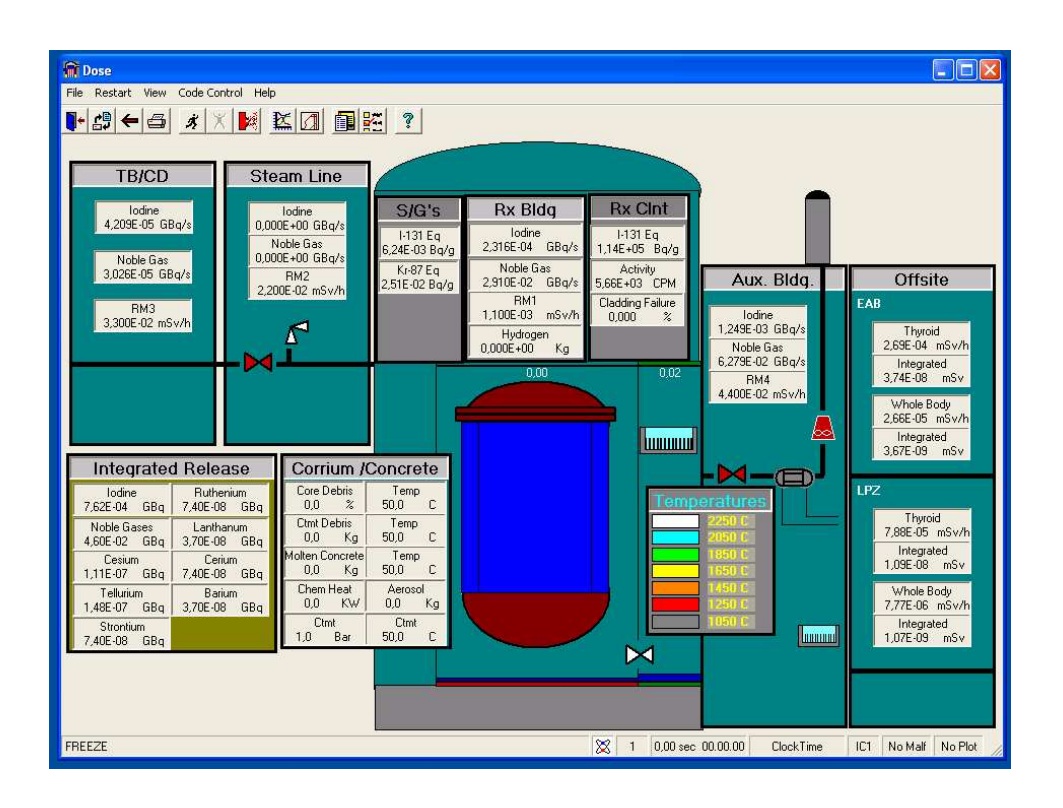

### **Fig. 5-5 - Sinottico secondario del simulatore PCTRAN-PWR in riferimento all'impianto "IAEA-PWR 2-loop"**

Il display secondario (Fig. 5-5) è finalizzato alla valutazione dei rilasci e della dose associata all'evento incidentale simulato. Tramite questo display è possibile analizzare l'evoluzione di fusione del nocciolo con rilocazione del corium fuso nel fondo vessel prima e nell'edificio di contenimento poi<sup>5</sup>.Di seguito si riporta l'elenco completo dei pannelli disponibili sul display secondario:

<sup>5</sup> La versione su cui si è eseguita la simulazione non consente di analizzare l'evoluzione del rilocamento del corium, nel fondo vessel e nell'edificio di contenimento, dal momento che raggiunta la condizione di fusione all'interno del nocciolo, e la massima temperatura prevista nel modello, l'esecuzione viene interrotta in modo forzato.

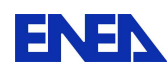

**ENEX** Ricerca Sistema Elettrico

- "TB/CD"
- "Steam Line"
- "S/G's"
- "Rx Bldg" Reactor Building
- "Rx Clnt" Reactor Coolant
- "Aux. Bldg" Auxiliary Building
- "Offsite" suddiviso in:
	- o "Exclusion Area Boundary"
	- o "LowPopulation Zone"
- Integrated Release"
- "Corium/Concrete"

Ai suddetti display vanno aggiunti:

- "Transient Plot": consente di monitorare diversi parametri d'impianto selezionandole dall'elenco delle variabili disponibili.
- "PT Plot":

Consente di monitorare continuamente il margine presente rispetto alle condizioni di saturazione.

# 5.2.2.3. Initial Conditions

Per l'avvio della simulazione sono state fornite undici condizioni iniziali predefinite, di seguito riportate:

- Reattore al 100%della potenza nominale nelle condizioni EOC, MOC e BOC e pressione nominale (155 bar)
- Reattore al 75% della potenza nominale nelle condizioni EOC, MOC e BOC e pressione nominale (155 bar)
- Reattore al 40% della potenza nominale nelle condizioni BOC e pressione pari a 150 bar
- Reattore al 10% della potenza nominale nelle condizioni BOC (1 pompa attiva) e pressione pari a 150 bar
- Arresto a caldo con potenza di decadimento pari a 1.4% e pressione di 150 bar
- Arresto a caldo con potenza di decadimento pari a 0.03% e pressione di 150 bar
- Arresto con RHR in funzione verso le condizioni di arresto freddo e pressione pari a 5.8 bar

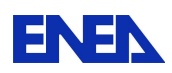

## 5.2.3. Analisi e trattamento dei dati

Le variabili di simulazione che possono essere monitorate sul display "Transient Plot", che comprendono sia le variabili operative che quelle legate ai rilasci e alle dosi alla popolazione, possono essere scelte da un elenco di novantatre variabili (). Una volta arrestata la simulazione è possibile salvare sia i dati di processo che quelli di dose, entrambi sotto forma di file Access o Excel su cui è possibile operare il post processing. Un ulteriore file eseguibile consente di effettuare il post processing se i dati vengono salvati in formato Access.

5.2.3.1. Le variabili monitorabili sono riportate nella tabella seguente:

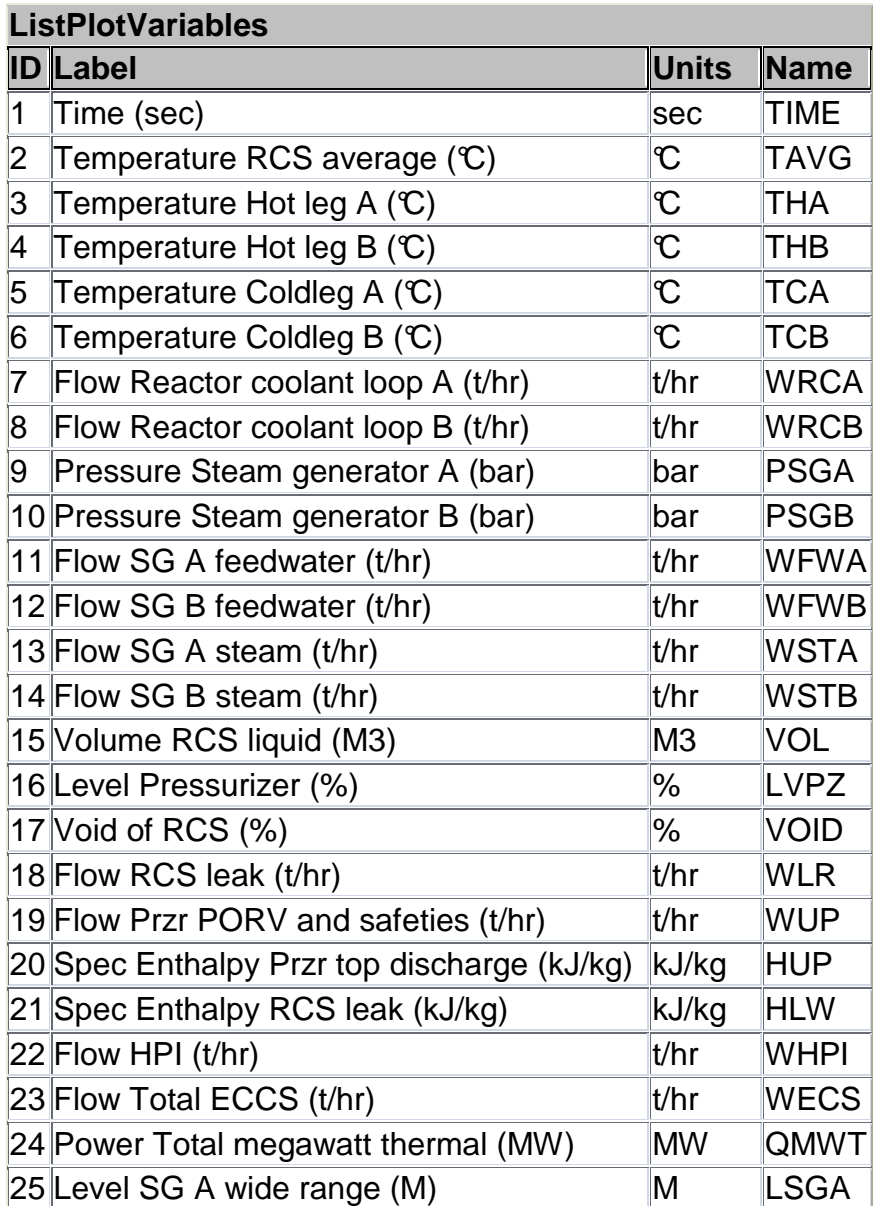

### **Tab. 5 – Lista delle variabili monitorabili**

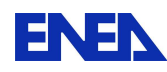

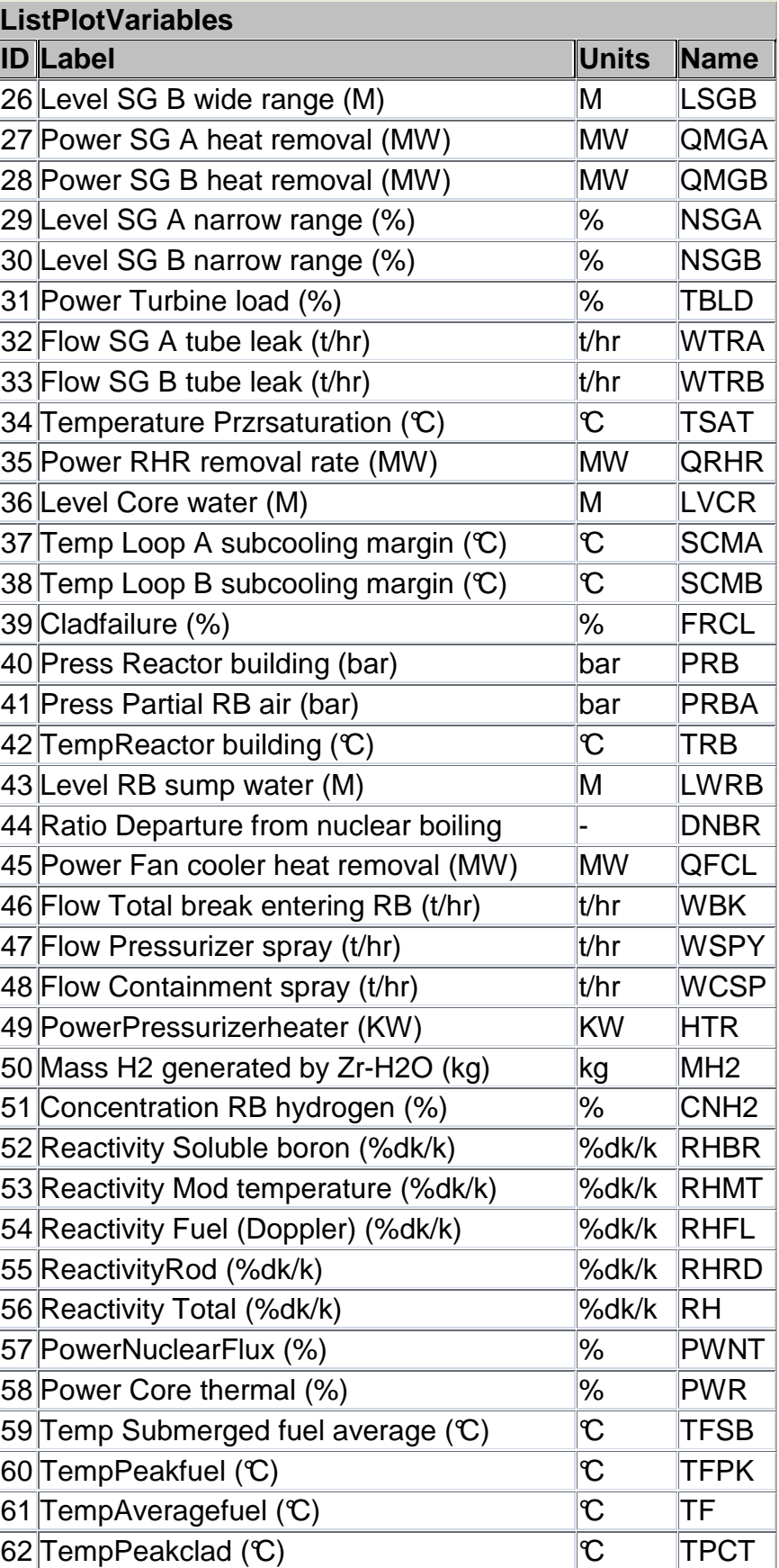

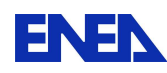

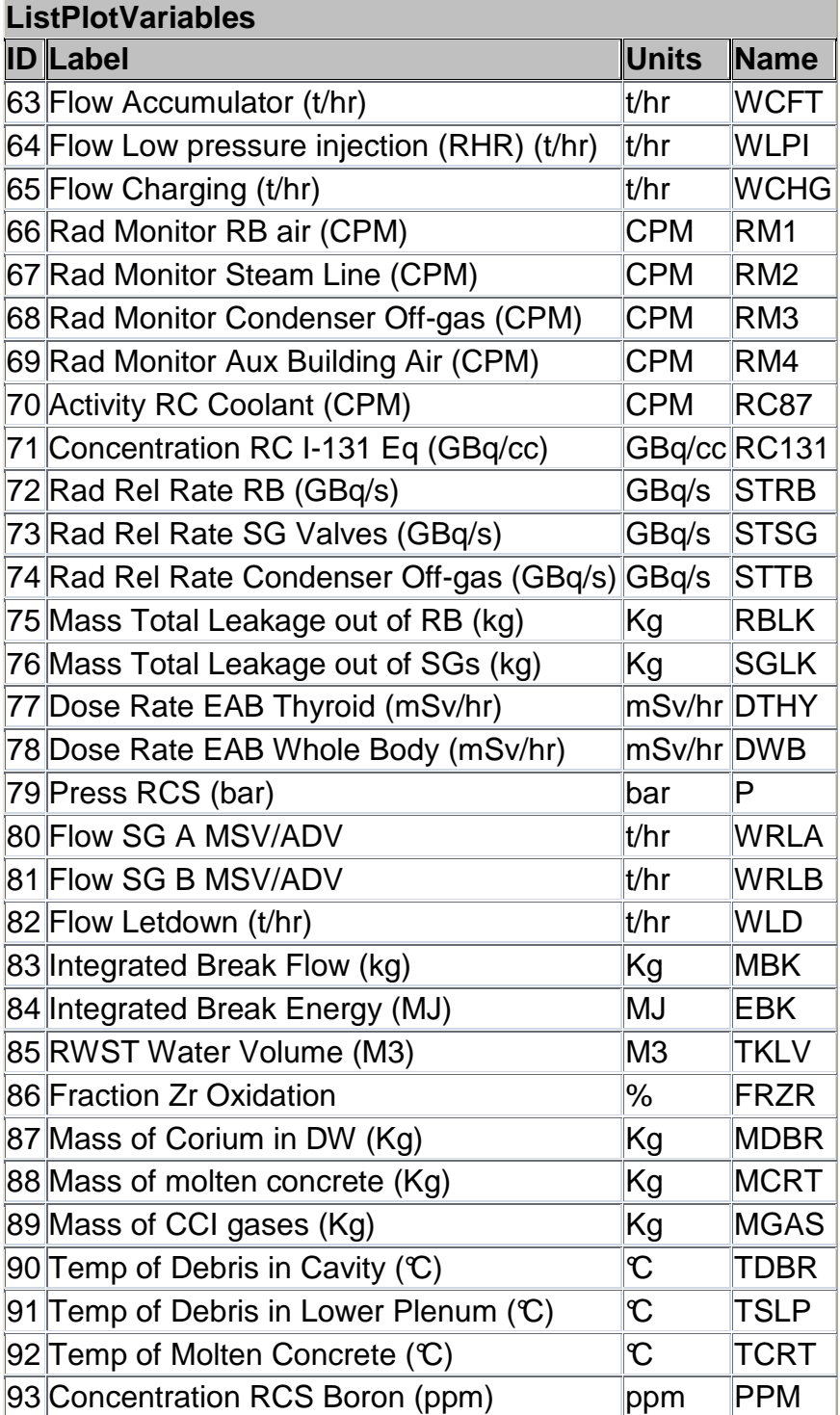

# 5.2.3.2. Accessibilità e modificabilità dei dati di impianto

Il simulatore PCTRAN PWR, di default, può simulare due impianti

- W 2-Loop IAEA
- Point Beach NPP

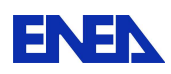

**ENEX** Ricerca Sistema Elettrico

ed è basato su alcuni file in formato Access nei quali sono riportati:

- Dati d'impianto
- Condizioni iniziali
- Dati per il calcolo della dose

Utilizzando tali database è possibile inserire i dati relativi ad un impianto differente che può essere utilizzato per simulazioni ulteriori.

## 5.2.3.3. Possibilità di snapshot

Non è prevista la possibilità di effettuare esplicitamente degli snapshot. Tuttavia è possibile interrompere una simulazione e salvare una nuova condizione iniziale attraverso l'apposito menù. In questo modo è possibile ottenere una funzionalità del tutto analoga ad uno snapshot.

## 5.2.3.4. Possibilità di registrazione e accesso ai risultati

Questo simulatore, come già anticipato, consente di accedere ai databse in cui sono contenuti i dati d'impianto che pertanto possono essere modificati e/o integrati a piacimento con altri impianti, purché venga mantenuta una configurazione analoga a quanto previsto di base.

- 5.2.4. Esame delle prestazioni del simulatore
- 5.2.4.1. Prove di stabilità

l

Le prove di stabilità sono finalizzate a verificare che l'impianto simulato, lasciato in funzionamento per un certo periodo di tempo (nel caso specifico si fa riferimento ad un'ora), si porti e/o mantenga una condizione di stabilità dei parametri operativi. Nello specifico caso è stato lasciato l'impianto in esecuzione partendo da due condizioni iniziali stabili<sup>6</sup>:

- 1. Reattore al 100% della potenza nominale nelle condizioni BOC e pressione nominale (155 bar)
- 2. Reattore al 10% della potenza nominale nelle condizioni BOC (1 pompa attiva) e pressione pari a 150 bar

Le principali grandezze in funzione del tempo, indicate con sigle coerenti con l'elenco precedente, sono riportate nelle tabelle di seguito.

<sup>6</sup> Non si è considerata ad esempio, come condizione iniziale per le prove di stabilità, una condizione in cui l'impianto si sta portando in condizioni di arresto freddo con RHR in funzione e calore di decadimento prodotto dal nocciolo in diminuzione.

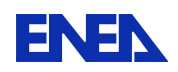

#### **Tab. 6 - Andamento principali parametri nel tempo relativamente alla condizione iniziale 1**

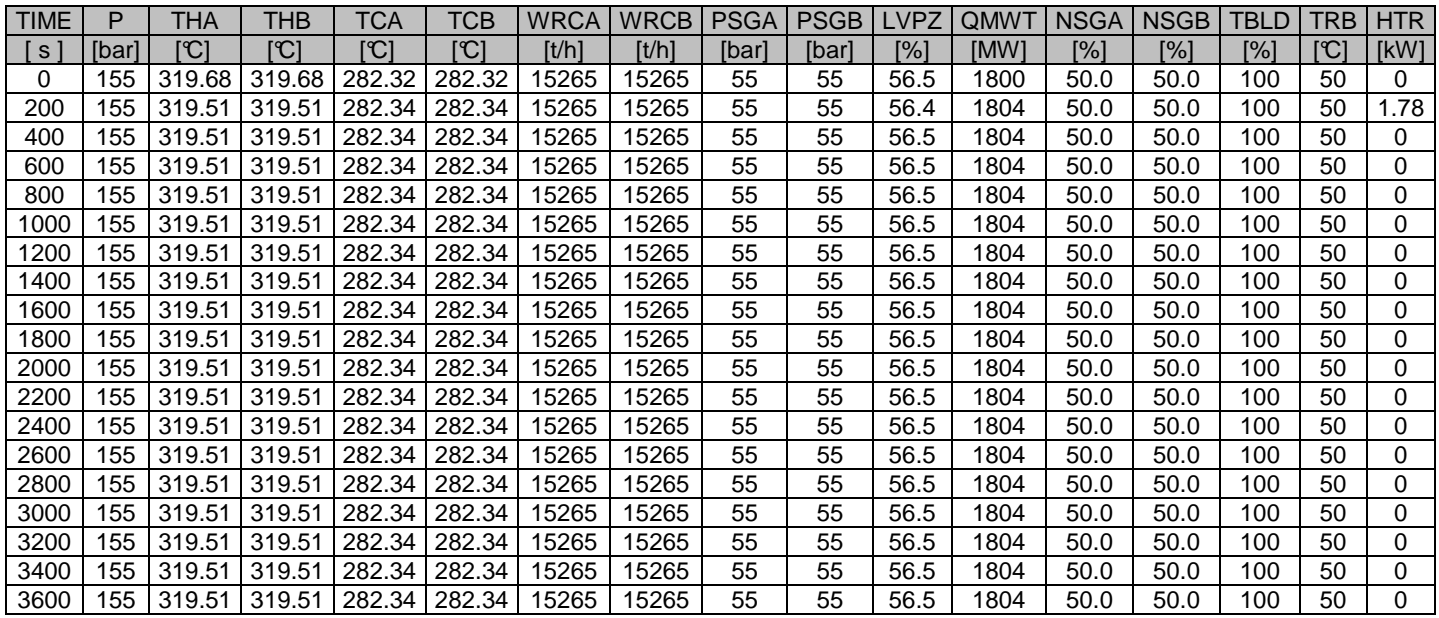

Dalla tabella (Tab. 6) si evince che la condizione iniziale, considerata come riferimento per la valutazione della stabilità del simulatore, garantisce effettivamente la stabilità di tutti i principali parametri operazionali d'impianto. L'unica variazione che si registra riguarda la potenza nominale che, anziché attestarsi ad un valore pari a 1800 MW, si porta ad un valore di circa 1804 MW (errore di ca. 0.22%). A causa di questa seppur minima discrepanza, nei primi 255 secondi di simulazione si hanno delle leggere variazioni dei parametri (accensione dei riscaldatori del pressurizzatore). Il valore che ciascun parametro raggiunge dopo suddetto periodorimane successivamente costante per tutto il periodo della simulazione.

#### **Tab. 7- Andamento principali parametri nel tempo relativamente alla condizione iniziale 2**

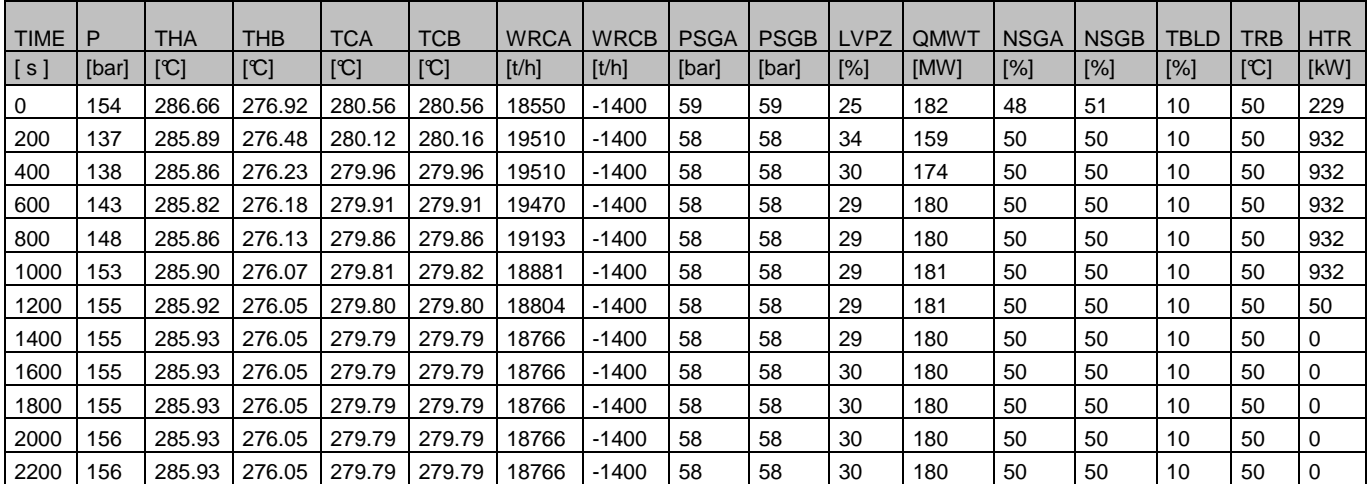

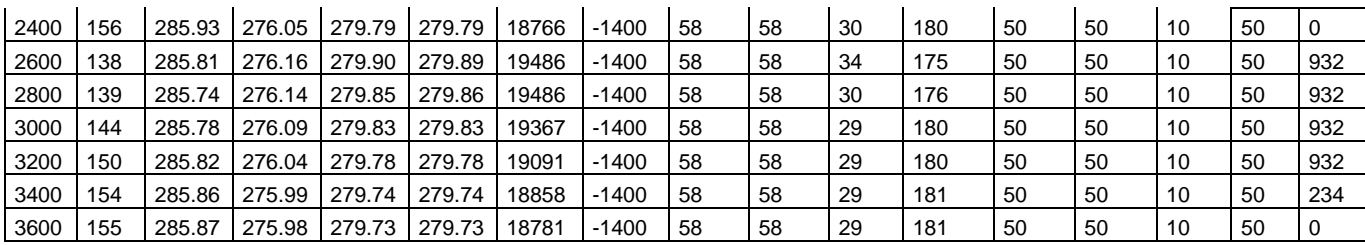

La condizione iniziale considerata nella seconda prova di stabilità, e riportata in tabella (Tab. 7), presenta la particolarità di avere una potenza pari a circa il 10% di quella nominale e uno solo dei due loop in funzione.Durante l'esecuzione della simulazione si riscontra un andamento ciclico di diversi parametri che però mantengono sempre lo stesso valore medio. Dalla tabella precedente, nonostante l'esiguo numero di istanti temporali riportati, è possibile riscontrare tale andamento ciclico.

## 5.2.4.2. Prove di operabilità

Come prova di operabilità è stata simulata una variazione della potenza. La simulazione ha previsto:

- Periodo iniziale di stazionario con potenza pari al 100%;
- Riduzione della potenza fino al 50% con una variazione pari al 5%/min fino al raggiungimento di una nuova condizione stazionaria;
- Aumento della potenza fino al 75% con una variazione pari al 5%/min fino al raggiungimento di una nuova condizione stazionaria;
- Aumento della potenza fino al 100% con una variazione pari al 5%/min fino al raggiungimento di una nuova condizione stazionaria;

Per effettuare questa simulazione è stato necessario fissare, per ogni punto sopra riportato, il setpoint della potenza ed il rateo di variazione, impostato per il caso in esame pari al 5%/min. Durante la simulazione sono stati monitorati i principali parametri operativi. I dati raccolti sono riportati nelle tabelle seguenti:

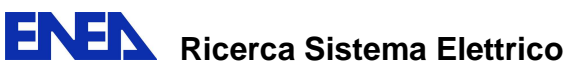

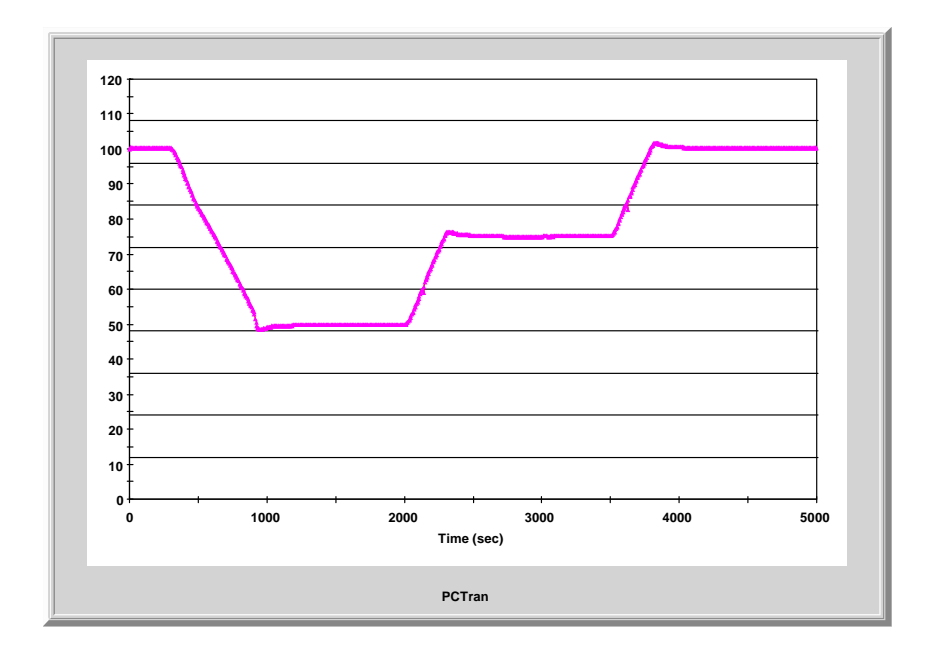

**Fig. 5-6 - Andamento della potenza termica nel tempo durante la prova di operabilità** 

| Tempo                    | [s]           | 0     | 300   | 2000  | 3500  | 5000  |
|--------------------------|---------------|-------|-------|-------|-------|-------|
| Potenza alla turbina     | $\frac{1}{2}$ | 100   | 100   | 50    | 75    | 100   |
| Potenza termica          | [MW]          | 1800  | 1804  | 898   | 1352  | 1805  |
| Pressione "RCS"          | [bar]         | 155   | 155   | 156   | 155   | 155   |
| Livello pressurizzatore  | [%]           | 56.5  | 56.5  | 41.6  | 49.1  | 56.5  |
| portata massica loop "A" | [t/h]         | 15265 | 15265 | 15265 | 15429 | 15420 |
| Pressione SG "A"         | [bar]         | 55    | 55    | 58    | 55    | 54    |
| Livello SG "A"           | T%]           | 50    | 50    | 50    | 50    | 50    |

**Tab. 8 – principali parametri operazionali durante la prova di operabilità** 

Gli istanti temporali a cui far partire le variazioni della potenza sono stati decisi dopo avere effettuato delle simulazioni preliminari finalizzate alla valutazione della necessaria tempistica per il raggiungimento di una nuova condizione stazionaria.

5.2.4.3. Prove di malfunzionamenti

I malfunzionamenti simulati sono stati due:

- **Rottura di una tubazione con Large LOCA**
- Rottura di una tubazione con Small LOCA

I dati riguardanti le simulazioni dei malfunzionamenti sono stati registrati e quindi riportati nelle tabelle seguenti:

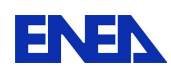

#### **Tab. 9 – Andamento delle principali grandezze nel tempo durante un Large LOCA sulla gamba fredda**

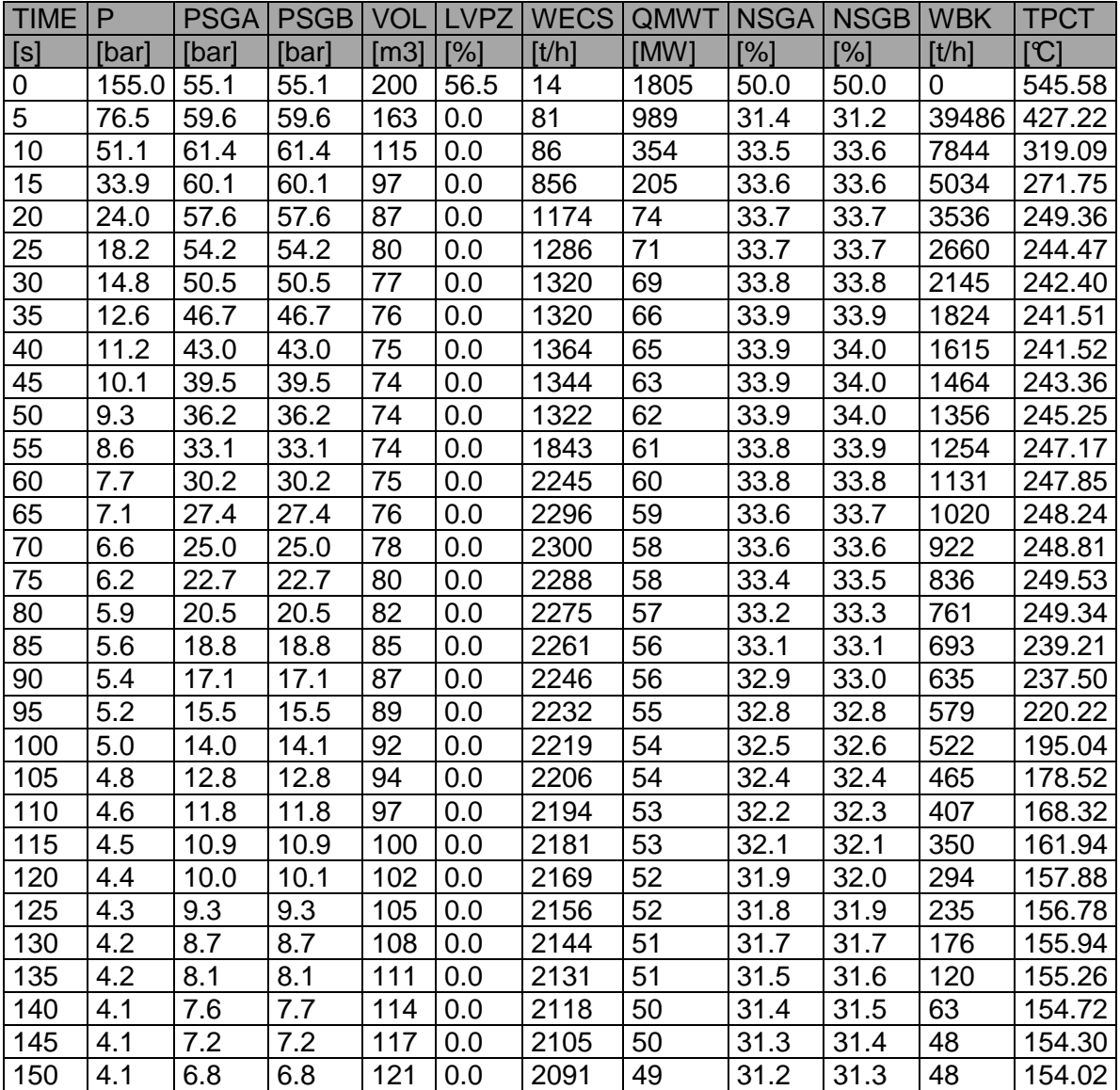

**Tab. 10 - Andamento delle principali grandezze nel tempo durante uno Small LOCA (6 inch)** 

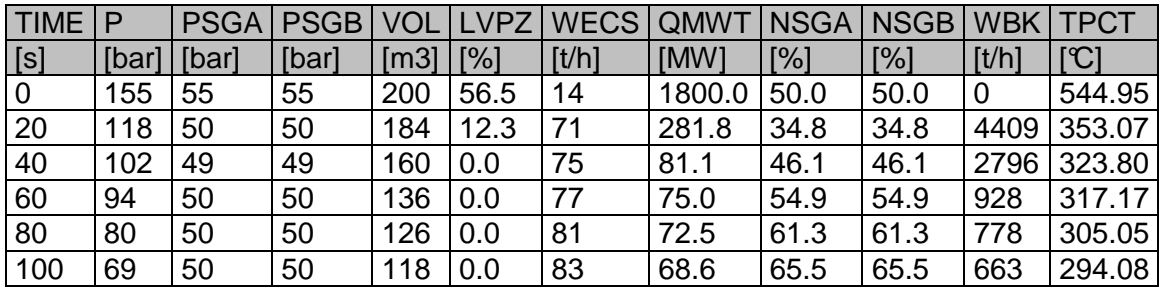

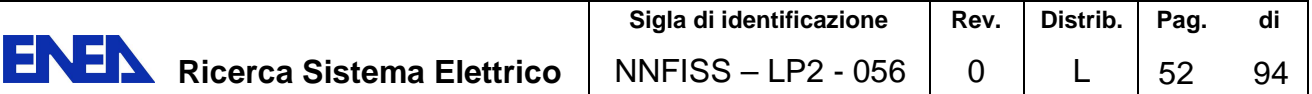

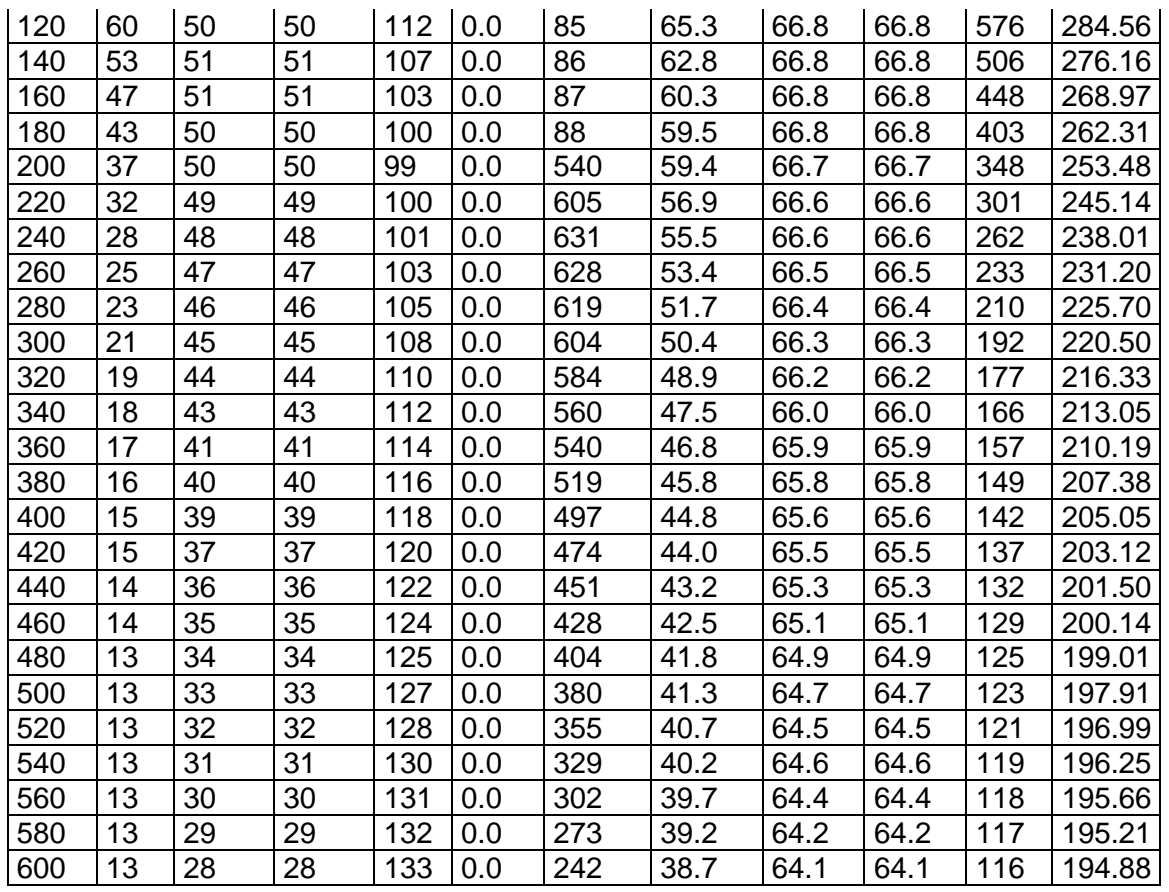

## 5.2.4.4. Prove di incidente severo

Con il simulatore in esame è possibile simulare anche le condizioni di incidente severo (BDBA – Beyond Design BasisAccident) per avere un'idea di massima di quella che sarà l'evoluzione dell'incidente. Il nocciolo è modellato attraverso sei elementi, ciascuno dei quali genera una parte del calore di decadimento. Quando il calore rimosso è inferiore al calore prodotto dal nocciolo l'elemento del nocciolo in esame viene riscaldato fino ad arrivare alla temperatura di fusione. Il nocciolo fuso può collassare e rilocarsi nel fondo del vessel. Quest'ultimo può riscaldarsi e fondere a sua volta. Il core fuso può arrivare fino al pavimento della cavità reattore.

Per provare questa funzionalità è stata eseguita una simulazione ad hoc nella quale si è proceduto alla preventiva disattivazione dei sistemi di iniezione di acqua di emergenza e dei treni ECCS per essere sicuri dello scoprimento e quindi danneggiamento del nocciolo. È stata quindi simulata la rottura della gamba calda di uno dei due loop del circuito primario.

 La rilocazione del nocciolo fuso nella parte inferiore del vessel così come sul pavimento della cavità reattore non sono simulabili con la versione del codice di cui

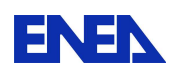

si dispone dal momento che a tal punto l'esecuzione si arresta, ma è possibile solo riscontrare le diverse temperature all'interno del nocciolo ed il profilo della zona fusa. Quanto visibile nel display secondario è riportato nella figura di seguito (Fig. 5-7):

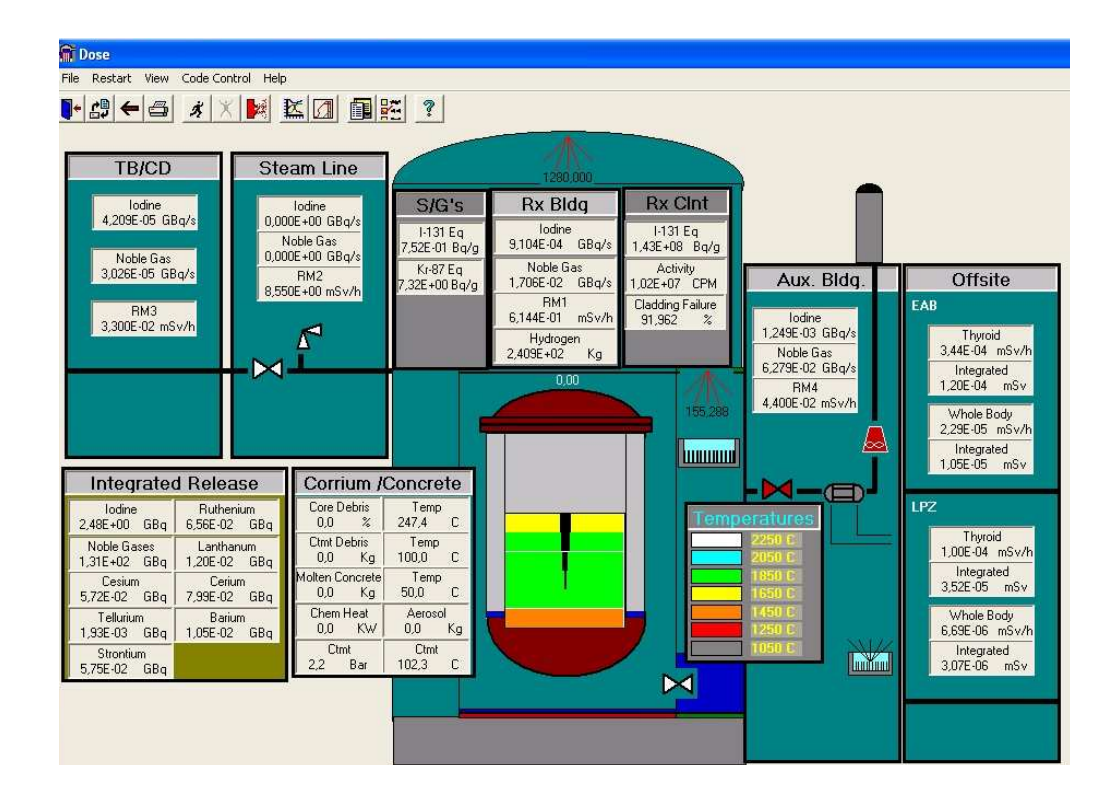

**Fig. 5-7 - Rappresentazione del nocciolo fuso nelle condizioni di incidente severo** 

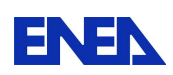

### 5.3. ABWR

## 5.3.1. Generalità

### 5.3.1.1. Impianto simulato

L'impianto simulato è un ABWR a sicurezza passiva da 1300 MWe, ispirato al progetto dell' Advanced BWR, ma viene indicato, nella documentazione IAEA a corredo, con la dizione "BWR generico", per cui in seguito ci si atterrà a tale denominazione.

## 5.3.1.2. Realizzatore del simulatore

Il simulatore BWR generico è stato sviluppato per l'IAEA dalla società canadese Cassiopeia Technologies Inc.

## 5.3.2. Caratteristiche del simulatore ABWR

### 5.3.2.1. Sistemi di impianto simulati

• Nocciolo del reattore (RC: Reactor Core)

Il nocciolo viene simulato attraverso un modello con cinetica spaziale 3D, a sei gruppi di ritardati e con la possibilità di variare il livello di flusso neutronico in un intervallo che va dallo 0.001% al 110% di quello corrispondente alla potenza massima. Viene inoltre applicato un modello di calcolo del calore di decadimento a tre gruppi. Gli effetti di retroazione sulla reattività vengono simulati tenendo conto del coefficiente di vuoti, dell'avvelenamento da xenon, del coefficiente di temperatura del combustibile e del coefficiente di temperatura del moderatore/refrigerante. La reattività viene controllata mediante movimentazione delle barre di controllo. Modelli di flusso e scambio termico bifase sono integrati nel simulatore per la descrizione di questo sistema. Il nocciolo viene monitorato su tre display: Plant Overview, BWR Reactivity & Setpoints e BWR Power/Flow Map & Control. È possibile controllare: la potenza del reattore ed il suo rateo di variazione, la posizione delle barre di controllo, il comando di SCRAM e il livello del liquido all'interno del vessel. I malfunzionamenti simulabili che riguardano questo sistema sono: l'oscillazione della portata di refrigerante all'interno del core per malfunzionamento del controllo della portata, l'involontaria estrazione di un banco di barre di controllo, l'involontaria inserzione di un banco di barre di controllo, l'involontaria chiusura di una MSIV, la perdita di tre internal pumps e la rottura del fondo del vessel.

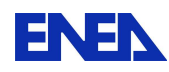

**ENEN** Ricerca Sistema Elettrico

• Linea vapore ed acqua di alimento (Steam and Feedwater)

Scopo di questo sistema è quello di simulare la fornitura di vapore alla turbina e ai surriscaldatori ed il sistema di acqua di alimento del reattore. In questo sistema sono integrati anche il sistema di valvole per l'isolamento delle linee vapore (MSIV), il sistema di scarico diretto al condensatore ed il sistema di valvole di scarico alla piscina di soppressione interna al contenimento. Il sistema dell'acqua di alimento comprende invece quello di estrazione del vapore per i preriscaldatori. Il sistema STEAM & FEEDWATER è monitorabile attraverso il display BWR Feedwater and Extraction Steam e permette di controllare: il livello di liquido all'interno del reattore, l'azionamento delle valvole di alimentazione dei preriscaldatori, la pressione del degasatore e il funzionamento on/off delle pompe di alimento. I malfunzionamenti che possono essere simulati sono: la perdita di entrambe le pompe dell'acqua di alimento, la perdita dei preriscaldatori dell'acqua di alimento, il bloccaggio in posizione aperta delle valvole per il controllo del livello dell'acqua di alimento, il bloccaggio in posizione aperta delle valvole di sicurezza su una linea vapore principale, la rottura di una linea vapore all'interno del drywell e la rottura della linea dell'acqua di alimento all'interno del drywell.

• Turboalternatore (TG: Turbine Generator)

Scopo di questo sistema è simulare un semplice modello di turbina nel quale la potenza meccanica e quella elettrica siano proporzionali alla portata di vapore. L'integrazione di variatori di velocità e di valvole di adduzione permette di lavorare in sincronismo o meno. Questo sistema è monitorato su un unico display, BWR Turbine Generator, tramite il quale è possibile effettuare le seguenti operazioni: trip di turbina, run-back di turbina, avviamento e sincronizzazione del turboalternatore, variazione della velocità della turbina e attuazione delle valvole per lo scarico del vapore al condensatore. I malfunzionamenti previsti sono: fallimento su "bassa pressione" della trasduttore di pressione della valvola di adduzione, scatto della turbina con mancata apertura della valvola di bypass al condensatore, oscillazione della portata di vapore dovuta al fallimento del sistema di controllo della pressione, perdita di vuoto al condensatore e rifiuto del carico.

• Sistema di supervisione della simulazione (Overall Unit)

Questo sistema permette la completa e dinamica interazione di tutti gli altri sistemi simulati, permette di effettuare l'inseguimento del carico della turbina e di visualizzare i principali loop di controllo. È visualizzato dai display: BWR Plant Overview, BWR Reactivity & Setpoints.Per questo sistema non sono disponibili malfunzionamenti.

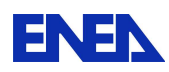

## • Contenimento (Containment)

Nel display BWR Containment viene visualizzato il sistema di contenimento del reattore. È possibile monitorare: la pressione e la temperatura in caso di scarico all'interno del drywell, l'azione dei canali i collegamento tra drywell e wetwell, la portata di questi canali di scarico e la pressurizzazione del wetwell dovuta alla presenza di incondensabili. È possibile un controllo manuale degli spray del drywell e del wetwell. Il malfunzionamento simulabile è un LOCA caratterizzato da una portata di circa 800 kg/s.

## 5.3.2.2. Display e sinottici disponibili

L'interfaccia del simulatore è composta, nel suo complesso, da 8 display interattivi, ognuno dei quali comprende vari pannelli. Alcuni di questi sono comuni a tutti i display e riportano informazioni di carattere generale: allarmi, potenza neutronica, temperatura del combustibile, potenza termica, potenza elettrica generata, pressione reattore, portata del refrigerante nel nocciolo, portata del vapore, portata dell'acqua di alimento, livello dell'acqua nel reattore e i comandi di controllo della simulazione. Sono anche presenti su ogni display le visualizzazioni grafiche delle evoluzione delle grandezze principali.

L'interfaccia è stata realizzata utilizzando Labview. Di seguito si riporta l'elenco completo dei display di impianto disponibili.

- Power Plant Overview
- Control Loops
- Power/Flow Map & Controls
- Reactivity & Controls
- **SCRAM Parameters**
- Turbine Generator
- Feedwater and Extraction Steam
- Containment

Ai suddetti display va aggiunto quello dei "Trends" che permette di monitorare contemporaneamente, in forma grafica, otto variabili di impianto.

## 5.3.2.3. Initial Conditions

Per l'avvio della simulazione sono state fornite sei condizioni iniziali predefinite, di seguito riportate:

- Reattore al 100%, 68%, 10% della potenza nominale
- Reattore sottocritico
- Reattore a potenza zero a caldo

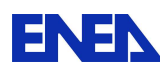

**ENEX** Ricerca Sistema Elettrico

- Reattore al 5% della potenza nominale e pressione nel RPV di 3800 kPa
- Reattore al 5% della potenza nominale e pressione nel RPV di 5380 kPa
- Reattore al 20% della potenza nominale e valvola di adduzione in turbina impostata su "controllo manuale"

L'utente può comunque memorizzare altre condizioni iniziali nel corso della simulazione.

5.3.3. Analisi e trattamento dei dati

Le variabile di simulazione possono essere monitorate sul display "Trends". Non è possibile la memorizzazione dei dati.

- 5.3.3.1. Elenco delle variabili monitorabili
	- Temperatura del vapore [°C]
	- Pressione [kPa]
	- Portata di vapore dal nocciolo [kg/s]
	- Livello di liquido nel reattore [m]
	- Rateo di potenza neutronica [%/s]
	- Potenza termica generata [MWt]
	- Temperatura media del combustibile [°C]
	- Portata refrigerante [kg/s]
	- Pressione uscita nocciolo [kPa]
	- Temperatura uscita nocciolo [°C]
	- Titolo uscita nocciolo [X%]
	- Percentuale di inserzione barre di controllo [% della corsa totale] (il 100% di inserzione corrisponde ad un anti-reattività di 170 mk, mentre l'estrazione totale corrisponde ad un inserzione di reattività positiva di 120 mk
	- Prevalenza delle pompe interne [kPa]
	- Velocità delle pompe interne [giri/min]
	- Pressione del vapore a valle della valvola di isolamento (MSIV) [kPa]
	- Portata del vapore attraverso la valvola di adduzione in turbina [kg/s]
	- Portata del vapore attraverso la valvola di bypass [kg/s]
	- Livello del degasatore [m]
	- Pressione degasatore [kPa]
	- Portata nella valvola di controllo del livello del reattore [kg/s]
	- Temperatura nella valvola di controllo del livello del reattore [°C]
	- Portate attraverso le valvole di adduzione ai riscaldatori (MV2/MV3) [kg/s]
	- Portata nella valvole del degasatore (PCV/MV1) [kg/s]

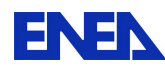

**ENEX** Ricerca Sistema Elettrico

- Pressione e temperatura nel drywell [kPa] [°C]
- Pressione, temperatura della piscina e livello nel wetwell [kPa] [°C] [m]
- Simulazione grafica dell'operazione di venting in caso di LOCA
- Livello dell'acqua nel nocciolo [m]
	- o La sommità del nocciolo è posta a 9m.
	- o Il normale set-point del livello è a 13.5 m
	- o Vengono definiti i seguenti livelli di intervento:
		- $\blacksquare$  L8 = 5m oltre il nocciolo Scatto della turbina
			- $\blacksquare$  L4 = 4m oltre il nocciolo rallentamento del flusso nel nocciolo
			- L3 = 3.30m oltre il nocciolo SCRAM Reattore
			- L2= 2.43m oltre il nocciolo scatto delle pompe interne. Azionamento del Reactor core isolation cooling system
			- L1.5= 0.978 oltre il nocciolo Azionamento delle pompe dell' High Pressure Coolant Injection system
			- L1= 0.153 m oltre il nocciolo Azionamento dell'Automatic Depressurization System. Azionamento delle 2 pompe del residual heat removal system.
- Pressione del vapore nel duomo del reattore [kPa]
- Temperatura del vapore nel duomo del reattore [kPa]
- Stato delle pompe interne di ricircolazione
- Stato delle pompe per RCIC, HPCF, RHR
- Stato del sistema ADS e portata di sfiato alla piscina di soppressione
- Portate degli spray del drywell e del wetwell [kg/s]
- Livello all'inteno del CST e portate uscenti [m] [kg/s]
- 5.3.3.2. Accessibilità e modificabilità dei dati di impianto

Questo simulatore non consente alcun tipo di accesso ai dati di impianto, per cui non è possibile effettuare alcuna modifica.

5.3.3.3. Possibilità di snapshot

Non è prevista la possibilità di effettuare esplicitamente degli snapshot. Tuttavia è sempre possibile congelare una simulazione, salvando i relativi dati in un file sotto forma di "condizioni iniziali". In questo modo è possibile ottenere una funzionalità del tutto analoga ad uno snapshot.

# 5.3.3.4. Possibilità di registrazione e accesso ai risultati

Questo simulatore non consente alcun tipo di accesso alle variabili di simulazione che risultano visibili solo durante le simulazioni.

5.3.4. Esame delle prestazioni del simulatore

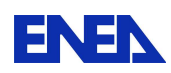

**ENEN** Ricerca Sistema Elettrico

### 5.3.4.1. Prove di stabilità

La prova di stabilità, della durata di 1 ora, non mostra significative variazioni delle variabili monitorabili. In particolare tutte le variazioni riscontrabili rientrano all'interno del range di errore del simulatore. Solamente per quanto riguarda la portata dell'acqua di alimento queste oscillazioni sono maggiori, percentualmente, dell'errore calcolato. Periodicamente infatti la portata dell'acqua di alimento oscilla del 4% del valore a t=0 s. Questa variazione produce una leggera modifica della prevalenza delle pompe interne. L'errore stimato dal simulatore è del 2% su ogni grandezza calcolata.

## 5.3.4.2. Prove di operabilità

Come prova di operabilità è stata simulata una variazione della potenza neutronica. Per effettuare questa simulazione è necessario fissare, un SETPOINT della potenza neutronica che si vuole raggiungere ed il rateo (RATE) di variazione. La potenza è stata fatta variare prima dal 100% al 50% del valore nominale, poi dal 50% al 75% e alla fine dal 75% al 100%. Durante la simulazione sono state monitorate le principali grandezze di interesse per l'operatore. I dati raccolti sono riportati nelle tabelle seguenti:

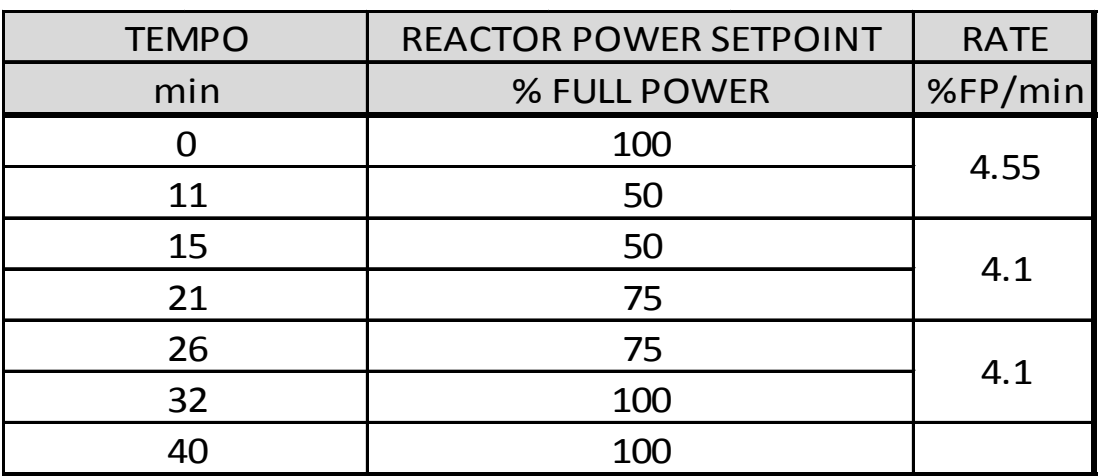

### **Tab. 11 Risultati prova di operabilità: tempistica**

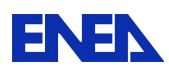

**Tab. 12 Andamentio della potenza** 

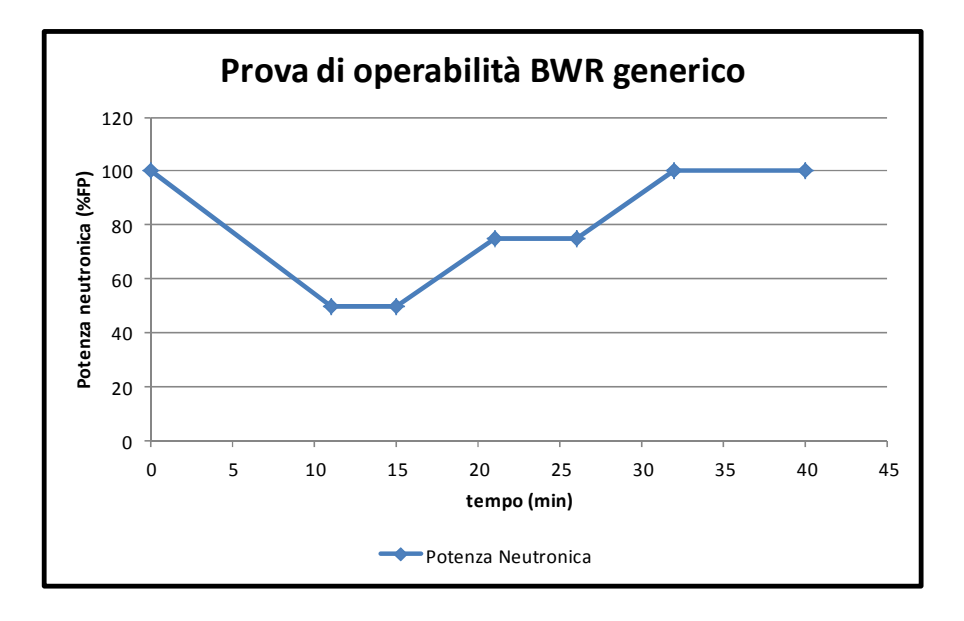

### **Tab. 13 Principali variabili monitorate**

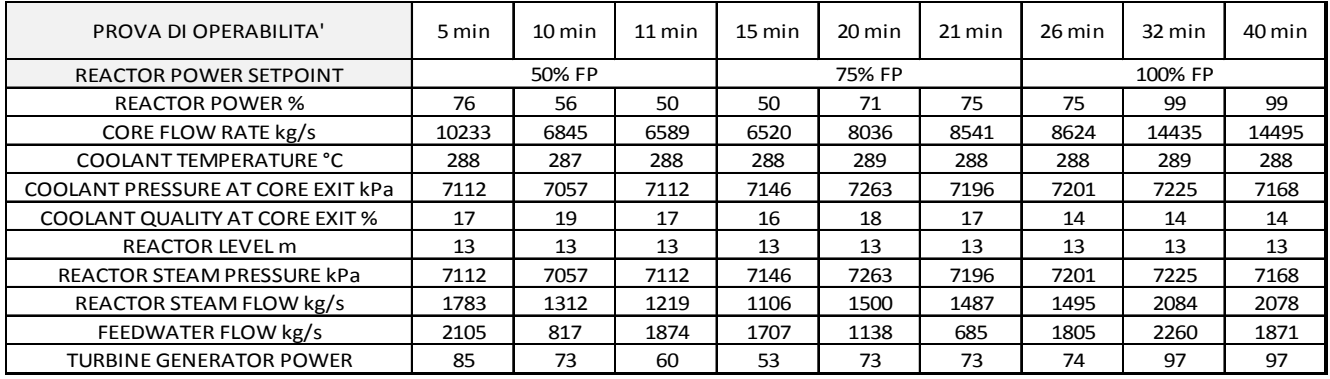

Il dato riguardante la portata dell'acqua di alimento (FEEDWATER FLOW) oscilla costantemente durante la simulazione ed il valore riportato è un valore istantaneo non indicativo del valore medio effettivo nel periodo.

Questa variazione di potenza non rappresenta il limite di operabilità dell'impianto simulato. È possibile effettuare prove di variazione della potenza dal 100% allo 0% del valore nominale.

### 5.3.4.3. Prove di malfunzionamenti

I malfunzionamenti simulati sono stati quattro:

- Perdita dei preriscaldatori dell'acqua di alimento
- Rottura della linea vapore all'interno del drywell

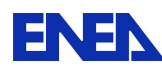

- Rottura della linea dell'acqua di alimento all'interno del drywell
- Rottura del vessel con corrispondente LOCA e perdita di circa 800 kg/s di refrigerante

I dati riguardanti le simulazioni dei malfunzionamenti sono stati raccolti nei modi e nei tempi proposti sul manuale del simulatore e sono riportati nelle tabelle seguenti.

### **Tab. 14 Malfunzionamento: Perdita dei preriscaldatori dell'acqua di alimento**

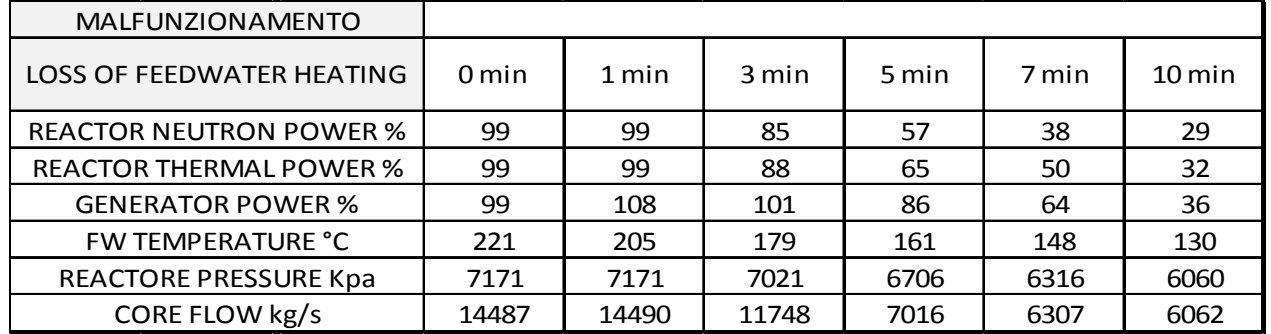

#### **Principali variabili monitorate**

### **Tab. 15 Malfunzionamento: Rottura linea vapore**

### **Principali variabili monitorate**

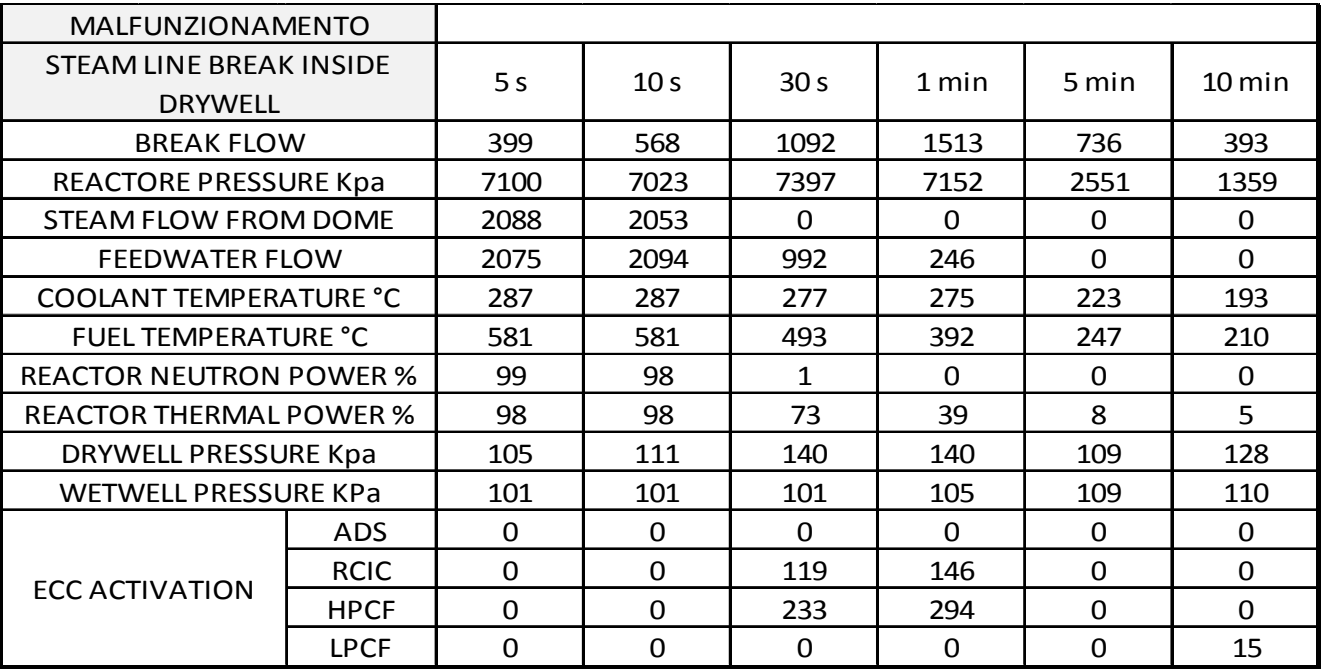

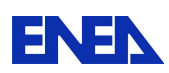

### **Tab. 16 Malfunzionamento: Rottura linea acqua di alimento**

### **Principali variabili monitorate**

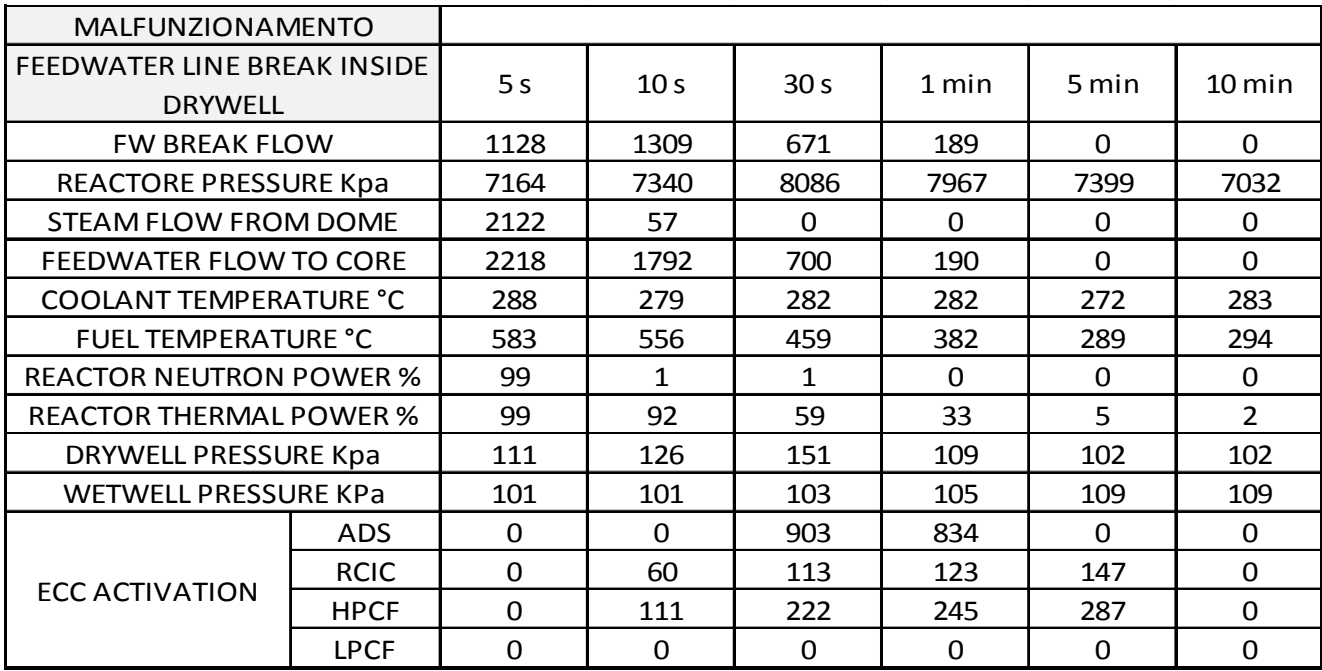

#### **Tab. 17 Malfunzionamento: Rottura del vessel con LOCA**

### **Principali variabili monitorate**

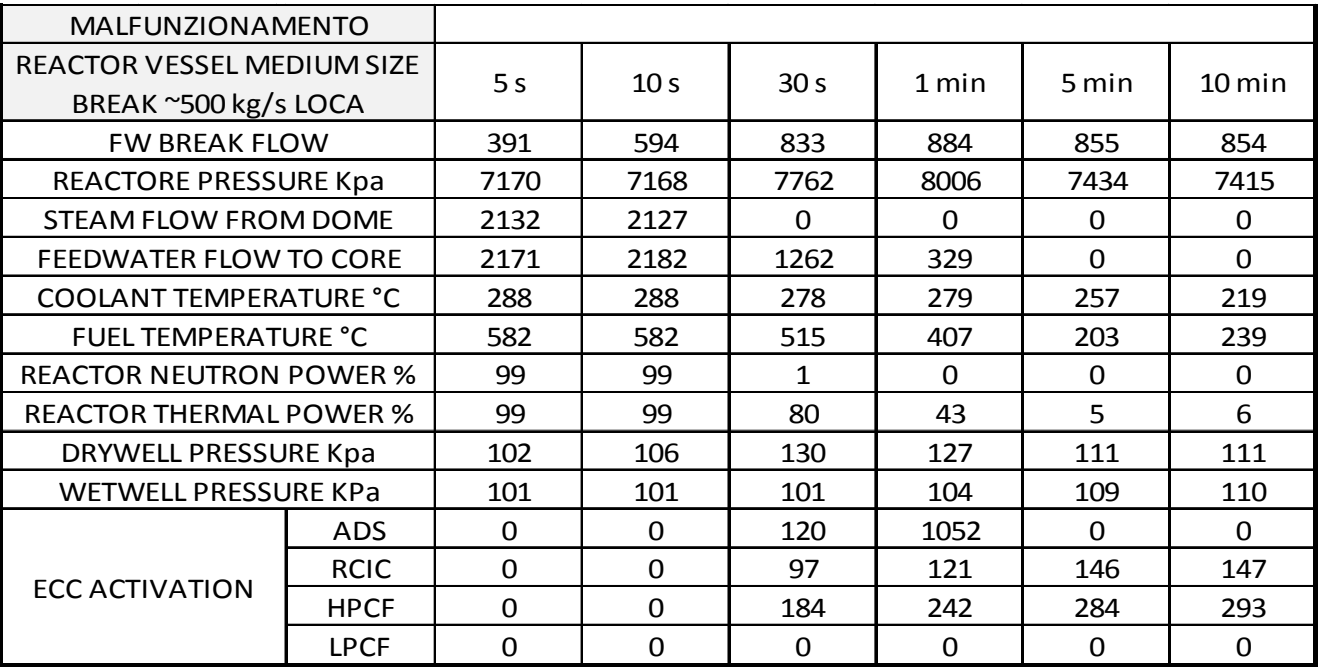

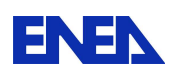

5.4. VVER 5.4.1. Generalità 5.4.1.1. Impianto simulato

L'impianto nucleare simulato è di tipo VVER-1000 , acronimo che sta per Vodo-Vodyenoi Energetichesky Reactor, caratterizzato da un reattore nucleare che usa acqua come moderatore e refrigerante; la potenza elettrica è di 1000 MW.

Si tratta di un reattore di tipo pressurizzato di concezione russa con quattro circuiti lato primario e quattro generatori di vapore con disposizione orizzontale dei fasci tubieri.

La struttura degli elementi combustibili è di tipo esagonale. Il combustibile è formato da uranio a basso arricchimento e diossido di uranio.

# 5.4.1.2. Realizzatore del simulatore

Il simulatore è stato implementato presso l'Istituto di Fisica e Ingegneria di Mosca (MEPhI); proprietaria della licenza è TEPCO TSO di Mosca. Il manuale "VVER-1000 Reactor Simulator" edito da IAEA è stato redatto da N.V. Tikhonov ed S.B. Vygovsky dell' Istituto di Fisica e Ingegneria di Mosca. Nella presente descrizione del simulatore si fa costante riferimento a tale manuale.

# 5.4.2. Caratteristiche del simulatore VVER 1000

# 5.4.2.1. Modello matematico

## Modello neutronico

Il modello della cinetica neutronica ha da un lato l'obiettivo di fornire un calcolo dinamico tri-dimensionale della generazione di potenza nel reattore VVER-1000 e dall'altro lato quello di offrire le letture delle misurazioni fornite dalla strumentazione neutronica in tempo reale sia nel nocciolo che fuori del nocciolo.

La distribuzione spaziale della potenza rilasciata e la lettura degli strumenti di misurazione dipendono dalla densità di flusso neutronico nel nocciolo. La determinazione spaziale tri-dimensionale del campo neutronico è alla base del modello di cinetica neutronica impiegato.

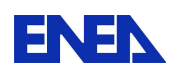

La distribuzione della densità di flusso neutronico è determinata dalla geometria del reattore, dalla composizione e dalle condizioni fisiche e termodinamiche dei materiali e del fluido. L'influenza dei canali e degli elementi costruttivi del nocciolo è simulata tramite l'introduzione di appositi parametri nelle equazioni per il campo neutronico nel reattore.

Per il calcolo si procede a una discretizzazione spaziale in accordo alla geometria del reattore VVER-1000. La densità media del flusso neutronico viene calcolata in 163x10 nodi del reticolo spaziale. Su un piano radiale i 163 nodi coincidono con la posizione centrale degli elementi combustibili (che formano un reticolo a matrice esagonale e passo di circa 23.6 cm.), mentre per ogni elemento i 10 nodi rappresentano la discretizzazione lungo la direzione assiale del nocciolo (con passo di circa 35.5 cm.).

La distribuzione spaziale della densità di flusso neutronico è calcolata tramite la teoria della diffusione con neutroni a un solo gruppo di velocità. La libreria di dati nucleari comprende tutti i materiali ed elementi che compongono il nocciolo. I valori di tali dati dipendono dai seguenti parametri: dal bruciamento del combustibile, dalla sua temperatura, dalla temperatura e dalla densità dell'acqua. Le sezioni d'urto di cattura e di fissione sono quindi memorizzate tramite tabelle a quattro dimensioni, assumendo per dimensione ciascuno dei parametri di retroazione sopra elencati.

L'assorbimento è influenzato anche dalla presenza dei veleni xeno e samario (prodotti del decadimento radioattivo dello iodio e del prometeo rispettivamente). Le concentrazioni di iodio, xeno e samario sono calcolate per tutti i nodi degli elementi combustibili. Le sezioni d'urto macroscopiche si determinano moltiplicando le rispettive concentrazioni per le rispettive sezioni d'urto microscopiche considerate costanti.

Per quanto riguarda le barre di controllo si determinano delle tabelle di sezioni d'urto di cattura per ogni elemento costitutivo delle stesse in funzione della temperatura e della densità del refrigerante.

Poiché l'energia cinetica è rilasciata nel processo di rallentamento non è possibile calcolarne il valore con uno schema ad un solo gruppo. Per tale ragione i calcoli relativi all'energia generata vengono effettuati con l'aiuto del codice GETERA che utilizza lo schema di calcolo a due gruppi e che permette quindi di calcolare le velocità di moderazione, di cattura e di cattura radioattiva.

I principali calcoli effettuati riguardano la densità di flusso neutronico, l'energia generata e le concentrazioni di Xeno e Samario.

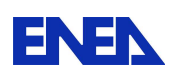

Modello termoidraulico

Le equazioni di base per il calcolo dei parametri termoidraulici del refrigerante nel circuito primario e secondario si basano su un modello a miscela bifase con scorrimento tra le fasi.

Le equazioni principali sono le equazioni di conservazione applicate a uno schema fisico uni-dimensionale: conservazione della massa, conservazione della quantità di moto, conservazione dell'energia ed equazione di stato.

Le equazioni vengono applicate a un modello dell'impianto a nodi spaziali discreti. I valori di pressione, portata, entalpia e densità sono definite come variabili ai punti di frontiera del volume di controllo. Per il volume di controllo i valori delle grandezze si determinano come media aritmetica dei valori che le stesse assumono al contorno.

Le equazioni di massa, energia e quantità di moto vengono discretizzate temporalmente tramite uno schema completamente implicito. In esse si introducono la prevalenza gravitazionale; le perdite di carico distribuite, quelle concentrate e quelle dovute ad accelerazione del fluido ed infine il flusso termico totale trasferito al refrigerante nel nodo in esame sia sotto forma di energia rilasciata nel refrigerante sia di energia scambiata con gli elementi combustibili e con le strutture termicamente sensibili.

L'equazione di correlazione di chiusura viene calcolata tramite un bilanciamento delle perdite di carico. Le perdite di carico idrauliche per attrito tengono conto di dipendenza del coefficiente di attrito dalla velocità del refrigerante, di un fattore di correzione correlato alla disomogeneità della miscela bifase e delle specificità dell'impianto da un punto di vista termoidraulico tramiti coefficienti di attrito localizzati ad esse correlati.

Il modello di scambio termico utilizza il seguente approccio: schema numerico completamente implicito ed utilizzo di due soli nodi geometrici (combustibile e camicia). Per una corretta considerazione della dipendenza del coefficiente di conduttività termica dalla temperatura si usano i risultati di un calcolo accurato in condizioni di stazionarietà tramite un modello termico a 30 nodi radiali. Con tale modello si determina una funzione della resistenza termica media del combustibile a due parametri; i due parametri sono il flusso termico e la temperatura di camicia superficiale.

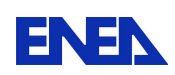

**ENEX** Ricerca Sistema Elettrico

# 5.4.2.2. Sistemi di impianto simulati e non simulati

Il simulatore tiene conto nel suo modello di:

- componenti principali del circuito primario:
	- o Il recipiente a pressione del reattore,
	- o I quattro circuiti di refrigerazione primaria,
	- o Le quattro pompe di circolazione primaria,
	- o Il pressurizzatore con il sistema automatico di controllo della pressione e i quattro gruppi di elementi riscaldanti,
	- o I sistemi di spruzzamento del pressurizzatore
	- o Le valvole di rilascio di sicurezza del reattore,
	- o Il condensatore di bolle,
	- o Le parti ad alta pressione del sistema di raffreddamento di emergenza del nocciolo,
	- o I quattro generatori di vapore,
	- o La valvole per il controllo del livello nei generatori di vapore.
- sistemi di controllo della reattività e di misurazione del flusso neutronico:
	- o gruppi di barre di controllo,
	- o camere a ionizzazione,
	- o sistema di controllo fine della reattività (boro).
- segnali:
	- o di protezione di emergenza,
	- o di protezione preventiva,
	- o dei generatori di vapore,
	- o del collettore principale del vapore,
	- o del circuito primario.
- sistema di alimentazione del circuito primario.
- sistema di svuotamento del circuito primario.
- sistema di alimentazione del boro concentrato e quello di diluizione.

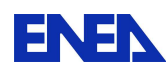

- sistema di raffreddamento del circuito primario,
- sistema ausiliario di controllo del livello dei generatori di vapore.
- sistema di raffreddamento del drenaggio del circuito primario.
- scambiatore di calore per il raffreddamento del condensatore di bolle.
- sistema di raffreddamento degli scarichi delle pompe del circuito primario.
- componenti principali del circuito secondario:
	- o Le quattro valvole del vapore principale
	- o La turbina
	- o Il sistema del condensato principale,
	- o Le due pompe di alimentazione dei generatori di vapore,
	- o Le quattro valvole di rilascio del vapore principale,
	- o Il selettore della modalità delle valvole di rilascio del vapore.

Il simulatore non tiene conto nel suo modello del condensatore di vapore e del relativo sistema di refrigerazione, del sistema di rigenerazione, del contenimento e dei dispositivi ad esso associati (valvole di sfiato, ricombinatori).

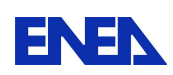

**ENEN** Ricerca Sistema Elettrico

5.4.2.3. Funzionalità del simulatore, quadri e sinottici disponibili

Il simulatore VVER**-**1000 consente all'operatore di intervenire con azioni manuali sulle barre di controllo, sul sistema di regolazione fine del boro, sulle componenti dei circuiti primario, secondario e dei sistemi di alimentazione e svuotamento: pompe, valvole, spray, riscaldatori, generatori di vapore e turbina.

L' interazione avviene tramite 10 diverse schermate che forniscono la situazione dello stato del transitorio e permettono di operare sull'impianto: quadro di controllo di reattività (CPS), quadro degli allarmi (TAB), quadro del circuito di refrigerazione primaria (1C), quadro dei sistemi di alimentazione e svuotamento (TK), quadro dei sistemi di supporto ai processi (TQ), quadro dei sistemi di raffreddamento dell'acqua estratta (TF), quadro del circuito di refrigerazione secondaria (2C), quadro dei grafici e dei dati (GRP), quadro dei parametri del nocciolo del reattore (PAR), quadro dei grafici tri-dimensionali (3D).

Di seguito segue una descrizione sintetica per ogni sinottico di funzionamento del reattore VVER-1000.

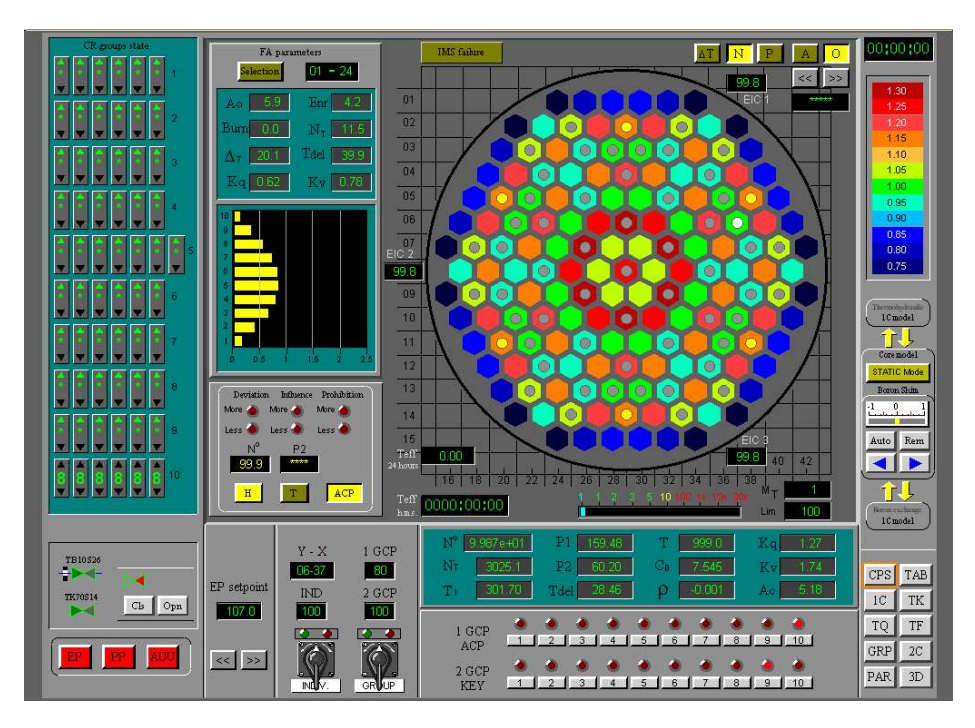

**Fig. 5-8 Quadro del controllo di reattività (CPS)**

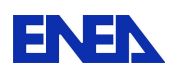

5.4.2.3.1. Il quadro CPS contiene le seguenti aree di controllo e/o di informazione:

- 1. Comandi delle barre di controllo:
	- 1.1. Dispositivo (chiave) di attuazione dei banchi di barre di controllo,
	- 1.2. Dispositivo (chiave) di attuazione delle singole barre di controllo,
	- 1.3. Chiavi del sistema di protezione del reattore,
	- 1.4. Selettore di settaggio della protezione di emergenza,
	- 1.5. Selettori dei banchi dei due gruppi di CR,
	- 1.6. Pannello della posizione delle barre di controllo.
- 2. Visualizzazione dei parametri del nocciolo e dei singoli elementi combustibile:
	- 2.1. Parametri generali del reattore:
		- $\circ$  N potenza neutronica relativa $\circ$ %),
		- $\circ$  N<sub>t</sub> potenza termica del reattore (Mw),
		- o T1 temperatura media del refrigerante del circuito primario  $(\mathbb{C})$ ,
		- o P1 pressione nel recipiente a pressione del reattore  $(kg/cm<sup>2</sup>)$ ,
		- $\circ$  P2 pressione del circuito secondario (kg/cm<sup>2</sup>),
		- o Burn valore di bruciamento del combustibile (Mw\*day),
		- $\circ$  Tdel margine di temperatura all'ebollizione (°C),
		- o T periodo del reattore (sec),
		- o Cb concentrazione del boro (g/kg),
		- o Ρ reattività (%),
		- o Kq coefficiente di non-uniformità per elemento combustibile (-),
		- o Kv coefficiente di non-uniformità relativo ai volumi di controllo (-),
		- o Ao (spostamento del) punto di bilanciamento (%).
- 2.2. Parametri relativi ai singoli elementi combustibili Si deve selezionare prima l'elemento combustibile di cui interessano i parametri
	- o Distribuzione assiale della potenza generata dell'elemento combustibile,

**ENEN** Ricerca Sistema Elettrico

- o Ao (spostamento del) punto di bilanciamento per elemento combustibile (%),
- o Burn valore di bruciamento del combustibile (Mw\*day),
- o ∆t salto termico di canale (uscita ingresso) (°C) ,
- o Kq coefficiente di non-uniformità per l'elemento combustibile,
- $\circ$  Enr arricchimento del combustibile (%U<sub>235</sub>),
- $\circ$  N<sub>t</sub> potenza termica del elemento combustibile (Mw),
- $\circ$  Tdel margine di temperatura all'ebollizione (°C),
- o Kv coefficiente di non-uniformità relativo ai volumi di controllo.
- 3. Distribuzione radiale dei parametri del nocciolo:
	- 3.1. Distribuzione a livello di elemento combustibile dei parametri del nocciolo,
	- 3.2. Camere a ionizzazione esterne al nocciolo,
	- 3.3. Valvole di regolazione del boro con pannello di controllo.
- 4. Controlli e selettori laterali:
	- 4.1. Orologio per il tempo di simulazione,
	- 4.2. Scala di misurazione cromatica,
	- 4.3. Pannello per la regolazione fine del boro (shim control),
	- 4.4. Connettori di modello per il circuito primario e per lo scambio del boro,
	- 4.5. Pulsante del modello neutronico statico,
	- 4.6. Pulsante di selezione del quadro di visualizzazione.
- 5.4.2.3.2. Quadro degli allarmi (TAB)

Il quadro degli allarmi del simulatore VVER-1000 è articolato in 6 gruppi di segnali:

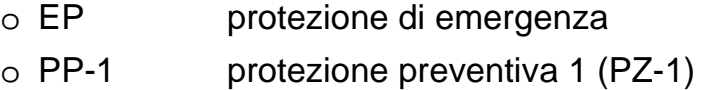
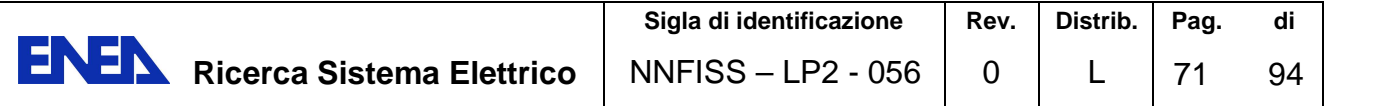

- o PP-2 protezione preventiva 2 (PZ-2)
- o SG generatori di vapore
- o MSC collettore principale del vapore
- o 1C circuito primario
- 5.4.2.3.3. Quadro del circuito di refrigerazione primaria (1C)

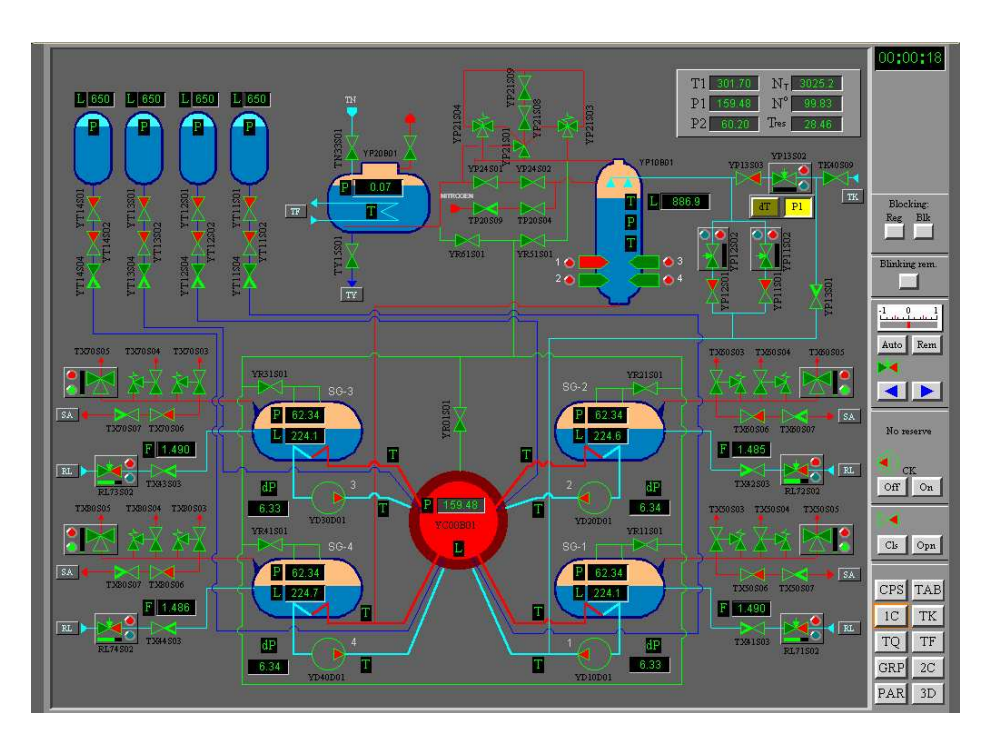

**Fig. 5-9 1C - Quadro del circuito primario**

Il quadro presenta i componenti principali del circuito primario:

- o Il recipiente a pressione del reattore,
- o Quattro circuiti di refrigerazione primaria (con diversificazione cromatica tra i rami caldi e quelli freddi),
- o Quattro pompe di circolazione primaria,
- o Pressurizzatore con il sistema automatico di controllo della pressione e i quattro gruppi di elementi riscaldanti,
- o I sistemi di spruzzamento del pressurizzatore
- o Le valvole di rilascio di sicurezza del reattore,

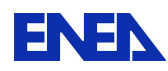

- o Il condensatore di bolle per il rilascio di vapore in caso di emergenza dal recipiente a pressione del reattore, dal pressurizzatore e dai generatori di vapore,
- o Le parti ad alta pressione del sistema di raffreddamento di emergenza del nocciolo (4 treni e 4 contenitori di acqua ad alta pressione),
- o I quattro generatori di vapore (a fasci tubieri orizzontali),
- o La valvole asservite per il controllo del livello nei generatori di vapore.

Il quadro mostra con piccole finestre dinamiche i parametri di alcuni componenti, inoltre accanto al funzionamento in automatico permette la possibilità di interventi manuali:

- o Per controllare la pressione del pressurizzatore,
- o Per controllare il livello in ogni generatore di vapore,
- o per operare in modo manuale le pompe e le valvole (apertura e chiusura).

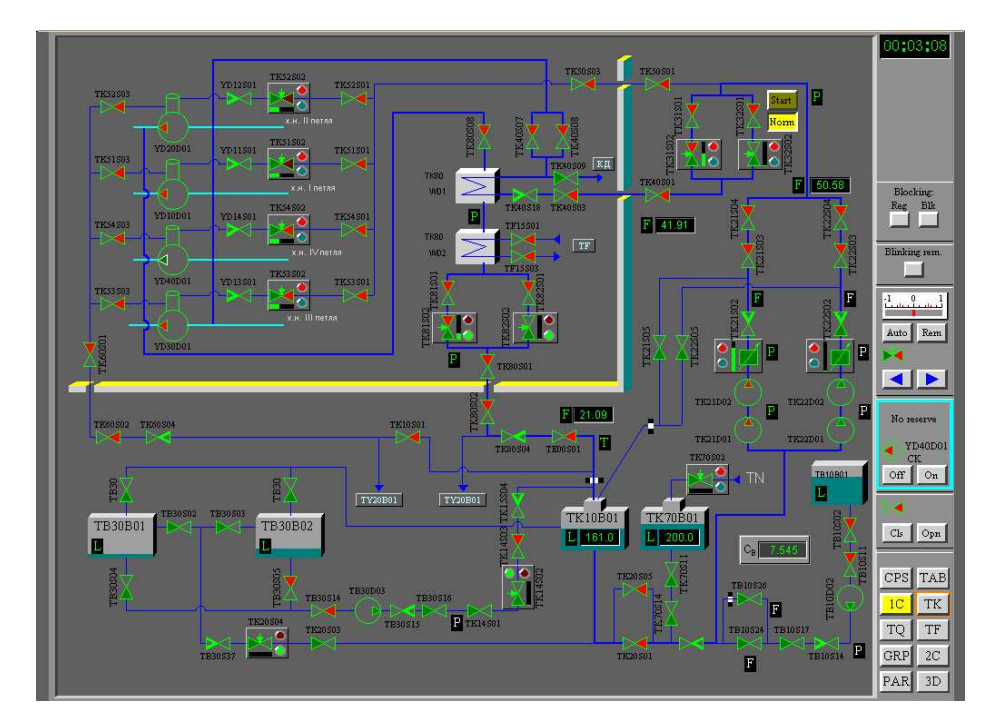

5.4.2.3.4. Quadro dei sistemi di alimentazione e svuotamento (TK)

**Fig. 5-10 TK - Quadro dei sistemi di alimentazione e di svuotamento**

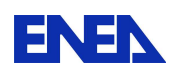

Il quadro presenta i dispositivi di tre differenti sistemi presenti nel simulatore, con l'indicazione del perimetro del sistema di contenimento e delle penetrazioni di attraversamento relativi agli stessi sistemi:

- o Il sistema di alimentazione del circuito primario,
- o Il sistema di svuotamento del circuito primario,
- o Il sistema di alimentazione del boro concentrato e quello di diluizione.

Il quadro mostra con piccole finestre dinamiche i parametri di alcuni componenti, inoltre accanto al funzionamento in automatico permette la possibilità di interventi manuali per operare le pompe e le valvole (apertura e chiusura).

# 5.4.2.3.5. Quadro dei sistemi di supporto ai processi (TQ)

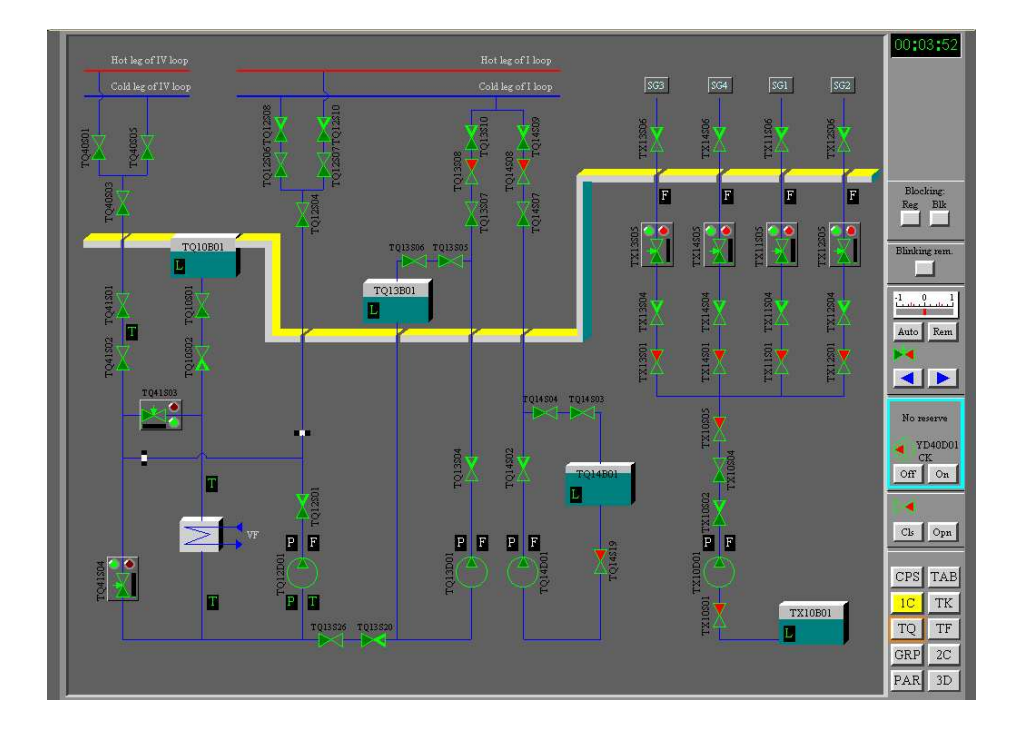

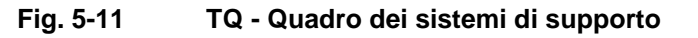

Il quadro presenta i dispositivi di tre differenti sistemi presenti nel simulatore:

- o Il sistema di raffreddamento del circuito primario,
- o Il sistema di svuotamento del circuito primario,

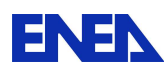

o Il sistema ausiliario di controllo del livello dei generatori di vapore; che include un serbatoio di , un treno con pompa, quattro treni individuali per ogni generatore di vapore e quattro sistemi di controllo automatico.

Il quadro mostra con piccole finestre dinamiche i parametri di alcuni componenti, inoltre accanto al funzionamento in automatico permette la possibilità di interventi manuali:

- o Per controllare il livello in ogni generatore di vapore,
- o per operare in modo manuale le pompe e le valvole (apertura e chiusura).
- 5.4.2.3.6. Quadro del sistema di raffreddamento dell'acqua estratta (TF)

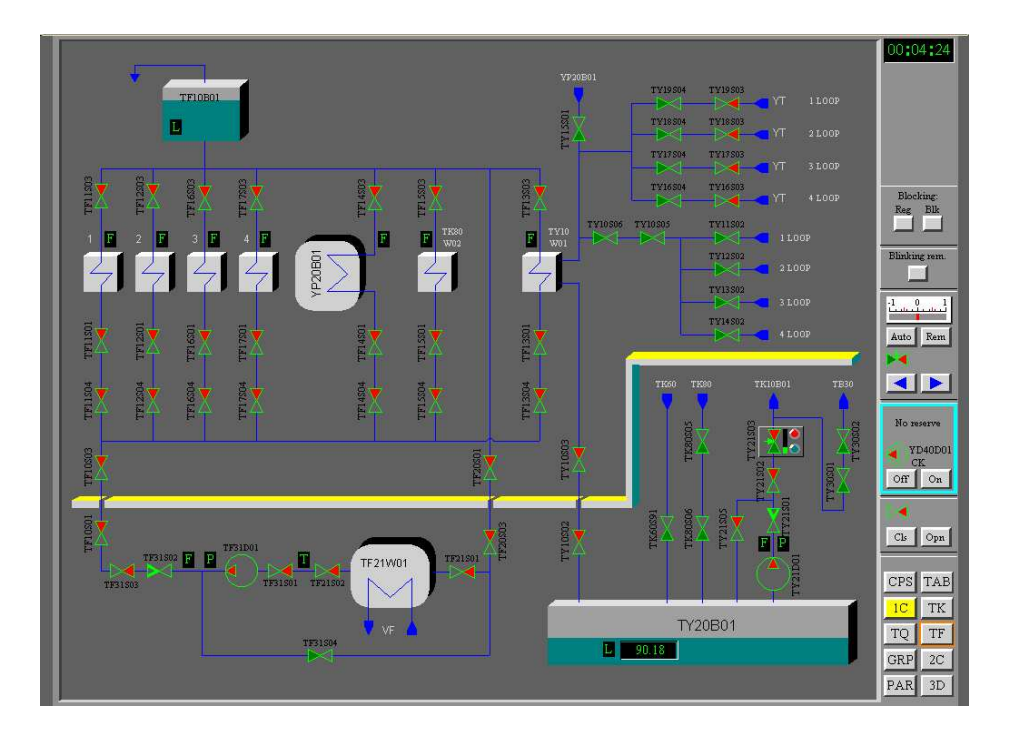

**Fig. 5-12 TF - Quadro del sistema di raffreddamento dell'acqua estratta** 

Il quadro presenta i dispositivi del sistema di raffreddamento dell'acqua estratta:

- o Il sistema di raffreddamento del drenaggio del circuito primario,
- o Lo scambiatore di calore per il raffreddamento del condensatore di bolle,

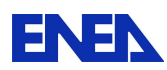

o Il sistema di raffreddamento degli scarichi delle pompe del circuito primario.

Il quadro mostra con piccole finestre dinamiche i parametri di alcuni componenti, inoltre accanto al funzionamento in automatico permette la possibilità di interventi manuali per operare le pompe e le valvole (apertura e chiusura).

# 5.4.2.3.7. Quadro del circuito di refrigerazione secondaria (2C)

Il quadro presenta i componenti principali del circuito secondario:

- o I quattro generatori di vapore,
- o Le valvole asservite di controllo del livello dei generatori di vapore,
- o Quattro valvole del vapore principale
- o Turbina e generatore
- o Il sistema del condensato principale,
- o Due pompe di alimentazione dei generatori di vapore,
- o Le quattro valvole di rilascio del vapore principale,
- o Il selettore della modalità delle valvole di rilascio del vapore

Il quadro mostra con piccole finestre dinamiche i parametri di alcuni componenti, inoltre accanto al funzionamento in automatico permette la possibilità di interventi manuali:

- o Per controllare il livello in ogni generatore di vapore,
- o per operare in modo manuale le pompe e le valvole (apertura e chiusura).

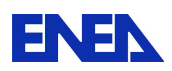

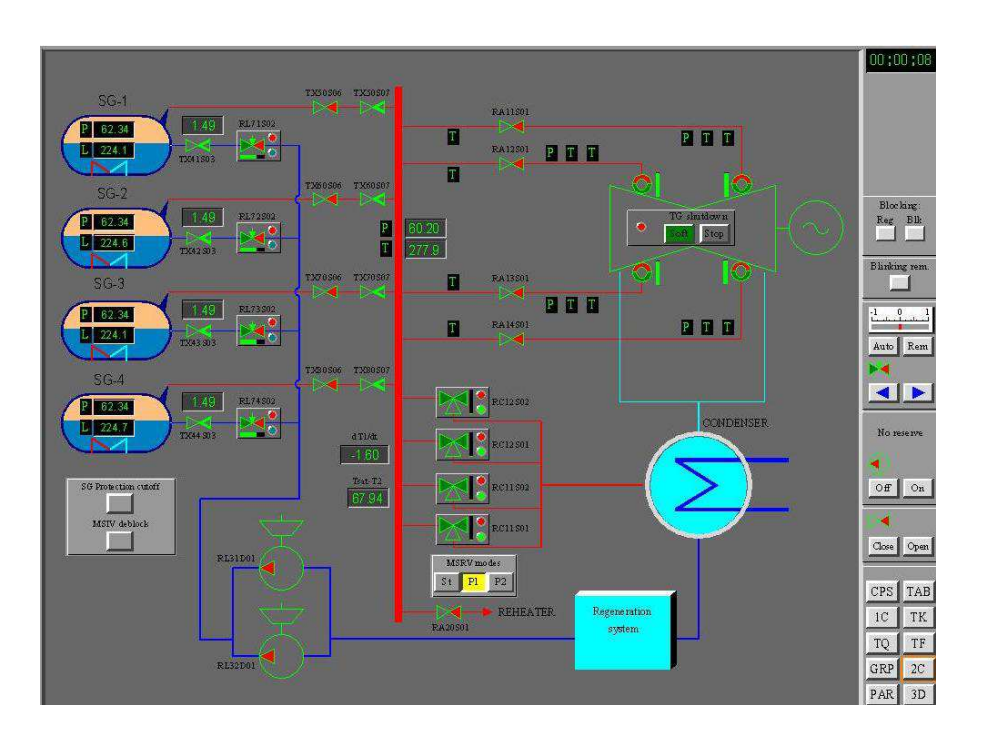

**Fig. 5-13 2C - Quadro del circuito secondario** 

# 5.4.2.3.8. Quadro dei grafici e dei dati (GRP)

Il quadro permette di visualizzare due serie di grafici dei parametri simulati. Su ciascun asse delle ordinate si possono visualizzare fino a 7 parametri.

Si possono esportare i dati dei grafici in formato file di testo ASCII.

5.4.2.3.9. Quadro dei parametri del nocciolo del reattore (PAR)

Il quadro mostra la distribuzione per elemento combustibile di otto parametri del nocciolo del reattore risultato della simulazione.

Esso presenta una mappa con la distribuzione radiale del parametro che è stato selezionato, in modo dinamico, tramite gli appositi pulsanti dedicati ai singoli parametri; inoltre presenta la distribuzione assiale della potenza relativa per l'elemento combustibile selezionato, sempre in modo dinamico, sulla mappa radiale degli elementi; presenta infine la distribuzione assiale della potenza relativa per l'elemento combustibile con il massimo valore di potenza relativa.

I parametri selezionabili sono:

- o Nt potenza generata nell'elemento combustibile (MW),
- o KQ potenza relativa dell'elemento combustibile,

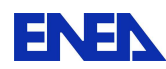

- o dT incremento della temperatura del refrigerante nel canale associato all'elemento combustibile,
- o Tout temperatura di uscita del refrigerante nel canale associato all'elemento combustibile,
- o dTs margine all'ebollizione nel canale associato all'elemento combustibile,
- o ENR Arricchimento del combustibile (% $U_{235}$ ),
- o BUR bruciamento del combustibile (Mw\*day),
- o OFF valore di offset per elemento combustibile (%).

L'elemento combustibile per cui si verifica il valore massimo e minimo del parametro selezionato sono evidenziati rispettivamente in rosa e in verde, con indicazione delle coordinate dello stesso elemento.

Sul quadro, in alto a sinistra, sono riportati quattro parametri generali dell'impianto:

- o Nn potenza neutronica del reattore (MW),
- o Nt potenza termica del reattore (Mw),
- o Cb concentrazione del boro nel circuito primario (g/kg),
- o Pa pressione del circuito primario (Pa).

Il pulsante "perdita di simmetria" permette di monitorare tutte le variabili in unità relative.

|                | $9.061e + 01$<br>N <sub>n</sub>                                                                                                    | 00:01:41             |
|----------------|----------------------------------------------------------------------------------------------------|----------------------|
|                | N <sub>t</sub><br>$2.721e + 03$                                                                                                    |                      |
| Of.            | 26.95<br>28.28<br>31.65<br>30.01<br>24.17<br>7.5451<br>C <sub>b</sub><br>FA is selected                                                      | $ 01 - 24 $          |
| 62             | P1<br>164 66<br>0.086<br>38.97<br>42.24<br>39.96<br>21.54<br>31.77<br>35.71<br>43.36<br>35.42<br>24.14<br>0.276                              |                      |
| 03             | 0.503<br>32.06<br>35.75<br>37.74<br>32.76<br>38.84<br>35.99<br>39.92<br>27.01<br>42.12<br>29,98<br>0.679                                     |                      |
| 64             | 0.802<br>39.06<br>32.10<br>39.79<br>42.72<br>35.96<br>43.28<br>28.40<br>31.29<br>38.17<br>35.14<br>21.53<br>0.854                            |                      |
| 05             | 0.815<br>32.82<br>30.09<br>37.80<br>33.84<br>28.40<br>37.83<br>38.19<br>33.55<br>42.89<br>36.77<br>42.09<br>31.62<br>0.668                   |                      |
| G <sub>S</sub> | 0.396<br>39.06<br>32.92<br>39.82<br>33.55<br>43.76<br>44.40<br>43.79<br>44.28<br>26.76<br>43.25<br>27.00<br>37.78<br>29.92<br>0.131          |                      |
| 07             | 38.20<br>33.56<br>21.55<br>35.76<br>32.11<br>44.38<br>37.76<br>37.77<br>44.41<br>37.77<br>42.66<br>35.91<br>39.85<br>24.09<br>FA with KV max | $109 - 32$           |
| 08             | 31.78<br>37.76<br>32.20<br>30,95<br>43.76<br>37.76<br>43.10<br>37.77<br>43.79<br>33.82<br>35:08<br>43.24<br>36.48<br>0145<br>0.521           |                      |
| 69             | 39.29<br>44.39<br>22.17<br>36.75<br>33,00<br>34.52<br>37,76<br>37.77<br>44.42<br>39.02<br>43.89<br>37.06<br>24.89<br>41.12<br>0.976<br>1.375 |                      |
| 10             | 27.69<br>40 13<br>33.73<br>40.95<br>34.51<br>43.77<br>43.80<br>46.56<br>1.706<br>44.41<br>39.03<br>37.93<br>44.43<br>30.82<br>1.809          |                      |
| m              | 1.683<br>29.13<br>38.86<br>33.72<br>39.27<br>30.94<br>34.51<br>38.04<br>34.94<br>43.91<br>37.93<br>43.23<br>32.45<br>1.337                   |                      |
| 12             | 0.772<br>40.10<br>32.97<br>32.15<br>39.24<br>40.91<br>43.94<br>36.26<br>32.45<br>29.12<br>37,08<br>44.44<br>0.256                            |                      |
| 13             | 27.66<br>36.69<br>38.76<br>32.94<br>33.65<br>38.01<br>37.12<br>43.26<br>30.82<br>41.14                                                       |                      |
| 44             | 22.13<br>32.59<br>36.65<br>39.99<br>43.38<br>44.52<br>41.17<br>36.46<br>24.89<br>Maximun in FA 10 - 35                                       |                      |
| 15             | Minimum in FA 01 - 24<br>22.10<br>27.60<br>28.99<br>32.57<br>30.88<br>24.92                                                                  |                      |
|                | 22<br>42<br>16<br>18<br>20<br>28<br>32<br>34<br>36<br>38<br>40<br>24<br>26<br>30                                                             | CPS<br>TAB           |
|                | <b>FA RELATIVE POWER</b><br>KQ<br>dfs<br>HIC RESERVE BEFORE BOILING(C)                                                                       | 1 <sup>C</sup><br>TK |
|                | <b>FA POWER [MBT]</b><br><b>FUEL ENRICHMENT IN FA[%]</b><br>ENR<br>Nt                                                                        | TF<br>TQ             |
|                | LOSS OF<br>SYMMETRY (%)<br><b>HEATING H/C IN FA [C]</b><br><b>BURNUP IN FAIMWIT DAY)</b><br><b>BUR</b><br>dT                                 | GRP<br>2C            |
|                | <b>OUTPUT TEMPERATURE(C)</b><br><b>FA OFFSET[%]</b><br>OFF<br>Tout                                                                           | 3D<br>PAR            |

**Fig. 5-14 CPS - Quadro dei parametri del nocciolo** 

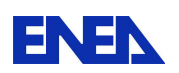

# 5.4.2.3.10. Quadro dei grafici tri-dimensionali (3D)

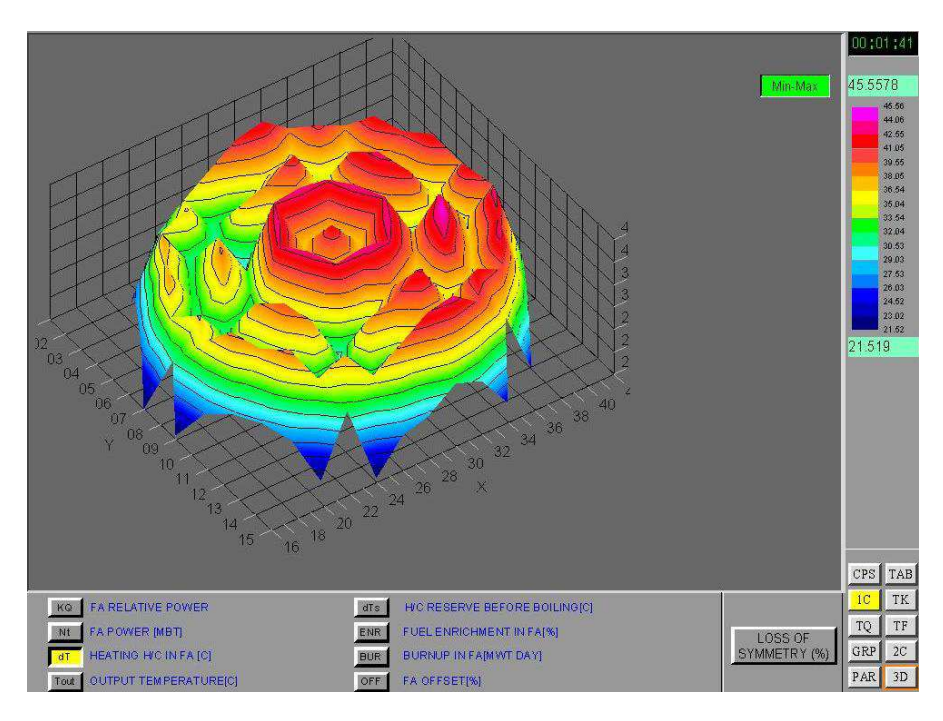

**Fig. 5-15 3D - Quadro dei grafici tridimensionali** 

Il quadro dei grafici tridimensionali permette di mostrare in rappresentazione 3D i parametri elencati al punto precedente.

Il diagramma 3D può essere liberamente ruotato e rappresentato graficamente in veste diversa: curva tri-dimensionale, istogramma, ….

Il pulsante "perdita di simmetria" offre la rappresentazione dei fenomeni caratterizzati da aspetti di asimmetria come nel caso di transitori associati all'oscillazione dello Xeno o a transitori con spiccata natura di asimmetria.

# 5.4.2.4. Condizioni iniziali ed al contorno

La simulazione parte dalle condizioni iniziali (IC) che sono assegnate tramite un insieme di valori attribuiti alle variabili del modello.

Gli interventi operativi sull'impianto simulato si possono introdurre in via manuale su iniziativa dell'operatore e tramite azioni che vengono

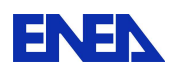

preliminarmente registrate su documenti di direttiva (script file) già predisposti; le azioni ivi specificate vengono eseguite, una volta iniziata la simulazione, al verificarsi delle condizioni di innesco relative alle azioni specificate nelle direttive. Queste possono anche eventualmente essere assenti.

L'insieme di condizioni iniziali e di direttive di azioni contribuiscono a definire in modo completo un esercizio di simulazione e di istruzione.

I risultati di una simulazione (valori dei parametri ed azioni di intervento) vengono archiviati su un documento di protocollo e restano a disposizione per revisioni successive.

Le librerie standard di casi si riferiscono a due diverse tipologie di caricamento e a condizioni di combustibile a inizio vita (BOC), a metà vita (MOC) e a fine vita (EOC).

#### 5.4.3. Analisi e trattamento dei dati

#### 5.4.3.1. Elenco delle variabili monitorabili

Le variabili monitorabili sono quelle già esposte nei quadri sinottici del simulatore; di seguito vengono elencate le variabili gestite nel modello del simulatore VVER-1000:

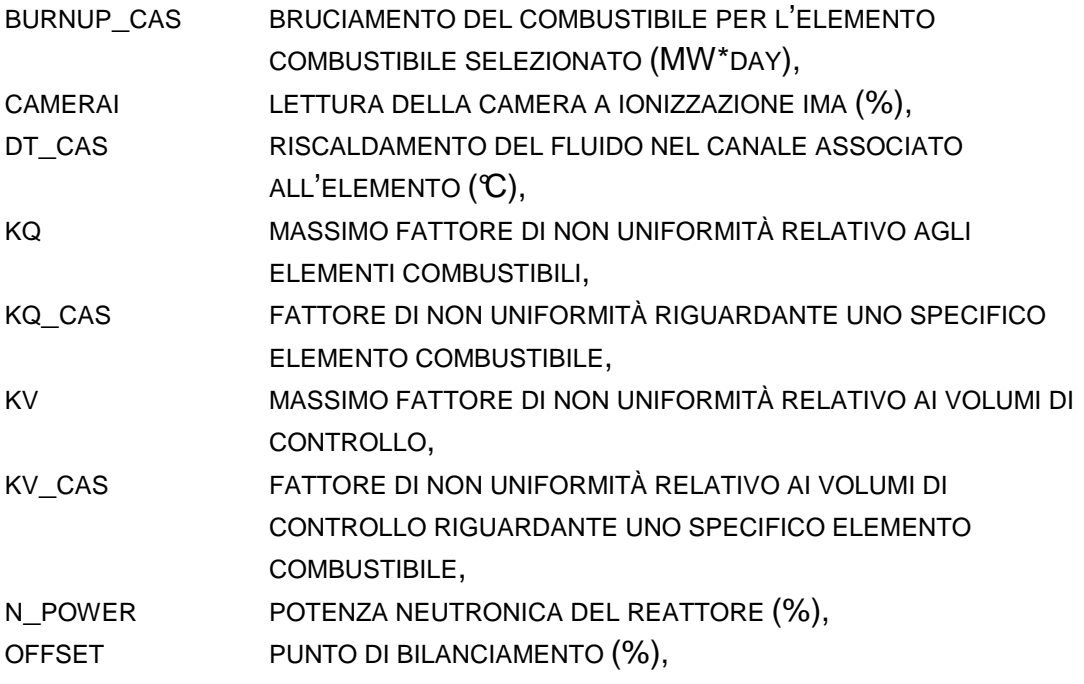

**PERIOD** 

RA1IT<sub>02</sub>

RC11P01

RL7IF01

TB10F04 TB10F06 **THOUR** TIME\_EFF

**TK30F02** TK40F01

**TK80F01** 

TQ12F01

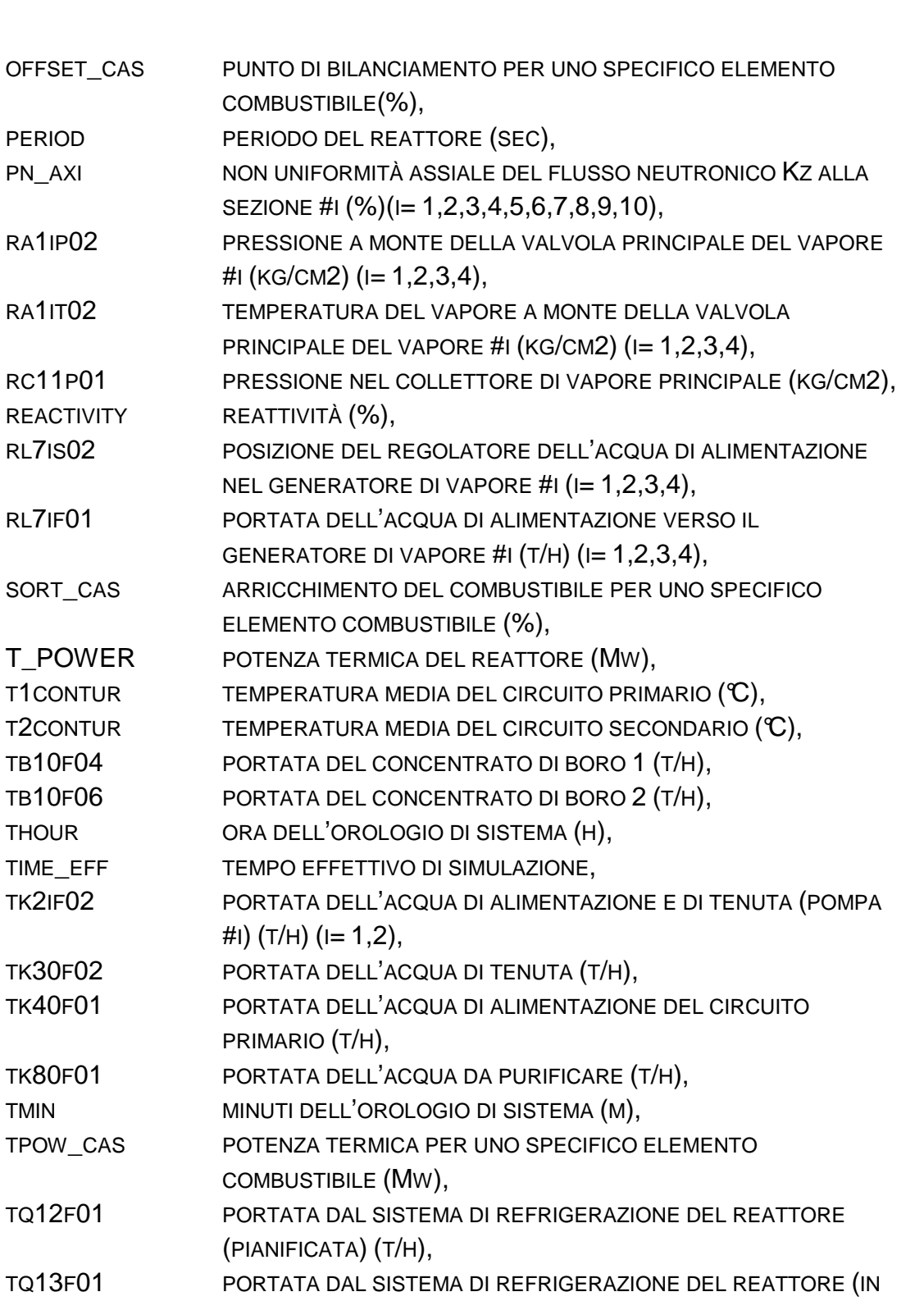

TQ13F01 EMERGENZA) (T/H), TQ14F01 PORTATA DAL SISTEMA DI EMERGENZA AD ALTA PRESSIONE DI REFRIGERAZIONE DI EMERGENZA (T/H), TSEC SECONDI DELL'OROLOGIO DI SISTEMA (S),

TV30Q01 CONCENTRAZIONE DEL BORO (G/KG),

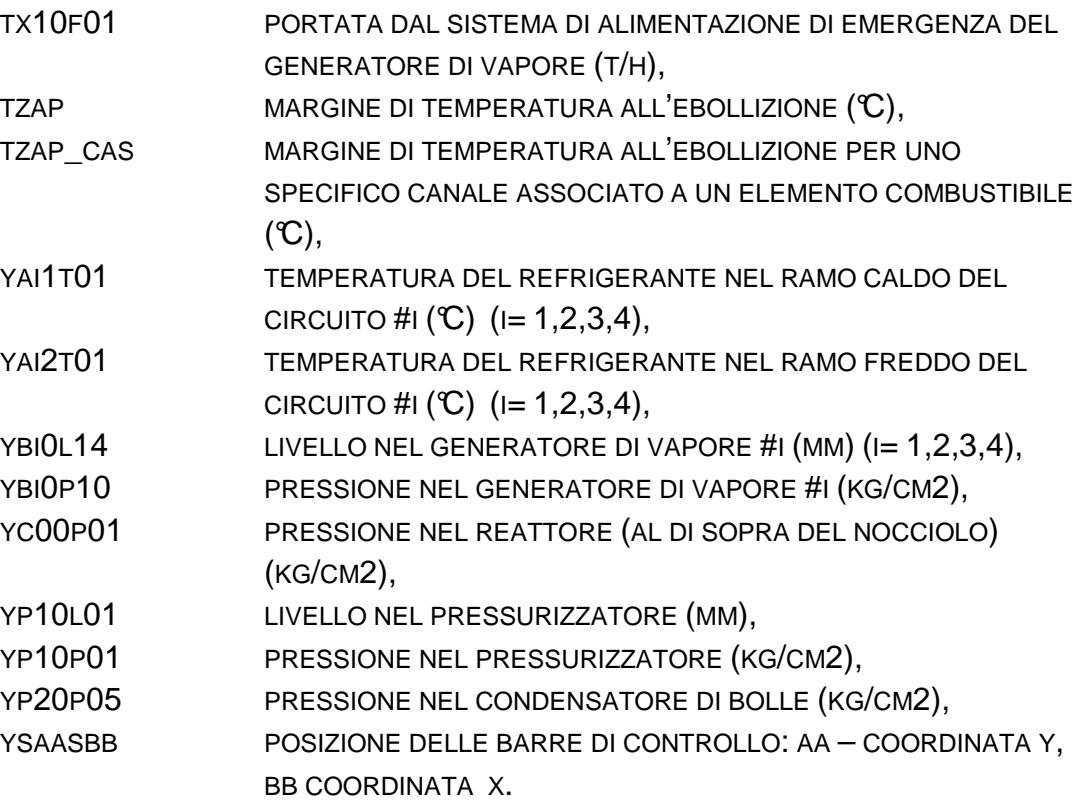

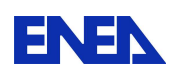

## 5.4.3.2. Accessibilità e modificabilità dei dati di impianto

I dati di impianto presenti sulle direttive dei casi di istruzione (script) non sono immediatamente accessibili. Non è disponibile a riguardo documentazione ne è disponibile uno strumento di creazione e modifica degli script.

## 5.4.3.3. Gestione delle condizioni iniziali ed al contorno

Le condizioni iniziali si gestiscono tramite le funzionalità di selezione dei task e di selezione del tipo di caricamento del nocciolo. Vale quanto detto al punto precedente sulla non disponibilità di documentazione e di strumenti di creazione di tali script.

Gli eventi di impianto, già precaricati sui casi di istruzione previsti, possono essere integrati in modo dinamico con intervento sulle barre di controllo, sulle valvole, sulle pompe, sugli spray, sui riscaldatori e sulla turbina.

Non ci sono strumenti per procedere a simulazioni in condizioni di LOCA.

#### 5.4.3.4. Presentazione dei risultati

I risultati sono presentati tramiti i quadri precedentemente descritti. Per le componenti rappresentate si utilizzano diversi modi rappresentazione:

- nei casi di maggior rilievo neutronico e termoidraulico:
	- o i valori delle variabili associate ai componenti (pressione, temperatura, livello, portata, concentrazione, potenza, periodo, prevalenza, …) sono visualizzati numericamente, in modo dinamico, tramite minuscole finestre già aperte;
	- o vengono rappresentati in modo grafico, per elemento combustibile, tramite un profilo assiale (istogramma e valore numerico) ed una mappatura radiale (in particolare nel quadro PAR); tale modalità è applicabile a: potenza relativa, potenza termica, temperatura di uscita, riscaldamento nel canale, margine all'ebollizione, arricchimento, bruciamento e punto di bilanciamento.

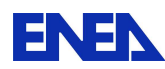

- o vengono rappresentati in modo grafico 3D (nel quadro 3D); tale modalità è applicabile a: potenza relativa, potenza termica, temperatura di uscita, riscaldamento nel canale, margine all'ebollizione, arricchimento, bruciamento e punto di bilanciamento.
- o viene rappresentato il profilo assiale (istogramma) della potenza per l'elemento combustibile selezionato (nel quadro CPS);
- in altri casi è presente solo una sigla della variabile che una volta selezionata attiva una minuscola finestra contenente la sigla della variabile ed il suo valore dinamico al progredire del transitorio simulato.

Esiste inoltre la possibilità di rappresentazione grafica dell'andamento temporale delle variabili interessate tramite il quadro GRP oppure in modo più flessibile tramite la funzionalità grafica ("plot") dopo aver aperto una sessione di analisi del protocollo di simulazione corrente (icona "protocol" sulla linea di comando). Accanto ai grafici vengono esposti su una finestra laterale (che viene rinfrescata dinamicamente in base al posizionamento temporale scelto in ascissa) i codici delle variabili selezionate per l'osservazione con i rispettivi valori, le derivate temporali, le descrizioni, i limiti superiore ed inferiore.

La progressione della simulazione può inoltre essere seguita tramite gli allarmi che scattano (quadro (TAB) e cronologicamente tramite il documento di protocollo degli eventi visualizzato tramite l'apposito modulo di analisi della simulazione.

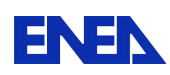

#### 5.4.4. Esame delle prestazioni del simulatore

Le prestazioni del simulatore si presentano di tutto rilievo per quanto riguarda la modalità espositiva e funzionale.

Una valutazione di merito non può prescindere dalla natura stessa del simulatore che, pur avendo alla base modelli con intrinseco valore tecnico, applica però semplificazioni che, su un sistema articolato e diversificato qual'è un impianto nucleare, limitano la validità qualitativa dei risultati ad una scala temporale di breve-medio periodo.

#### 5.4.4.1. Prove di stabilità (Steady-State)

Le prove di stabilità in condizioni di stazionarietà non pongono particolari problemi.

#### 5.4.4.2. Prove di operabilità (AOO)

Le prove di operabilità in transitori operazionali, in virtù dei modelli adottati, sono da ritenersi validi in termini di risposta qualitativa, almeno nel breve termine. La stima di una risposta quantitativa esula dall'obiettivo della presente relazione.

Di rilievo la capacità di risposta del simulatore alle oscillazioni da Xeno.

#### 5.4.4.3. Prove di malfunzionamenti (DBA)

Le casistiche di malfunzionamenti DBA che il simulatore è in grado di affrontare non sono estese.

Restano esclusi tutti gli incidenti di LOCA e SGTR in quanto non è disponibile una funzionalità di rottura delle tubazioni e dei fasci tubieri.

La validità in ogni caso dei malfunzionamenti simulabili, ad esempio uno pseudo-SBO con fermo delle pompe, in ragione delle osservazioni sopra esposte sono da ritenersi significative sul breve periodo.

In una osservazione dei fenomeni a lungo periodo i modelli impiegati non simulano agevolmente gli eventi che intervengono perché i fenomeni a grande costante di tempo, quali quelli associati allo scambio energetico con il contenimento, sono assenti ed inoltre perché gli effetti cumulativi delle semplificazioni non garantiscono il mantenimento degli integrali di conservazione.

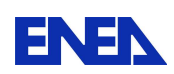

## 5.4.4.4. Prove di incidente severo (BDBA & SA)

Gli incidenti severi non sono trattabili per assenza dei relativi modelli nel simulatore.

5.5. Considerazioni finali

Il simulatore VVER-1000, proposto dall'IAEA a scopo di istruzione, ha sicuri caratteri di professionalità sotto il profilo dell'architettura tecnologica IT e delle funzionalità offerte.

Inoltre esso risulta senz'altro valido sotto il profilo dell'istruzione nell'ambito delle casistiche dei transitori che il modello implementato permette e che sono stati elencati nel corso della presente esposizione.

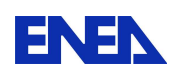

## **6. Conclusioni**

In questo rapporto tecnico sono state documentate tutte le attività svolte nell'ambito dell' obiettivo C2 della Linea Progettuale 2 del PAR 2008-9.

L'area tecnico scientifica investigata è stata quella dei simulatori semplificati per utilizzo su desktop (personal computer) spesso indicati con il termine 'educational', che sono dei simulatori di impianto di limitate potenzialità, non in grado di descrivere l'impianto nella sua interezza e neppure di rappresentare in modo accurato i transitori più complessi tra cui qualli incidentali, ma che in ogni caso costituiscono un utile strumento da utlizzare per scopi didattici e dimostrativi.

Dopo una breve discussione iniziale per chiarire i confini esistenti tra le diverse tipologie di simulatori di impianto nucleare oggi operanti, il documento svolge una analisi sistematica - basata su una comune griglia di argomenti - di 4 tra i più significativi ed utilizzati simulatori desktop forniti dalla IAEA di Vienna: quelli per i reattori denominati AP600, PWR 2 loop, ABWR e VVER.

Si tratta di 4 tipologie impiantistiche che rappresentano la maggioranza degli impianti nucleari realizzati in Europa e nel mondo, e che hanno prospettive di utilizzo a livello internazionale negli anni a venire, prevedibilmente attraverso lo sviluppo di versioni aggiornate e migliorate alla luce delle 'Lessons Learned' attese a valle delle verifiche e degli studi conseguenti al grave incidente di Fukushima del Marzo u.s.

Nelle sezioni 2, 3, e 4 è stata sviluppata la descrizione delle caratteristiche generali dei simulatori desktop.

La successiva massiccia sezione 5 raccoglie le numerose informazioni accumulate sui 4 simulatori analizzati in dettaglio ed utilizzati presso ENEA e tre Università del network CIRTEN.

Il quadro emergente fornisce indicazioni sui punti di forza e debolezze di tali simulatori.

Tra i maggiori limiti si riscontrano una significativa 'rigidità' del software (che spesso non consente operazioni e inserimento di guasti che sono familiari ad esperti che han lavorato su simulatori di tipo ingegneristico) ed una inevitabile carenza di accuratezza nei risultati connessa in primis con la necessità di usare nodalizzazioni di bassa risoluzione nella descrizione dei circuiti primari. D'altra parte questa seconda osservazione non è regola generale in quanto dentro questi simulatori 'semplificati' si trovano talvolta sottomodelli di qualità (ad es. il modello di nocciolo del simulatore VVER).

Sul lato dei pregi occorre annotare la sostanziale capacità che tali strumenti presentano di rappresentare in modo qualitativamente accettabile i principali transitori operazionali, diversi malfunzionamenti, ed i più noti incidenti di progetto.

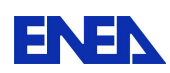

#### **7. Bibliografia**

Claudia Quester, GRS - Technical qualification of nuclear power plant personnel in Germany – Eurosafe 8-9 Nov 2010, Köln

U.S. Nuclear Regulatory Commission – Regulatory Guide 1.149, Rev.3 Oct 2001 - Nuclear Power Plant Simulation Facilities for Use in Operator Training and License Examinations

American National Standard (ANS) 3.5 - NPP Simulators for Use in Operator Training and Examination - Current version ANS 3.5, 2009

IAEA-TECDOC-1411 – Use of control room simulators for training of nuclear power plant personnel, 2004

Recruitment, Qualification and Training of Personnel for Nuclear Power Plants Safety - IAEA Guide Series No. NS-G-2.8, November 19, 2002

Selection, specification, design and use of various nuclear power plant training simulators – IAEA-TECDOC-995, Jan 1998

TECHNICAL REPORTS SERIES No. 387 - Modern Instrumentation and Control for Nuclear Power Plants: A Guidebook - IAEA, Wien, 1999

IAEA-TECDOC-1411 - Use of control room simulators for training of nuclear power plant personnel - IAEA, Wien, 2004

International Energy Agency IAEA-TECDOC-1063 - World survey on Nuclear Power Plant Personnel Training

Steven Freel, GSE, Chief Technologist – Real-Time Engineering Simulator Application for Plant design, V&V, and Human Factor Engineering - IAEA TECHNICAL MEETING TM-38870 , The Considerations of Human Factor in New NPP Projects, IAEA Headquartes, Wien, Austria, 9-12 November 2010

USNRC NUREG-1210 - Pilot Program: NRC Severe Reactor Accident Incident Response Training Manual - February, 1987

USNRC NUREG 1228 - Source Term Estimation during Accident Response to Severe Nuclear Power Plant Accidents - October 1988

Zen Wang, Michal Jelinek, William Groboski, Duncan Burgess and Steven Freel . GSE SYSTEMS, Inc. MD, USA - A High-Definition RELAP5-3D Application

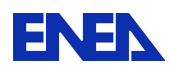

(RELAP5-HD) - 8th International Meeting on Nuclear Thermal-Hydraulics, Operation and Safety (NUTHOS-8), Shanghai, China, October 10-14, 2010

OECD/NEA - Handbook on Lead-Bismuth Eutectic and Lead Properties, Materials Compatibility, Thermal-Hydraulics and Technology - ISBN 978-92-64- 99002-9, 2007

Cappon H., Dufeil Ph., Veilleux L. - Integration of the CATHARE 2 Safety Analysis Code on the SOFIA Engineering Simulators - Proceedings of 2010 PowerPlantSim Conference, San Diego (USA), 21-26 February 2010

G. Geffaye et al. - CATHARE 2 V2.5\_2: a Single Version for Various Applications - Processing of NURETH-13, Kanazawa City, Ishikawa Prefecture, Japan, Sept 27th-Oct 2nd, 2009

Workshop on Nuclear Power Plant Simulator for Educational - IAEA / ICTP (International Centre for Theoretical Physic) Trieste – Italy , 12-23 October 2009

Advanced PWR Simulator Manual - IAEA 2009-10 Conventional PWR PCTRAN Simulator Manual - IAEA 2009-10 Advanced BWR Simulator Manual - IAEA 2009-10 Conventional BWR Simulator Manual - IAEA 2009-10-05 WWER-1000 Simulator Manual - IAEA 2009-10-22 2\_CANDU Simulator Manual - IAEA2009-10 ACR700 ( Advanced CANDU Reactor 700 MWe) Simulator Manual - IAEA 2009-10 International Atomic Energy Agency IAEA, WWER-1000 REACTOR SIMULATOR, Workshop Material, Third Edition, IAEA, Vienna 2009.

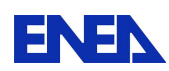

# **8. Abbreviazioni ed Acronimi**

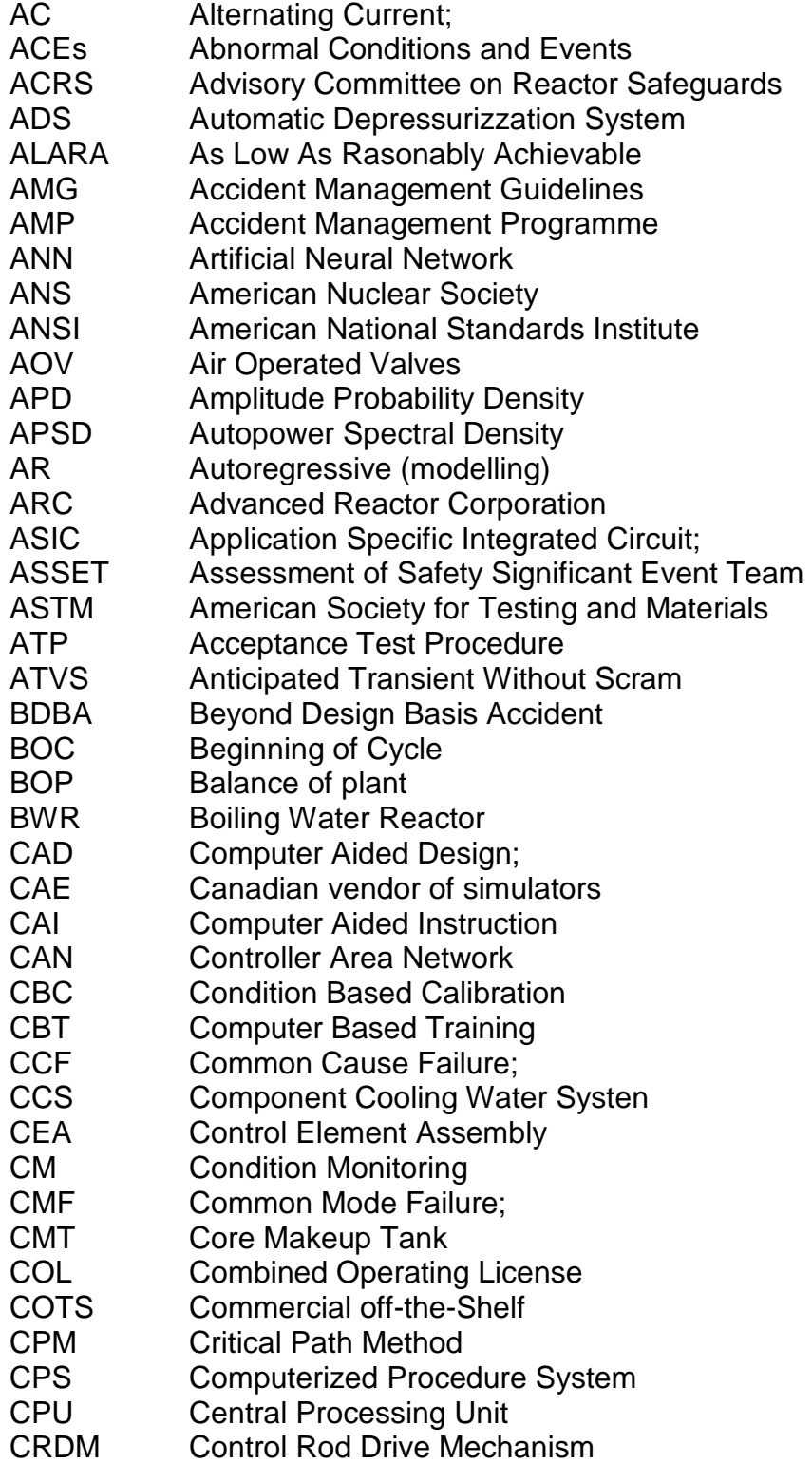

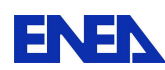

- CSA Channel Statistical Allowance CSN Consejo de Seguridad Nuclear CSNI Committee on the Safety of Nuclear Installations CSS Computerized Support System; CVS Chemical and Volome Control System DAC Design Acceptance Criteria/ Confirmation DAS Diverse Actuation System DAT Digital Audio Tape DB Database DBA Design Basis Accident DBE Design Basis Event DBMS Database Management System DCD Design Control Document DCS Detector Control System or Digital Control System also Distributed Control System DDS Data Display and Processing System DMM Direct Margin Monitor DNB Departure From Nuclear Boiling DNBR Departure from Nucleate Boiling Ratio; DSA Deterministic Safety Analysis DSS Decision Support System DVI Direct Vessel Injection EA Environmental Agency ECA Equipment Condition Assessment ECC Emergency Crisis Centre ECCS Emergency Core Cooling System EDF Electricité de France EDG Emergency Diesel Generator EMC Electromagnetic Compatibility; EMI Electromagnetic Interference; EOC End of Cycle EOF Emergency Operating Facility; EOPs Emergency Operating Procedures EPP Emergency Preparedness Plan EPRI Electric Power Research Institute (USA) EPROM Erasable Programmable Read-only Memory EPSS Electric Power Supply System EQ Equipment Qualification
- ERCATD Event root cause analysis tool and database
- ERO Emergency Response Organization
- ESF Engineered Safety Feature
- ESFAS Engineered Safety Features Actuation System
- ESR Equivalent Series Resistance;
- EUR European Utility Requirements
- FAT Factory Acceptance Testing
- FFT Fast Fourier Transform
- FL Fuzzy Logic
- FMEA Failure Mode and Effects Analysis;

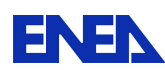

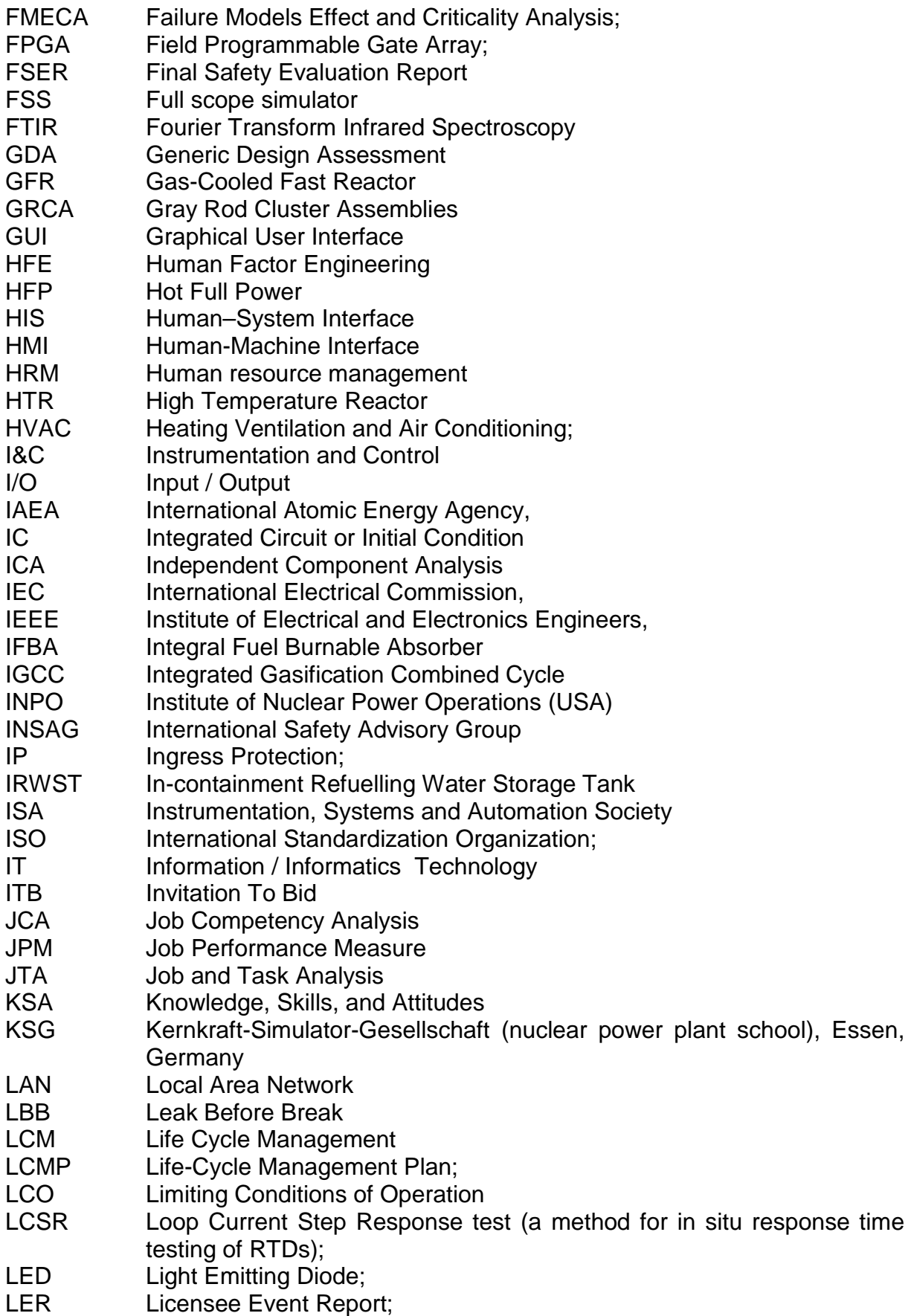

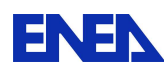

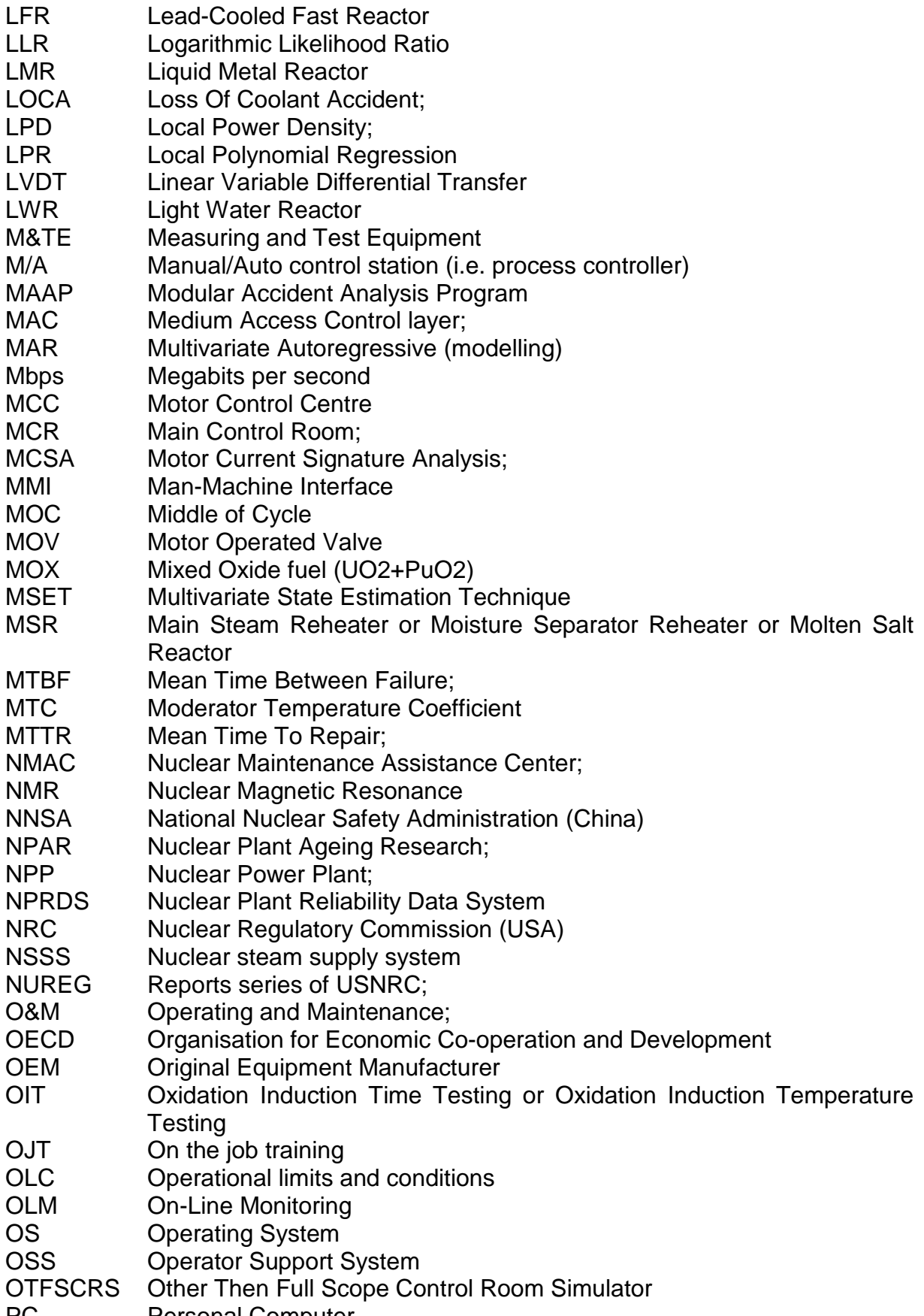

PC Personal Computer

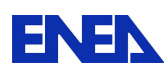

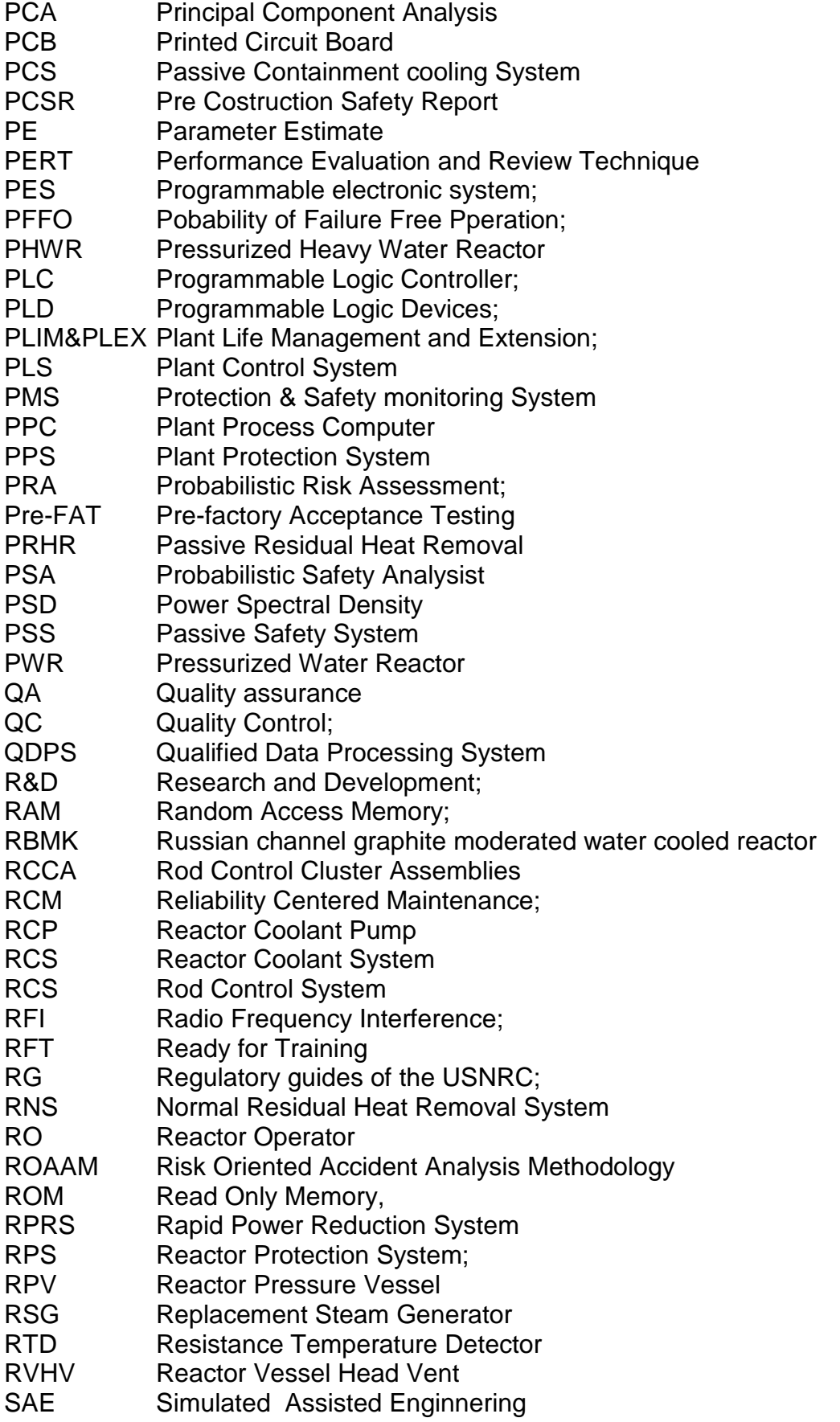

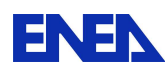

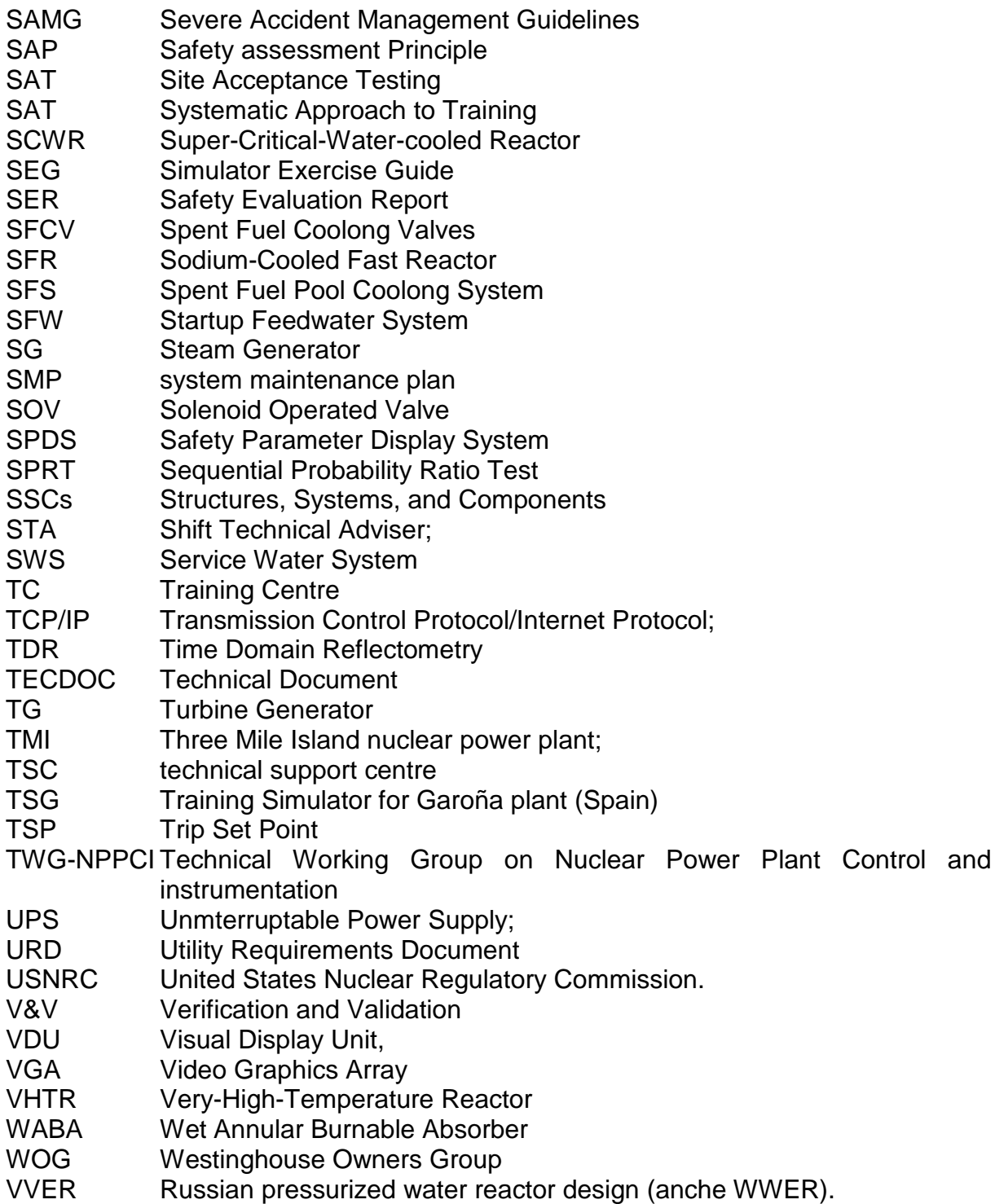